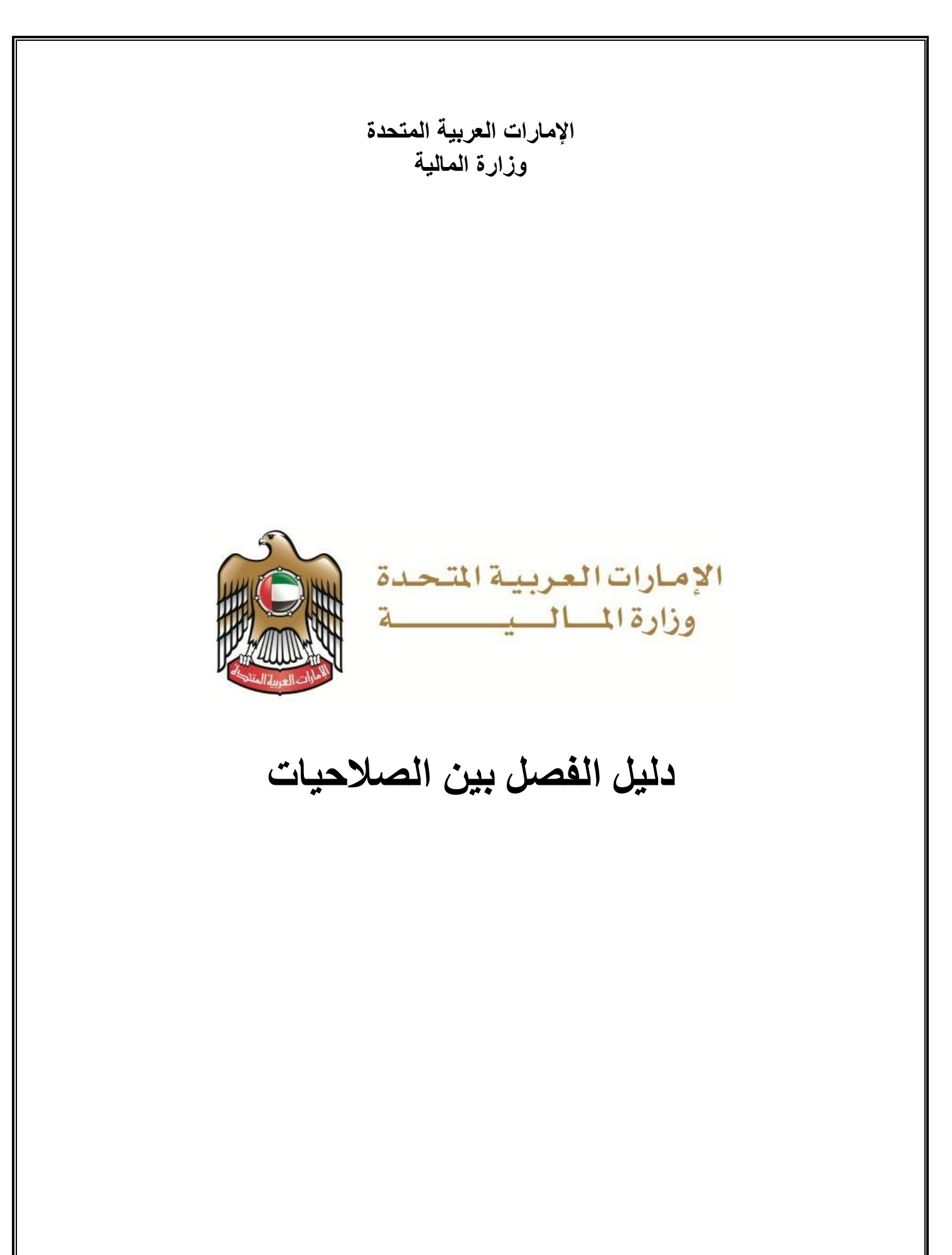

صفحة **1** من**93**

## فهرس المحتويات

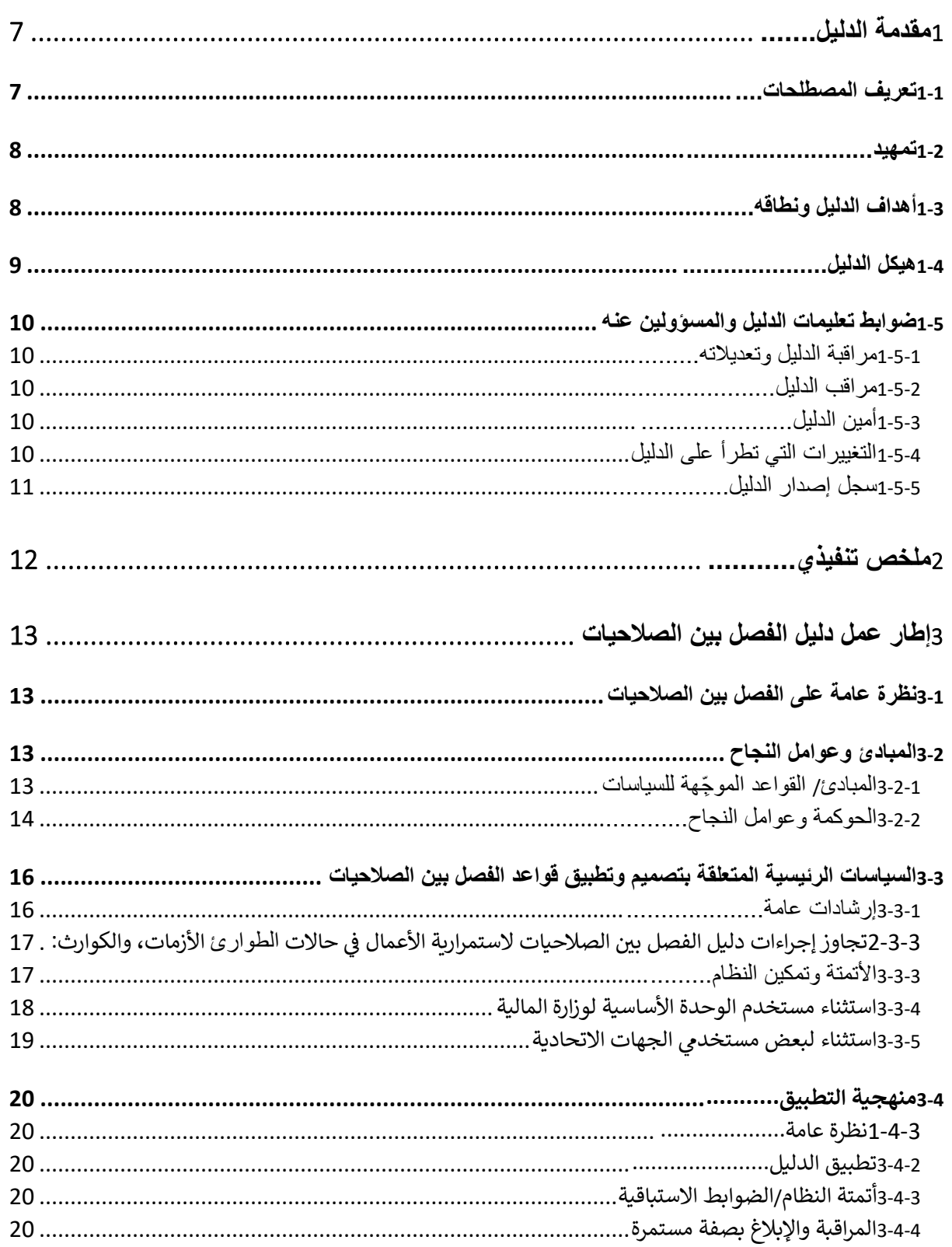

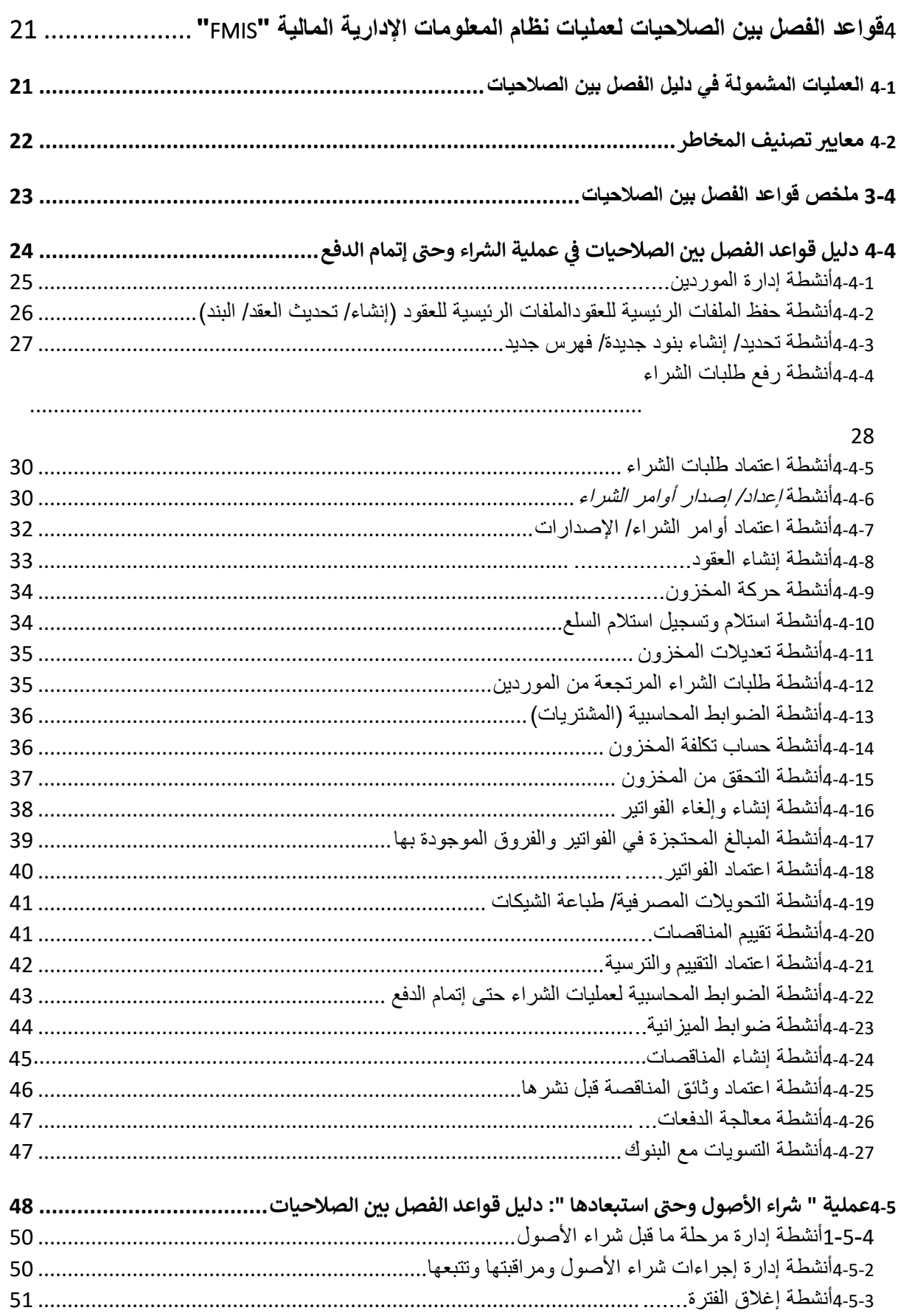

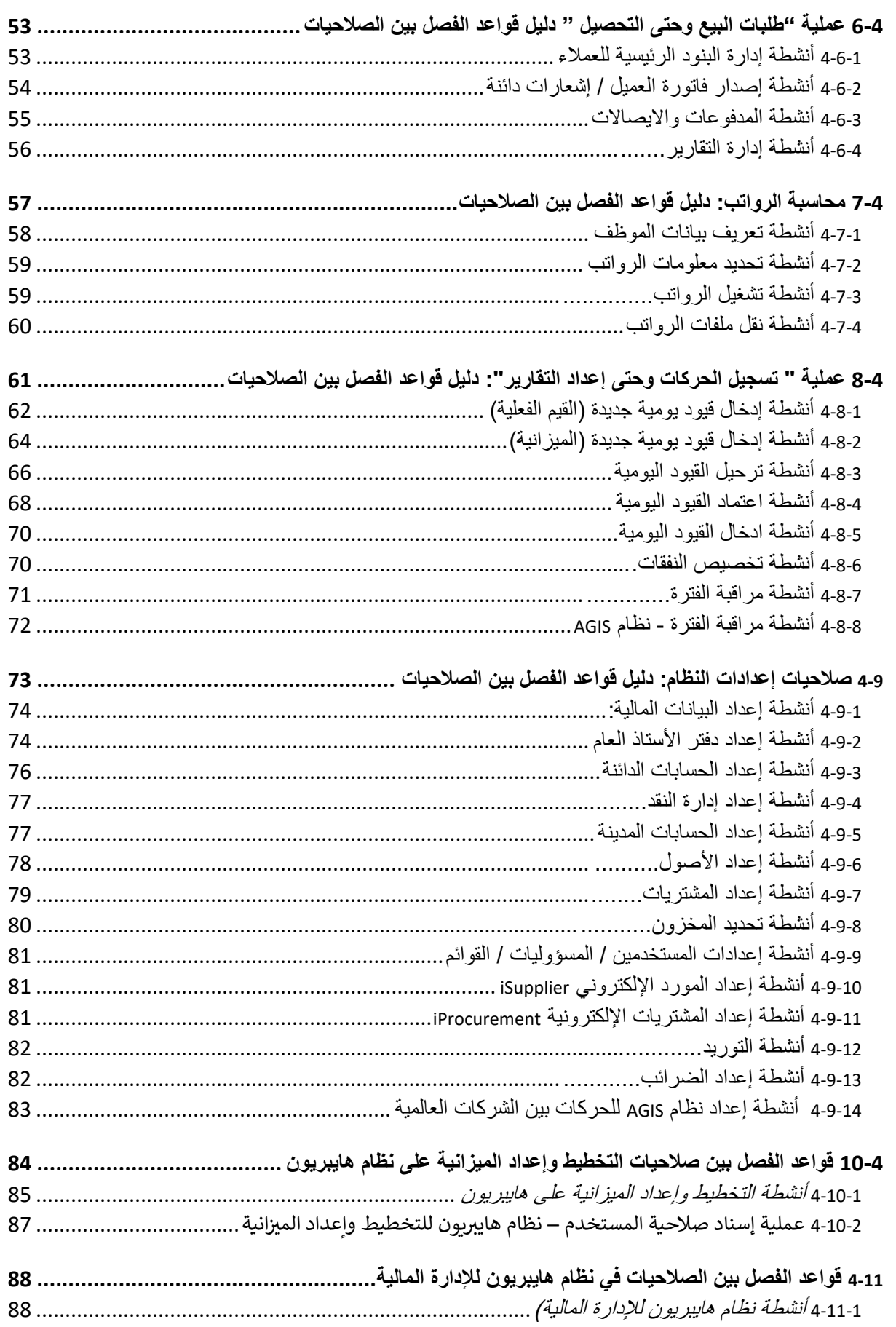

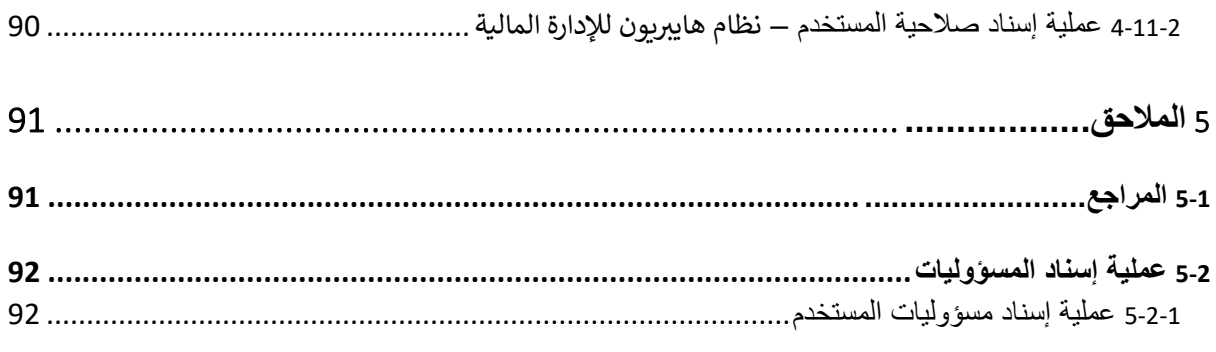

# تم ترك هذه الصفحة فارغة عن قصد

صفحة **6** من **93**

# <span id="page-6-0"></span>**1 مقدمة الدليل**

## <span id="page-6-1"></span>**1-1 تعريف المصطلحات**

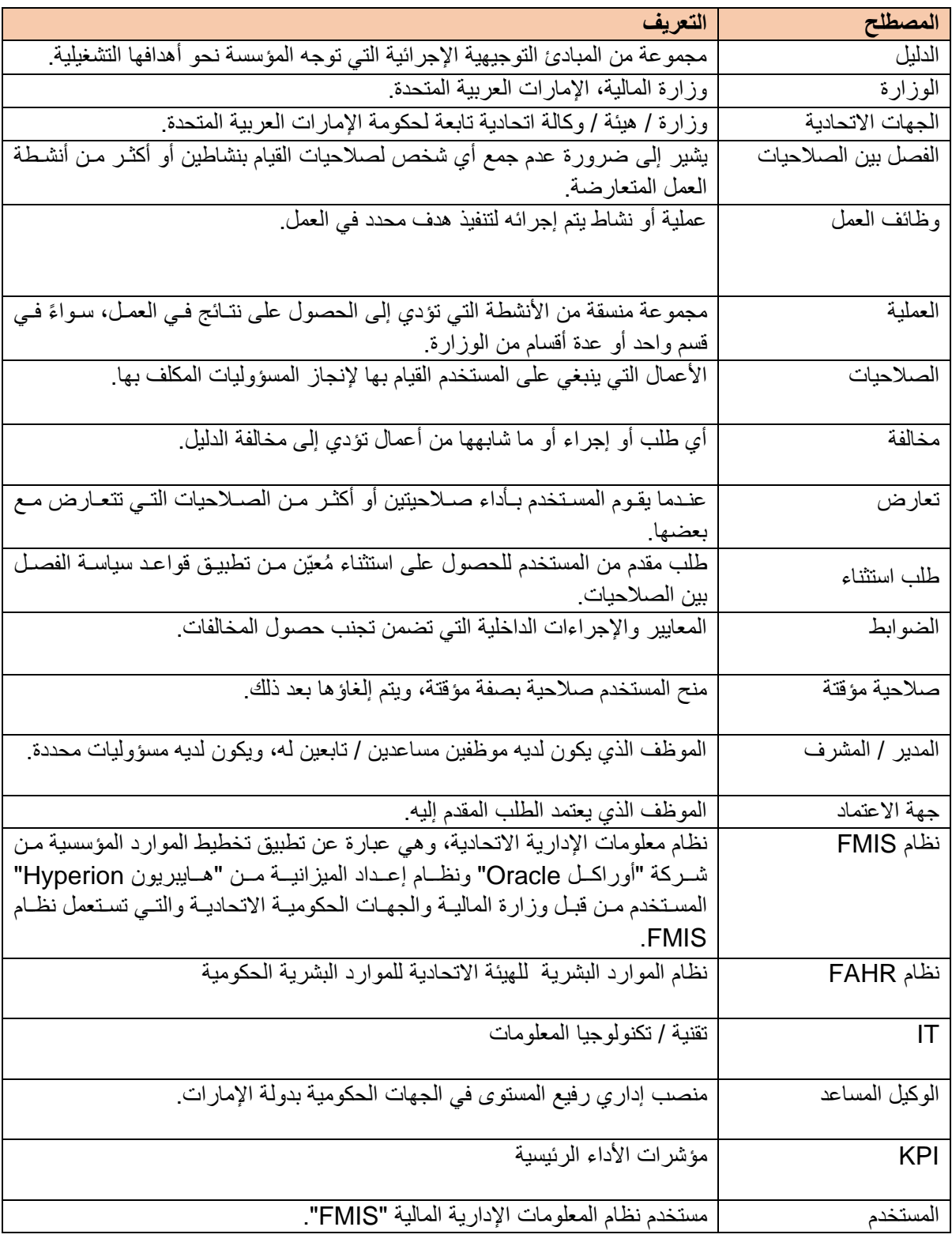

صفحة **7** من **93**

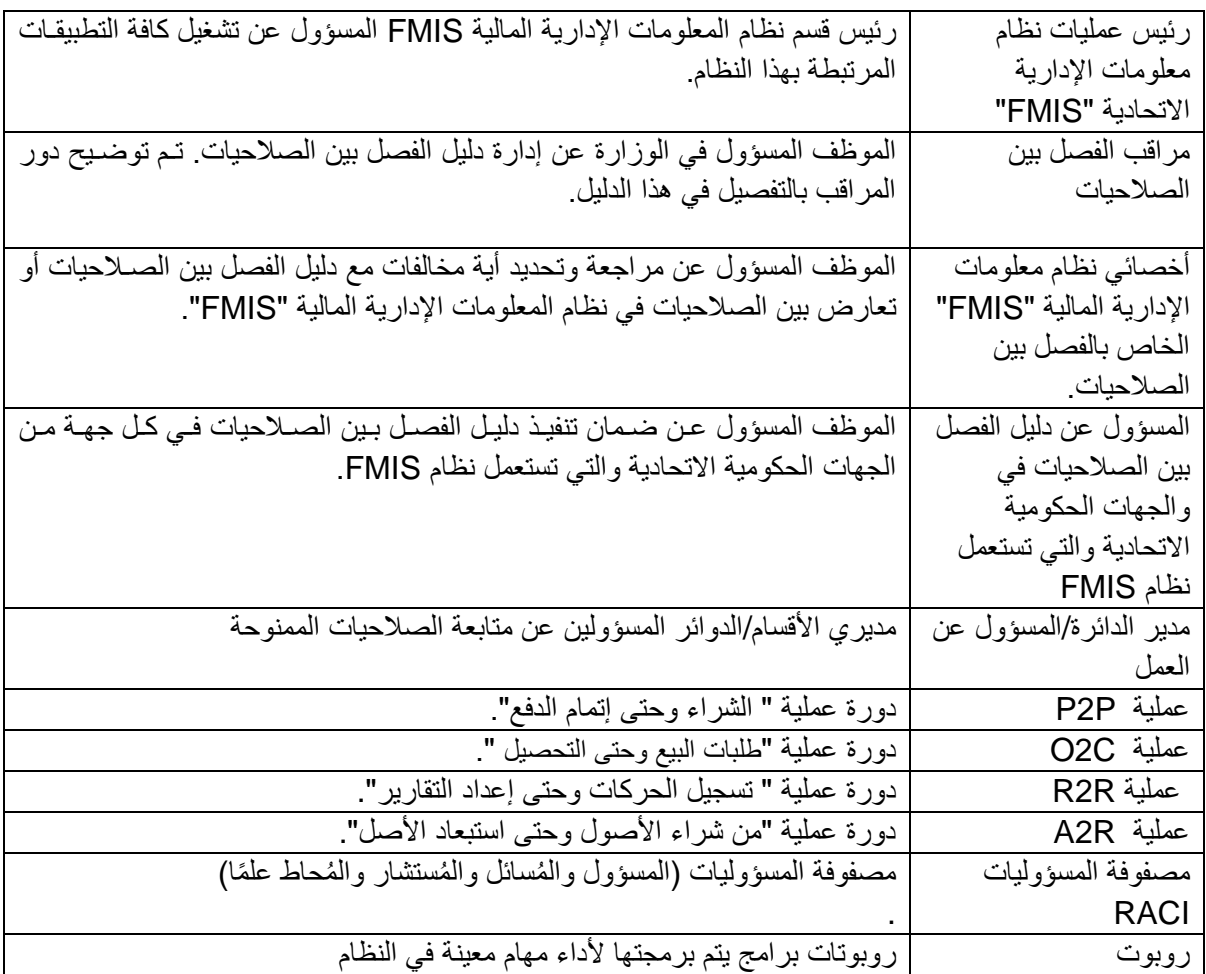

## <span id="page-7-0"></span>**2-1 تمهيد**

تم إعداد دليل الفصل بين الصلاحيات (ويشار اليه فيمـا بعد بالـدليل) لتوثيـق السياسـات التـي تغطـي مبـادئ الفصـل بـين الصلاحيات لجميع الوزارات والهيئات والسلطات التي تقع ضمن نطاق "الحكومة الاتحاديـة لدولـة الإمـارات العربيـة المتحدة" (يشار إليها فيما يلي باسم الجهات الاتحادية). ستكون جميع العمليـات والقواعـد الـواردة فـي هـذا الـدليل إلزاميـة لجميع الجهات الاتحادية التي تستخدم تطبيقات نظـام المعلومـات الإداريـة الماليـة "FMIS" أو أي تطبيقـات أخـرى مـن التطبيقات الخاصة بتخطيط الموارد المؤسسية لتسجيل حركاتها الماليـة والمشتريات والرواتـب. لا يغطـي هذا الـدليل العمليات المتعلقة بقسم الموارد البشرية. يغطي القسم 1.3 (أهداف الدليل ونطاقه) على وجه التحديد من هذا الـدليل كافـة االستثناءات / القيود المتعلقة بدليل الفصل بين الصالحيات.

## <span id="page-7-1"></span>**3-1 أهداف الدليل ونطاقه**

الغرض من هذا الدليل هو توضيح القواعد التي تحكم مبادئ الفصل بين الصالحيات )أي ضمان عدم منح نفرس الموظرف صلاحيتيْن / مسؤوليتيْن تتعارضان مع بعضـها الـبعض) وضـمان تطبيقهـا علـى الحركـات اليوميـة التـى تنفذها الجهـات االتحادية من خالل استخدام تطبيقات نظام المعلومات اإلدارية المالية "FMISر أو أي تطبيق مماثل من تطبيقات تخطريط الموارد المؤسسية الموجودة لدى والجهات الحكومية االتحادية والتي تستعمل نظام FMIS.

سيتم تنفيذ أحكام هذا الدليل على جميع الجهات االتحادية التي تخضع للسياسات االتحادية واالمتثرال لإلجرراءات المعمرول بها.

يتضمن هذا الدليل قواعد محددة لتجنب حاالت مخالفة قواعد الفصل بين الصالحيات، والتري تتعلرق بالعمليرات التري تُردار باستخدام نظام المعلومات الإدارية المالية "FMIS". وفيما يلي العمليات التي تندرج ضمن هذا النطاق:

- 1) " الشراء وحتى إتمام الدفع": تغطي هذه الدورة عمليات طلبات المشتريات والتوريد وأوامر الشراء والتعاقدات.
	- 2) " شراء الأصول وحتى استبعادها": تغطي هذه الدورة شراء الأصول واستهلاكها واستبعادها.
- 3) " طلبات البيع وحتى التحصيل" تغطي هذه الدورة مبيعات السلع / الخدمات وإصدار الفواتير واستلام المبالغ.
	- 4) "محاسبة الرواتب": تتضمن هذه الدورة عملية تشغيل ومعالجة الرواتب.
- 5) " تسجيل الحركات وحتى إعداد التقارير": تغطي هذه الدورة إعداد التقارير عن الحركات المالية المسجلة في الدفاتر الفرعية.
	- 6( إعدادات النظام : تشتمل هذه العملية على تفاصيل العمليات المرتبطة بإعدادات النظام.
- 7) إعداد الميزانية في نظام "هايبريون Hyperion ": تشتمل هذه العملية على تفاصيل عمليات إعداد الميزانية المالية في نظام هايبريون.
- 8) إعداد التقارير المالية في نظام "هايبريون Hyperion ": تشتمل هذه العملية على تفاصيل عملية الإدارة المالية في نظام هايبريون.

تعد كافة العمليات والخطوات التي يتم تنفيذها خارج إطار العمليات المذكورة أعاله من خارج نطاق هذا الدليل.

ال يغطي هذا الدليل بعض االستثناءات للجهات وتحديد األساس الذي يتم بموجبه مرنح هرذه االسرتثناءات. تقرع علرى عراتق المسؤول عن سياسة الفصل بين الصالحيات في الجهات الحكومية االتحادية والتي تستعمل نظام FMIS مسؤولية ضمان الامتثال الكامـل لتطبيـق السياسـة فـي الجهـات الاتحاديـة إلا إذا تـم الاتفـاق صـر احةً علـي ذلـك مـع مر اقـب الفصـل بـين الصالحيات في الوزارة.

ال يشمل هذا الدليل وحدة الموارد البشرية في نظام المعلومات اإلداريرة الماليرة "FMISر والعمليرات التري ترديرها الهيئرة االتحادية لنظام الموارد البشرية.

ليس الغرض من هذا الدليل إعادة توجيه أو ترتيب الهياكل التنظيمية للجهات الاتحاديـة المشـمولـة فـي نطـاق هـذا الـدليل؛ ولكن الهدف الرئيسي هو الامتثال لقواعد الفصل بين الصـلاحيات مـن خـلال اسـتخدام نظـام المعلومـات الإداريــة الماليــة "FMISر. باإلضافة إلى ذلك، ال يخضع هذا الدليل لقيود التسلسل الهرمي الفعلري / األدوار والمهرارات وعردد المروظفين المتاحين في الجهات المعنية المشمولة في هذا النطاق.

لا يغطي هذا الدليل مواضيع "التدقيق الداخلي" و "التصدّي للاحتيـال" و / أو "أمـن تقنيـة المعلومـات". يرجـي الاتصــال بفريق السياسات بوزارة المالية للحصول على أدلة منفصلة حول هذه المواضيع.

### <span id="page-8-0"></span>**4-1 هيكل الدليل**

يتكون هذا الدليل من 4 أقسام رئيسية، وهي:

- مقدمة الدليل (التي تغطي الغرض، وعملية مراقبة التغييرات، ومسرد المصطلحات).
- إطار الفصل بين الصالحيات )ويشمل وظيفة الفصل بين الصالحيات، ومبادئ الفصرل المطلروب تطبيقهرا، والعناصر الرئيسية لتصميم وتطبيق مبادئ الفصل بين الصلاحيات).
- قواعد الفصل بين الصالحيات لعمليات نظرام المعلومرات اإلداريرة الماليرة "FMISر )التري تغطري القواعرد المتعارضة الواجب تجنبها عند القيام بإجراءات العمل).
	- المالحق )المراجع وعملية إسناد المسؤوليات(.

تم إدراج المراجع المستخدمة لتجميع دليل الفصل بين الصالحيات في قسم المالحق .5

#### صفحة **9** من **93**

## <span id="page-9-0"></span>**5-1 ضوابط تعليمات الدليل والمسؤولين عنه**

### <span id="page-9-1"></span>**1-5-1 مراقبة الدليل وتعديالته**

تطبق تعليمات وقواعد الفصل بين الصلاحيات المشمولة في هذا الدليل على جميع الأدوار في أقسـام الماليــة والمشـتريات والرواتب. هذا الدليل موجّه إلى الموظفين التابعين لأقسام المالية والمشتريات والرواتب. وتعود صلاحية نشر هذا الـدليل من عدمه إلى اإلدارة العليا في وزارة المالية.

يمكن الحصول على أحدث إصدار من الدليل من الموظف المسؤول عن مراقبة الدليل (*الوظيفة، الإدارة*).

#### <span id="page-9-2"></span>**2-5-1 مراقب الدليل**

سوف تقوم وزارة المالية بتعيين مراقِّب لدليل الفصل بين الصالحيات. وترفع كافرة طلبرات التعرديل والمشركالت المتعلقرة بالصلاحيات المذكورة في الدليل إلى مراقِب دليل الفصل بين الصلاحيات في الوزارة. سيقوم المراقِب بالتأكد مما يلي:

- إجراء جميع المراجعات على الدليل فقط بعد الحصول على الموافقات المناسبة.
- يجب على مراقِّب الدليل تعيين رأمين الدليلر يكون مسؤو ًال بشكل أساسي عن حفظ الدليل وتداولها وإجرراء التحديثات عليها.
- يجب على مراقِّب الدليل إجراء مراجعات دورية للتحقرق مرن عردم وجرود أي مخالفرة لسياسرة الفصرل بر ين الصالحيات في نظام المعلومات اإلدارية المالية "FMISر.
- يجب على مراقِّب الردليل إبرالا اإلدارة بانتظرام عرن أي مخالفرة لسياسرة الفصرل برين الصرالحيات الحاليرة واإلجراءات التصحيحية / خطة معالجتها.
	- تحديث تصنيف المخاطر الناتجة عن مخالفات سياسة الفصل بين الصالحيات.

يشير الملحق 3-2-2-1 في هذا الدليل بوضوح إلى مصفوفة المسؤوليات "المسؤول والمسائل والمُستشار والمُحاط علمًــا" المتعلقة بعمليات أو أنشطة الفصل بين الصالحيات.

#### <span id="page-9-3"></span>**3-5-1 أمين الدليل**

سيتم تعيين أمين الدليل وفقًا للإجراءات المعتمدة في الحكومة الاتحادية لتعيين الموظفين ويكون مسؤولاً من قبـل مراقب الدليل عن إنشاء وحفظ السجلات الكافية لأي تعديلات في الدليل.

#### <span id="page-9-4"></span>**4-5-1 التغييرات التي تطرأ على الدليل**

يخضع هذا الدليل للتطوير والتحديث بشكل منتظم، وقد يحتاج الى إجراء تعديلات عليه بناءً على التغييرات التي قد تحدث في الجهات الاتحادية بموجب أي معايير جديدة قد تُنفّذ في الوزارة. وبالمقابل، فإن أي تغييرات تطرأ على الوضع الحـالي لتطبيقات نظام معلومات الإدارية المالية "FMIS" قد تؤدي أيضًا إلى إضافة قواعد إضافية إلى الدليل وبالتالي، ولضمان تحديث الدليل باستمرار، يتعيْن على أمين الدليل مراجعته بصفة منتظمة.

وفيما يلي توضيح إجراءات تعديل الدليل:

- يمتلك مراقب الدليل وحده صالحية إدخال أي تعديالت على الدليل
	- يجب توجيه أي تغييرات مقترحة على الدليل إلى مراقب الدليل.
- يراجع مراقب الدليل التعديالت المقترحة بالتعاون مع إدارة التدقيق الداخلي وفريق نظام معلومات اإلدارة المالية "FMIS"
- يقوم أمين الدليل بإدخال التغييرات على الدليل بعد الحصول على موافقة مراقِّرب الردليل وقسرم التردقيق الرداخلي وفريق نظام معلومات الإدارية المالية "FMIS".
	- يتم قيد التغييرات في سجل المراجعة الموضح أدناه لبيان المعلومات المتعلقة بالنسخ الصادرة من هذا الدليل.

## <span id="page-10-0"></span>**5-5-1 سجل إصدار الدليل**

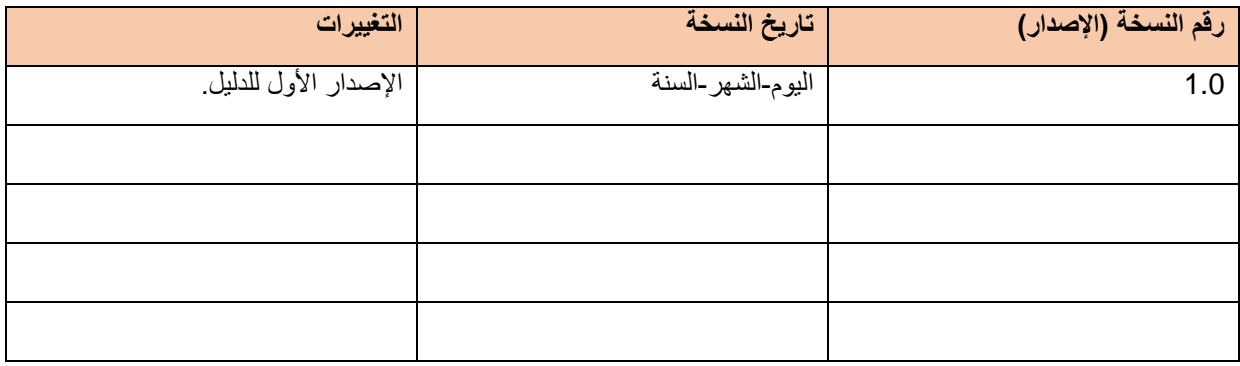

## <span id="page-11-0"></span>**2 ملخص تنفيذي**

تحتوي وثيقة الدليل هذه على التعريفات والمبادئ والقواعد الخاصرة براإلدارة الفعالرة للفصرل برين الصرالحيات وتفاصريل تطبيقها، وتسري على جميع الجهات الاتحادية. المفهوم الأساسي الذي تقوم عليه قواعد الفصل بين الصلاحيات هو أنــه لا يجوز لأي موظف أو مجموعة من الموظفين أن يكونوا في وضع يتيح لهم ارتكاب الأخطاء أو التحايل أثناء أدائهم لعملهم المعتاد. توضح قواعد الفصل بين الصالحيات األدوار والمسؤوليات لضمان عدم تعارض أدوار المستخدمين.

وفيما يلي أهم مجاالت الفصل بين الواجبات المشمولة كجزء من هذا الدليل:

1. ا**لمبادئ والقواعد:** وفقًا لمبدأ الفصل بين الصلاحيات؛ يجب الفصل بين وظائف تسجيل الأصول والتفويض بهـا وحفظها والتحقق من تطابق قيودها وإعداد التقارير بشأنها أو التدقيق عليهـا، بحيث يـتم توزيعهـا بـين عـدد مـن الموظفين بدالً من تكليف موظف واحد بها.

يجب مراعاة مبدأ الفصل بين الصالحيات عند تصميم وتحديد الصالحيات الوظيفة؛ كمرا يجرب تنفيرذ العمليرات وإجراءات الضوابط لفصل الصلاحيات بين الموظفين من خلال الإشراف السليم على الأنشطة والحركـات. تـم إعداد دليل مفصّل حول قواعد الفصل بين الصلاحيات، ويغطي هذا الدليل أكثر من 200 قاعدة لوزارة الماليـة كجزء من هذا الدليل لتحديد جميع حالات التعارض المحتملة بين الصلاحيات بوضـوح، مـع تصـنيف المخـاطر (مرتفع، متوسط، منخفض) لكل حالة من حالات التعار ص بناءً على درجة تأثير ها. يمكن الرجـو ع إلـى معـايير تصنيف المخاطر وملخص وتفاصيل قواعد الفصل بين الصـلاحيات فـي الأقسـام 4.2 و4.3 و4.4 مـن هذا الدليل.

- 2 . **عملية الاعتماد والاستثناءات:** سيتم السماح بطلبات المستخدمين الخاصـة بـ "إسناد المسؤوليات" فقط مـن خـلال عملية الطلب التي تتم من خلال النظام. ويتعيْن على المستخدمين تقديم طلب المسؤوليات التي يحتـاجون للوصول اليها. وعند قيام المستخدم بتقديم الطلب، يحول الى المشرف ومسؤول العمـل /مـدير الإدارة لاعتمــاده. ولن يسمح بأية مخالفات تحت أي ظرف من الظروف باستثناء لتغطية سيناريوهات الأعمال المذكورة في الفقرة التالية. ويتضمن القسم 3-3-3 و2-5 من هذا الدليل سير عملية االعتماد التفصيلية. لن يسمح بالتعارضات ذات المخاطر المتوسطة إلا في حالة استثناء مستخدم الوحدة الأساسية فـي وزارة الماليـة الوارد في القسم "4.3.3". وسيتم السماح بالتعارضات منخفضة المخـاطر فـي النظـام لجميـع الجهـات. ويمكـن منح صلاحية الوصول إلى النظام للمستخدمين الذين يعملون علـي أسـاس تعاقدي/ مـوظفي التعهيد فـي الجهـة الاتحادية في سيناريو هات محددة كما هو مفصل في القسم "3.3.5".
- .3 **الحوكمة:** تم تحديد أدوار الحوكمة المناسبة لضمان تنفيذ سياسة الفصل بين الصالحيات بكفاءة وفعالية. سريكون لمراقب دليل الفصل بين الصلاحيات دور رئيسي في تنفيذ هذا الدليل في مختلف الجهـات الاتحاديــة وإبــلاغ وزارة المالية عن أي مخالفات أو تعارضات. ويقع على عاتق مدير الدائرة المعني مسرؤولية المخراطر المترتبرة عن هذه المخالفات.
- .4 **تطبيق الدليل والعمل بهه:** سيتم إزالة حاالت التعرارض الحاليرة فري النظرام بنرا ًء علرى دليرل قواعرد الفصرل برين الصالحيات. ولنجاح العمل بهذا الدليل وتطبيقه، ستعقد دورات تدريبية وتوعوية مستمرة لشريحة المستخدمين.
- 5. ا**لرصد والإبلاغ:** يجب تتبع ومراقبة مؤشرات الأداء الرئيسية والإبـلاغ عن مخـاطر الفصـل بـين الصـلاحيات باستمرار، حيث سيضمن ذلك منح صـلاحية المناسبة إلـى النظـام والتقيد بهـا واتخـاذ الإجـراءات التصـحيحية الالزمة عند اللزوم.

صفحة **12** من **93**

## **3 إطار عمل دليل الفصل بين الصالحيات**

## <span id="page-12-1"></span><span id="page-12-0"></span>**1-3 نظرة عامة على الفصل بين الصالحيات**

المفهوم الأساسي الذي تقوم عليه تعليمات الفصل بين الصلاحيات في أنه لا يجوز لأي موظف أو مجموعة من الموظفين أن يكونوا في وضع يتيح لهم ارتكاب األخطاء أو التستر عليها أو ممارسة االحتيال في سياق عملهم المعتاد. توضح سياسة الفصل بين الصلاحيات الأدوار والمسؤوليات لضمان عدم تعارض أدوار المستخدمين

نتشا أهمية الفصل بين الصلاحيات من اعتبار أن منح موظف واحد السيطرة الكاملة على إجراء أو أصل معين يمكن أن يُعرِّض المؤسسة للخطر ـ ولضمان الفصل الفّعال بين الصلاحيات؛ يجب الفصل بين وظائف تسجيل الأصول والتفويض بها وحفظها والتحقق من تطابق قيودها وإعداد التقارير بشأنها أو التدقيق عليها، بحيث يتم توزيعها بين عدد مختلف من الموظفين بدلاً من تكليف موظف واحد بها. إن الفصل بين الصلاحيات أمرٌ بالغ الأهمية للرقابة الداخلية الفعالة لأنه يقلل من خطر ارتكاب الأعمال الخاطئة وغير المناسبة.

يجب مراعاة مبدأ الفصل بين الصالحيات عند تصميم وتحديد الصالحيات الوظيفة؛ كما يجب تنفيذ العمليات وإجراءات الضوابط لفصل الصلاحيات بين الموظفين من خلال الإشراف الفعال على الأنشطة والحركات. لا بد من تعزيز الفصل بين الصلاحيات من خلال التأكد من أن منح صلاحية أنظمة تقنية المعلومات تتماشى مع المسؤوليات الوظيفية للموظف المعنى، ولا تؤدي إلى قيام هذا الموظف بأية أنشطة متعارضة.

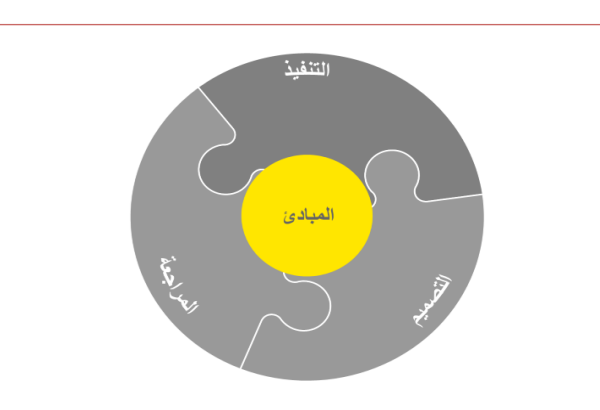

لضمان تطبيق الإجراءات السليمة في منح صلاحية النظام والتقيّد بها؛ يجب القيام بمراجعة الأدوار والمسؤوليات في الوزارة بشكل دوري واتخاذ اإلجراءات التصحيحية الالزمة.

## <span id="page-12-2"></span>**2-3 المبادئ وعوامل النجاح**

#### <span id="page-12-3"></span>**1-2-3 المبادئ/ القواعد المو ِّ جهة للسياسات**

لضمان المراقبة الفعالة على حاالت تعارض الفصل بين الصال حيات؛ تُعد الفئات التالية من الصالحيات أو المسؤوليات غير متوافقة ويجب الفصل فيما بينها:

- 1) وظيفة الشروع في إجراء معاملة معينة أو تسجيلها أو إنجازها، على سبيل المثال إعداد المستندات المرجعية )الفواتير، أوامر الشراء، الخ(.
	- 2) وظيفة الاعتماد أو التفويض، على سبيل المثال اعتماد الفواتير أو أوامر الشراء.

صفحة **13** من **93**

- 3) حفظ الأصول سواءً بشكل مباشر أو غير مباشر، مثل استلام أجهزة الحاسب الألي المحمولة.
	- 4( التحقق من صحة القيود أو مطابقتها أو التدقيق عليها.
		- 5( إنشاء / تحديث القيود الرئيسية.
		- 6( منح التفويض أو صالحية األنظمة أو التطبيقات.

### <span id="page-13-0"></span>**2-2-3 الحوكمة وعوامل النجاح**

#### **1-2-2-3الحوكمة**

يجب أن تكون هناك حوكمة مناسبة لرصد حاالت تعارض مبادئ الفصل بين الصالحيات واإلبالا عنها، واالستثناءات واإلجراءات التصحيحية المناسبة لها. تشمل الحوكمة أصحاب العالقة المعنيين الذين سيحضرون اجتماعات الحوكمة، ومرات انعقادها، وجدول الأعمال / إعداد التقارير للاجتماعات ومصفوفة الإبلاغ

يجب اتباع نموذج الحوكمة التالي:

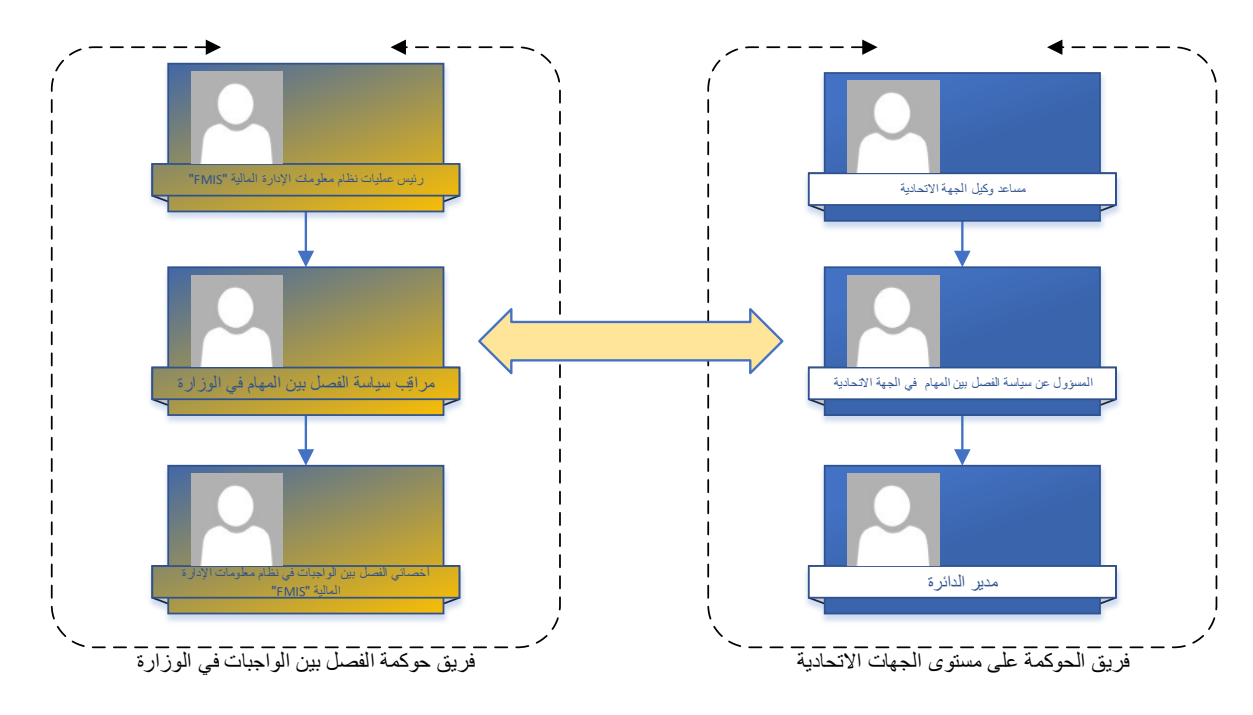

يجب على مر اقب الفصل بين الصلاحيات في الوزرة أن ير اقب حالات مخالفة قواعد الفصل بين الصلاحيات بناءً على مؤشرات الأداء الرئيسية المحددة مسبقًا. كما يجب على المراقب مراجعة الامتثال لقواعد الفصل بين الصلاحيات والتقيد بها.

يوضح الجدول أدناه تعريف كافة أدوار الحوكمة ومصفوفة المسؤوليات الخاصة بها:

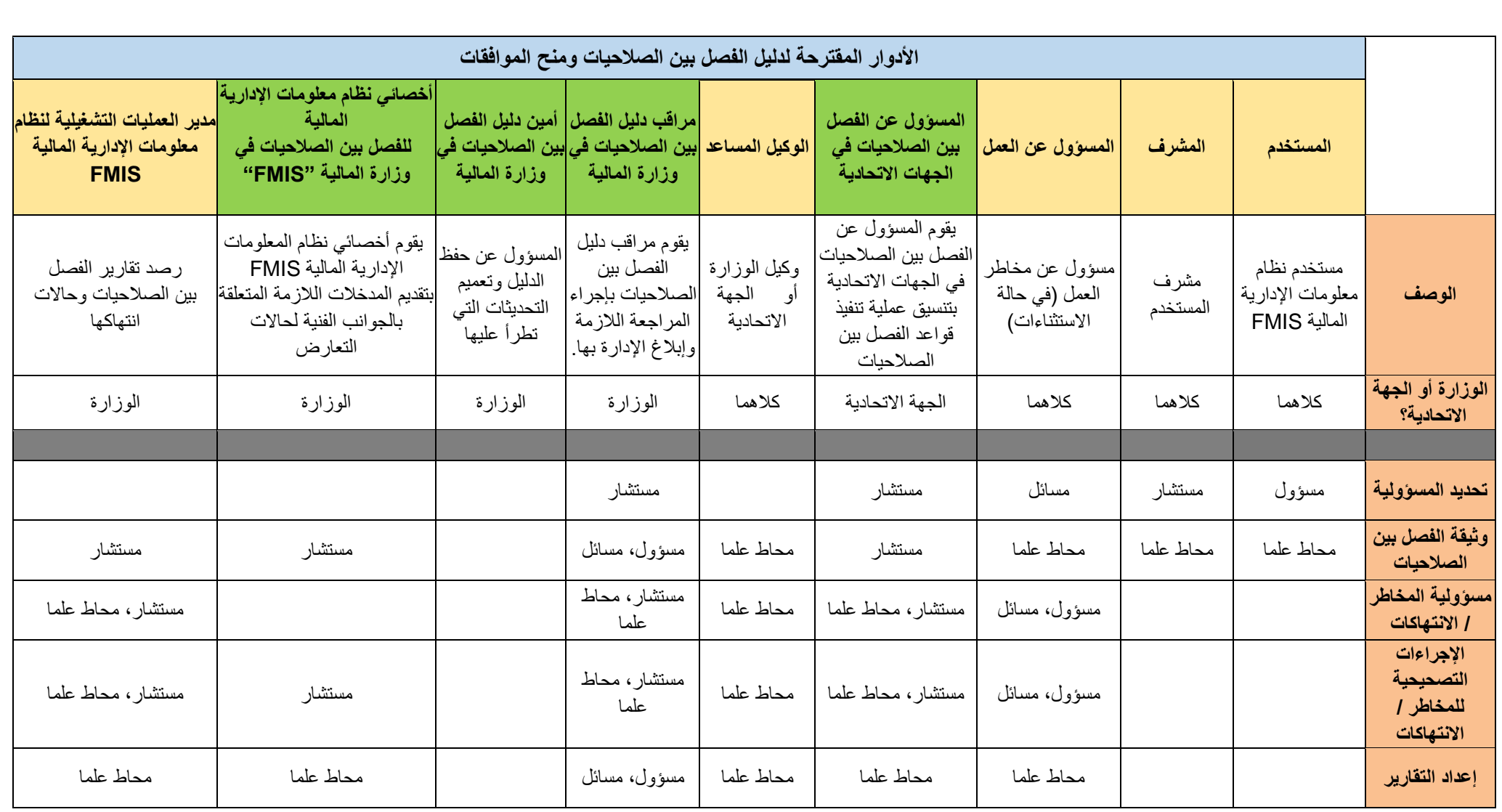

#### **2-2-2-3عوامل النجاح**

فيما يلي عوامل النجاح الرئيسية إلدارة عملية الفصل بين الصالحيات بكفاءة وفعالية:

- 1( اعتماد منهجية عمل تسلسلية تستند على المخاطر لتحقيق التوازن بين جهود مراقبة مستويات المخاطر المحددة ودرجة تحملها؛ مع تركيز المراقبة على المخاطر ذات األهمية.
	- 2) تحديد دور واضح لأداء أنشطة المراقبة والإبلاغ عن الحالات الاستثنائية ومعالجتها.
		- 3) تحديد واضح للأدوار في مستند تعريف الأدوار (كتالوج الأدوار).
			- 4( تحديد الموظفين لتولي أدوار الحوكمة.
			- 5( مراقبة وتقارير دورية لمخالفات الفصل بين الصالحيات.
				- 6) المعالجة الفورية لحالات المخالفة لاحتواء تأثيرها.
- 7) تحديد مراقب الدليل في الوزارة والمسؤول عنه لكل جهة من الجهات الحكومية الاتحادية والتي تستعمل نظام .FMIS
	- 8) نشر الوعي والتدريب بصفة مستمرة للمستخدمين المعنيين في العمل.
	- 9) تطبيق أداة آلية للرصد والمراقبة الاستباقية، بما في ذلك مؤشرات الأداء الرئيسية والتقارير
	- 10)وضع تعريفات لقواعد وسياسات إدارة البيانات الرئيسية قبل تطبيق إجراءات الفصل بين الصلاحيات.
- 11)مراعاة ضوابط العمل الفعلية أو المتعلقة بالحركات المتبعة بكونها عوامل رئيسية، إلـى جانـب مراعـاة ضـوابط الفصل بين الصالحيات في النظام باعتبارها عوامل تمكين العمل.
	- 12(االحتفاظ بدليل قواعد الفصل بين الصالحيات وتصنيف المخاطر الحالية ذات الصلة بها، حسب حاجة العمل.

#### <span id="page-15-0"></span>**3-3 السياسات الرئيسية المتعلقة بتصميم وتطبيق قواعد الفصل بين الصالحيات**

#### <span id="page-15-1"></span>**1-3-3 إرشادات عامة**

- 1) يجب الفصل بين مسؤوليات بدء الحركات ومنح الموافقات ومتعهد الأصول.
- 2) مراعاة تعيين موظفيْن اثنيْن على الأقل في كل عملية من العمليات الرئيسية والفرعية. عند وضع الضوابط؛ يجب الأخذ في الاعتبار إمكانية حدوث حالات التواطؤ والتلاعب (عندما يتفق طرفان أو أكثر على الاحتيال أو الحصول على ميزة غير عادلة تنطوي على عدم تنفيذ العملية بالشكل الصحيح).
	- 3) مراعاة تعيين إثنين من الموظفين للضوابط الحرجة / عالية المخاطر. 4) الفصل الاعتيادي لمسؤوليات تعديل / إنشاء قيود البيانات الرئيسية عن المسؤوليات الأخرى.
		- 5) يجب تحديد وإنشاء الأدوار والمسؤوليات بوضوح.
		- 6( إنشاء بيئة مؤتمتة إلسناد المسؤوليات الجديدة بحيث يتم فيها تطبيق ضوابط رقابية مالئمة.
			- 7( يجب أن تلبي كافة الطلبات جميع قواعد الفصل بين الصالحيات.
			- 8) يجب تقييد عمليات الوصول/ الصلاحيات المشتركة أو المستخدمين الافتراضيين.
			- 9( يجب على المستخدمين عدم مشاركة كلمات المرور الخاصة بهم مع أي مستخدم آخر.
	- 10) يجب اتباع قواعد حوكمة "سياسة إدارة التغيير --ITSMS9201-POL " عند إجراء أي تغييرات في النظام.

تفعيل بيئة عمل تتضمن مجموعات متعددة (group business Multi (وصالحية المستخدمين للولوج لعدة مجموعات عمل محددة. ومع ذلك، يمكن للمستخدمين الدخول إلى حركات مماثلة عبر مجموعة العمل، على سبيل المثال قد يُطلب من شخص واحد إدخال فواتير لمجموعتين من مجموعات العمل في بيئة خدمة مشتركة.

لن تتضمن عملية الفصل بين الصالحيات أية استثناءات للروبوتات حيث لن يتيح التصميم أي أدوار متضاربة للروبوتات وأي تضارب سيكون مذكورا في مؤشرات الأداء الرئيسية / التقارير ـ وسوف تقوم الوزارة بمراجعة وقبول تلك المخاطر. وتقوم إدارة التدقيق الداخلي بمراجعة منتظمة لعمليات مراقبة عمل الروبوتات.

صفحة **16** من**93**

يجب اتباع جميع قواعد الفصل بين الصلاحيات الوارد ذكرها في القسم 4 "قواعد الفصل بين الصلاحيات لعملية نظام معلومات الإدارية المالية "FMIS" ولن يتم السماح بأي استثناءات. وفي حال وجود استثناء ضروري؛ يتعين على إدارة الجهة الاتحادية المعنى بالأمر الاتصال مباشرة بوزارة المالية للتعامل مع مثل هذه الاستثناءات. في حالة وقوع حالة طارئة؛ سيتم التعامل بمقتضى سياسة ودليل "إدارة استمرارية الأعمال" عوضًا عن دليل التعليمات هذا. الرجاء الاطلاع على المقطع 4.3.3 المخصص لالستثناءات

#### <span id="page-16-0"></span>**2-3-3 تجاوز إجراءات دليل الف صل بين الصالحيات الستمرارية األعمال في حاالت الطوارئ األزمات، والكوارث:**

قد تحدث ظروف تصنف على أنها "طارئة" أو "أزمة" أو "كارثة"، وتؤدي إلى تعطل العمليات والأدوار المعتادة وتؤثر بشكل كبير على استمرارية عمال. إذا كان الظرف يتوافق مع واحد على األقل من التعريفات أدناه، فإن سياسة ودليل "استمر ارية الأعمال" سيتجاوز دليل التعليمات هذا.

#### **تعريفات :**

الطوارئ: "حدث أو حالة انقطاع جوهري ينطوي على مخاطر وأضرار جسيمة للسكان والبيئة والاقتصاد وأداء حكومة الإمارات العربية المتحدة. نادرا ما يمكن توقع مثل هذه الأحداث ولكن يمكن تعريفها عادة في الزمان والمكان من خلال "حالة الطوارئ" التي أعلنتها السلطات الإماراتية والوكالات الدولية. "

الأز مة: "حدث حيث لا يمكن تحديد آثار ه ومدته بسهولة ز منيًا ومكانيًا، ولكنه يتطلب تغيير ات وإجر اءات جوهر ية وتركيز كبير لحماية الأرواح، والاقتصاد، والمجتمع، والأصول، والممتلكات، والبيئة، مما يؤثر بشدة على قدرة حكومة الإمارات العربية المتحدة على القيام بوظائفها ".

الكارثة: حدث تتجاوز فيه الأضرار والخسائر البشرية أو المادية أو الاقتصادية أو البيئية قدرة حكومة الإمارات العربية المتحدة على التخفيف من آثار ها والتعافي منها، مما يتطلب تدخلًا ودعمًا من المجت*م*ع الدولي."

#### <span id="page-16-1"></span>**3-3-3 األتمتة وتمكين النظام**

يجب فرض قواعد الفصل بين الصالحيات من خالل ضمان توافق صالحيات أنظمة تقنية المعلومات مع المسؤوليات الوظيفية للموظف، والتأكد من أن ذلك لا يؤدي إلى القيام بأنشطة متعارضة. يجب اتباع الإرشادات التالية:

- 1( يجب رفع جميع طلبات إسناد المسؤوليات فقط من خالل النظام.
- 2) سيسمح النظام فقط بطلبات إسناد المسؤوليات التي لا يوجد بها أي تعارض.
- 3) بمجرد تقديم المستخدم لطلب إسناد المسؤولية؛ سيتم توجيهه فورًا إلى مسؤوله المباشر وإلى "مسؤول العمل" المعني بالطلب.
	- 4( بمجرد اعتماد الطلب؛ سيتم تكليف المستخدم بالمسؤولية المطلوبة تلقائيًا بواسطة النظام.
		- 5( يجب أن تتضمن إجراءات الموافقة ما يلي:

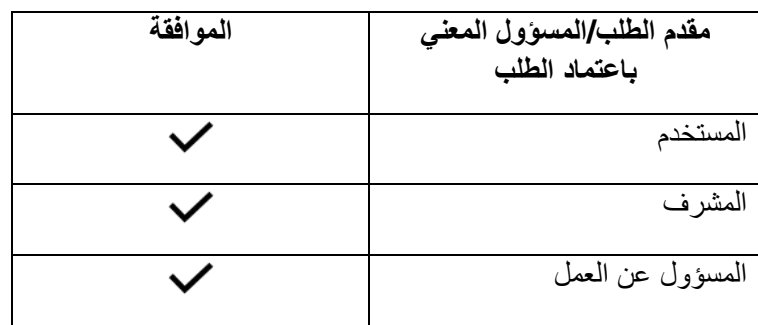

صفحة **17** من **93**

يمكن الرجوع إلى الملحق 5.2 للاطلاع على المخطط التفصيلي لعملية "إسناد المسؤوليات".

- 6( القواعد اإلضافية التي سيتم اتباعها: في حال كانت المسؤولية غير مفعلة في النظام لأكثر من 365 يومًا؛ سيتم إلغاء التنشيط في النظام. ب. في حال كان تسجيل دخول المستخدم غير مفعل في النظام ألكثر من 365 يو ًما، سيتم إلغاء التنشيط في
- النظام. 7) سيتم تسجيل كافة حالات مخالفة قواعد الفصل بين الصلاحيات والإبلاغ عنها من خلال تقارير النظام / مؤشر ات الأداء الرئيسية.

#### <span id="page-17-0"></span>**4-3-3 استثناء مستخدم الوحدة األساسية لوزارة المالية**

قد تنشأ حالات طارئة أثناء إجراءات إغلاق نهاية العام في وزارة المالية حيث يتعطل العمل بشكل خطير بسبب عدم قدرة المستخدمين على أداء مسؤولياتهم ألسباب مثل اإلجازات والغياب ومتطلبات أخرى. إذا حدثت مثل هذه الظروف وكانت اثار ها تسبب عائق كبير لسير الأعمال، فيمكن أن يتم رفع طلب استثناء من خلال رئيس القسم ذي الصلة، الذي سينسب حالة "مستخدم الوحدة الأساسية" إلى موظف داخل إدارته.

هذا سيمنح الموظف المختار في وزارة المالية حق الحصول على مسؤوليات المراقب، مما يتيح له إمكانية الحصول على الصالحيات ذات تعارض متوسط الخطورة، لفترة محدودة ومحددة، مما يسمح لإلدارة بالقيام بمهامها الرئيسية على النحو المطلوب. بعد انتهاء المدة المحددة، سيتم إزالة الخصوصيات المتاحة لمستخدم الوحدة األساسية، وسيعود المستخدم إلى مسؤولياته الأصلية.

يجب أن يتم ترشيح مستخدم الوحدة الأساسية المختار من قبل مدير الإدارة المعنية بوزارة المالية والذي سيرسل بعد ذلك طلب موافقة إلى الوكيل المساعد لإلدارة المالية.

يجب أن يلتزم ويلبي مستخدم الوحدة الأساسية المختار الشروط التالية:

- يجب أن يكون مستخدم الوحدة الأساسية حاضرًا في الأوقات التي يكثر فيها الغياب والإجازات بين الموظفين.
- يجب أن يتم إبالا مستخدم الوحدة األساسية وأن يكون على علم بالوقت الذي يكون فيه الموظفون غير متوفرين في إداراتهم.
	- يجب أن يكون مستخدم الوحدة الأساسية شخصية رئيسية في الإدارة يمكن أن تُسند له المسؤوليات والمهام الهامة.
		- يجب أن يكون مستخدم الوحدة الأساسية المختار قادراً على تنفيذ المسؤوليات التي ستُسند إليه بكفاءة.
	- يحتاج مستخدم الوحدة الأساسية أن يكون دائمًا على اتصال بمدير الإدارة في حالة احتياجه لتفعيل مستخدم الوحدة الأساسية بشكل عاجل.
	- لا يجوز لمستخدم الوحدة الأساسية أن يسيء استخدام دوره ويجب أن يحقق الغرض الذي أعطاه رئيس القسم الدور من أجله فقط.
		- يكون مستخدم الوحدة األساسية مسؤوالً ومحاسبًا عن أداء دور مستخدم الوحدة األساسية.
		- يجب على الموظف الذي يتم منحه دور مستخدم الوحدة األساسية الموافقة والتوقيع على الدور والمتطلبات المذكورة أعاله من أجل منحه حقوق ودور مستخدم الوحدة األساسية.

من خالل إسناد هذا الدور، يعتبر مدير اإلدارة صاحب القرار وسيتحمل المسؤولية الكاملة عن مخاطره وآثاره.

صفحة **18** من **93**

#### <span id="page-18-0"></span>**5-3-3 استثناء لبعض مستخدمي الجهات االتحادية**

قد تنش مواقف أو ظروف حرجة ألي جهة اتحادية والتي يتطلب منها العمل بموارد قائمة على العقود/ التعهيد ألسباب حاسمة. وفي حالة حدوث مثل هذه الظروف والتي تؤثر بشكل مباشر على سير الأعمال الرئيسية، يمكن للجهة أن تطلب استثناء لمنح المستخدمين الذين يعملون على أساس تعاقدي/ موظفي التعهيد إلى استخدام النظام ويتم من طلب االستثناء من خالل مراقب الفصل بين الصالحيات في الجهة االتحادية .

سيمنح هذا المستخدم المختار في الجهة االتحادية الحصول على صالحيات النظام لفترة محدودة ومحددة ال تتجاوز مدة العقد، مما يسمح لإلدارة في الجهة المعنية بإجراء مهامها الرئيسية على النحو المطلوب. بعد انتهاء المدة المحددة، سيتم إيقاف الصالحية للمستخدم المختار ومنعه من الوصول للنظام.

سيحتاج مراقب الفصل بين الصلاحيات التابع للجهة الاتحادية بعد التأكد من أن الصلاحيات المطلوبة تتوافق مع دليل الفصل بين الصلاحيات للحكومة الاتحادية ولا يؤدي إلى أي تعارض ذو "مخاطر متوسطة / عالية" إلى ترشيح مستخدمين محددين. سيرسل مراقب الفصل بين الصلاحيات التابع للجهة الاتحادية طلب التحقق والموافقة إلى وكيل الوزارة المساعد التابع لجهته، وبناءً على موافقته يتم رقع طلب في نظام الدعم الفني الخاص بوزارة المالية .

يحتاج المستخدم المحدد إلى االمتثال والموافقة على الشروط التالية:

- يجب أن يكون المستخدم المحدد قاد ًرا على تنفيذ المسؤوليات التي سيتم تكليفه بها بكفاءة.
- يجب على المستخدم المحدد أال يسيء استخدام الوصول المقدم ويجب أن يفي فقط بالغرض الذي من أجله تم منحه صالحية الوصول للنظام.
	- المستخدم المختار مسؤول وخاضع للمساءلة عن أداء دوره.
- يجب أن يوافق المستخدم الذي يتم منحه صالحية الوصول ويوقع على المتطلبات المذكورة أعاله حتى يتم منحه صالحية الوصول للنظام.

من خلال إسناد مثل طلب الاستثناء هذا لموظفين التعهيد/العقود، يعتبر وكيل الوزارة المساعد للجهة الاتحادية المعنية هو صاحب القرار وسيتحمل المسؤولية الكاملة عن مخاطره وآثاره.

## **4-3 منهجية التطبيق**

### <span id="page-19-1"></span>**1-4-3 نظرة عامة**

<span id="page-19-0"></span>يجب نشر وثيقة دليل الفصل بين الصالحيات المعتمدة بوزارة المالية والجهات الحكومية االتحادية والتي تستعمل نظام FMIS للاستفادة منها بأكبر قدر ممكن. تغطي الأقسام التالية الخطو ات الر ئيسية لضمان التطبيق الفعال للدليل.

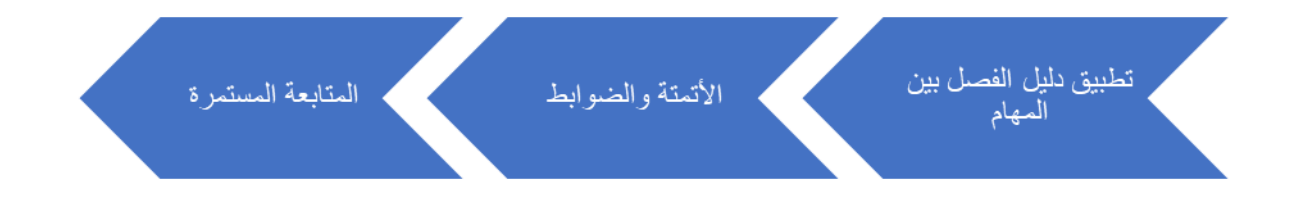

#### **2-4-3 تطبيق الدليل**

<span id="page-19-2"></span>لكي يتم تطبيق هذا الدليل في أي جهة من الجهات االتحادية أو الجديدة التي تطبق نظام المعلومات اإلدارية المالية "FMISر ، يجب تنفيذ األنشطة التالية:

- 1) إبلاغ الجهات الاتحادية بسياسة الفصل بين الصلاحيات.
- 2) دعم الجهات الاتحادية عن طريق تقديم جلسات / دورات تدريبية لتعريف موظفي الجهات الاتحادية بالدليل.
	- 3) تقديم بيانات مخالفة قواعد الفصل بين الصلاحيات (الجهات الحالية).
		- 4) الاتفاق على الاستثناءات وأُسس وثيقة الدليل.
- 5) حل التعارض في الأنظمة ومراجعتها ومراقبتها باستمرار لضمان الإبقاء على المخالفات عند الحد الأدنى.

### **3-4-3 أتمتة النظام/الضوابط االستباق ية**

- <span id="page-19-3"></span>1( يجب استخدام تقارير النظام لمنع المخالفات ووضع مؤشرات أداء رئيسية لمراقبة مخالفات الفصل بين الصالحيات.
- 2) يجب رفع طلبات "إسناد المسؤولية" فقط من خلال النظام ضمن تطبيق نظام معلومات الإدارية المالية ر FMISر / تطبيق إعداد الميزانية. سيؤدي ذلك إلى المراقبة السليمة للطلبات وتقديم التقارير و القيود المتعلقة بطلبات المستخدمين

#### **4-4-3 المراقبة واإلبالغ بصفة مستمرة**

- 1) يجب استخدام تقارير النظام ومؤشرات الأداء الرئيسية لمراقبة مخالفات الفصل بين الصلاحيات.
- <span id="page-19-4"></span>2) يجب إجراء مراجعة صارمة للأدوار والمسؤوليات في الوزارة والجهات الحكومية الاتحادية والتي تستعمل نظام FMIS بشكل دوري عن طريق ُمراقِّب دليل الفصل بين الصالحيات بالوزرة لضمان منح صالحيات النظام المناسبة والتقيّد بها، حيث سيساعد هذا في التقليل من العوامل التي تؤثر على إجراءات الفصل بين الصالحيات مثل التغيير في األدوار والمسؤوليات ودوران الموظفين، الخ.
- 3) يجب إبلاغ إدارة الوزارة وإدارة والجهات الحكومية الاتحادية والتي تستعمل نظام FMIS بنتائج المراجعة للحصول على مرئياتها بهذا الخصوص.
	- 4) في حالة وجود أي تعارض في النظام؛ فينبغي معالجته وإغلاقه.

## <span id="page-20-0"></span>**4 قواعد الفصل بين الصالحيات لعمليات نظام المعلومات اإلدارية المالية "FMIS"**

## <span id="page-20-1"></span>**1-4 العمليات المشمولة في دليل الفصل بين الصالحيات**

يغطي هذا القسم قواعد الفصل بين الصالحيات التي تنطبق على وزارة المالية والجهات االتحادية المستخدمة لألنظمة المالية. وقد تم تصنيف القواعد في العمليات الرئيسية التالية:

- 1) " الشراء وحتى إتمام الدفع": تغطي هذه الدورة عمليات طلبات المشتريات والتوريد وأوامر الشراء والتعاقدات.
	- 2) " شراء الأصول وحتى استبعادها": تغطي هذه الدورة شراء الأصول واستهلاكها واستبعادها.
	- 3) " طلبات البيع وحتى التحصيل" تغطي هذه الدورة مبيعات السلع / الخدمات وإصدار الفواتير واستلام المبالغ.
		- 4) "محاسبة الرواتب": تتضمن هذه الدورة عملية تشغيل ومعالجة الرواتب.
- 5) " تسجيل الحركات وحتى إعداد التقارير": تغطي هذه الدورة إعداد التقارير عن الحركات المالية المسجلة في الدفاتر الفرعية.
	- 6) إعدادات النظام: تشتمل هذه العملية على تفاصيل العمليات المرتبطة بإعدادات النظام.
- 7) إعداد الميزانية في نظام "هايبريون Hyperion ": تشتمل هذه العملية على تفاصيل عمليات إعداد الميزانية المالية في نظام هايبريون.
- 8) إعداد التقارير المالية في نظام "هايبريون Hyperion ": تشتمل هذه العملية على تفاصيل عملية الإدارة المالية في نظام هايبريون.

## <span id="page-21-0"></span>**2-4 معايير تصنيف المخاطر**

تم استخدام معايير تصنيف المخاطر التالية لتحديد المخاطر ذات التصنيف المرتفع والمتوسط والمنخفض.

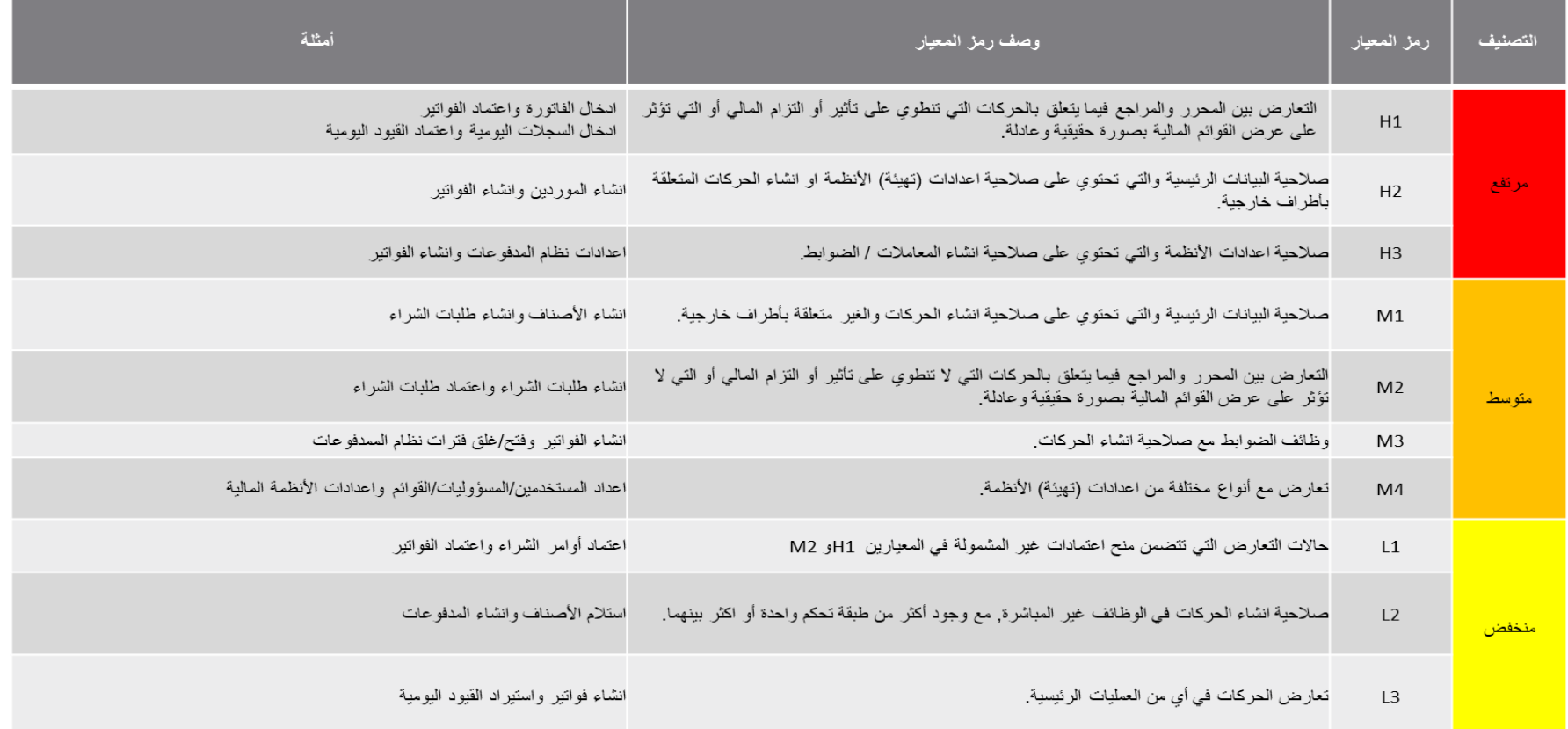

## <span id="page-22-0"></span>**3-4 ملخص قواعد الفصل بين الصالحيات**

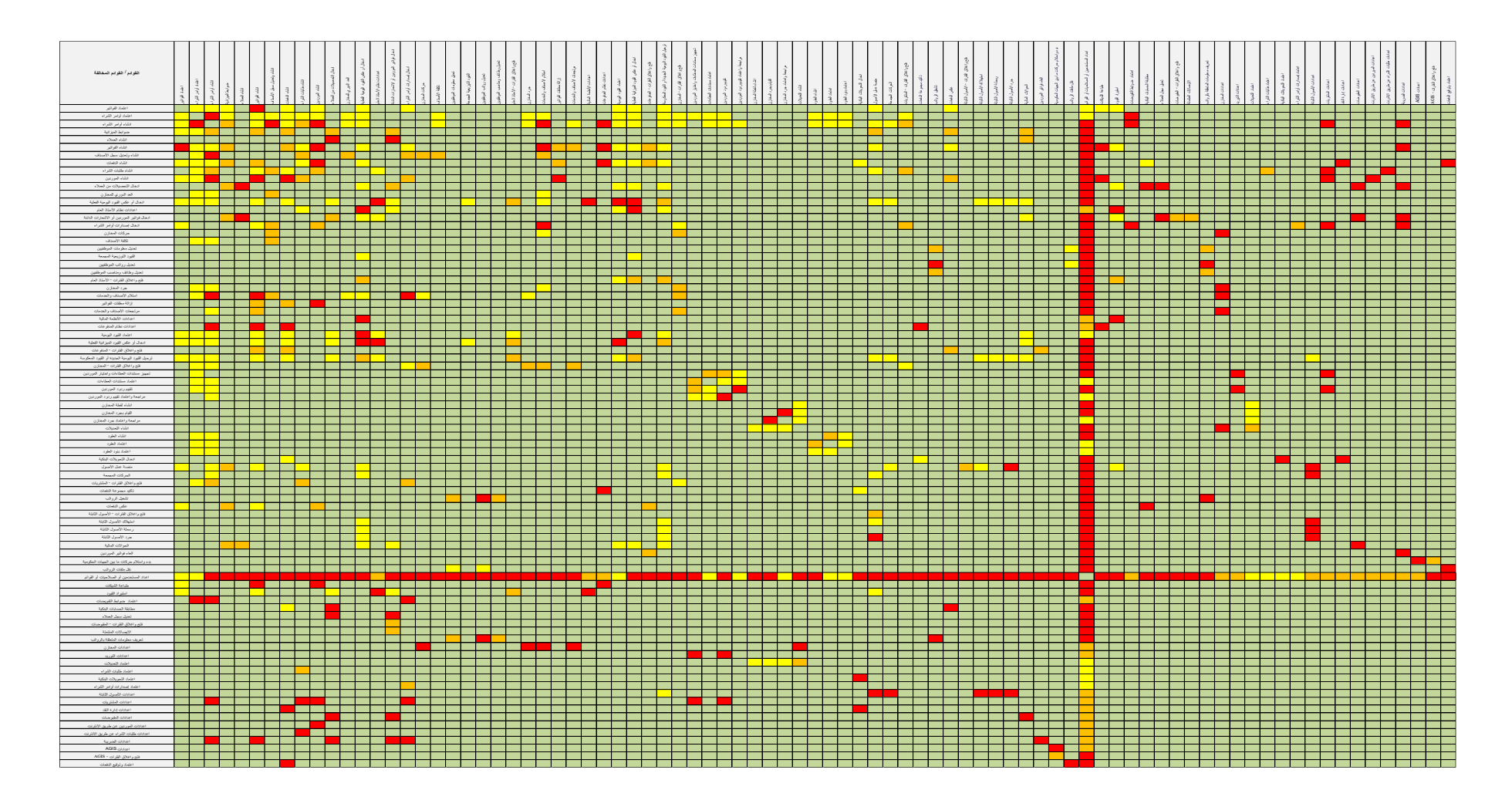

صفحة **23** من **93**

## <span id="page-23-0"></span>**4-4 دليل قواعد الفصل بين الصالحيات في عملية الشراء وحتى إتمام الدفع**

لمحة عامة على عملية الفصل بين الصلاحيات: من الشراء حتى إتمام الدفع

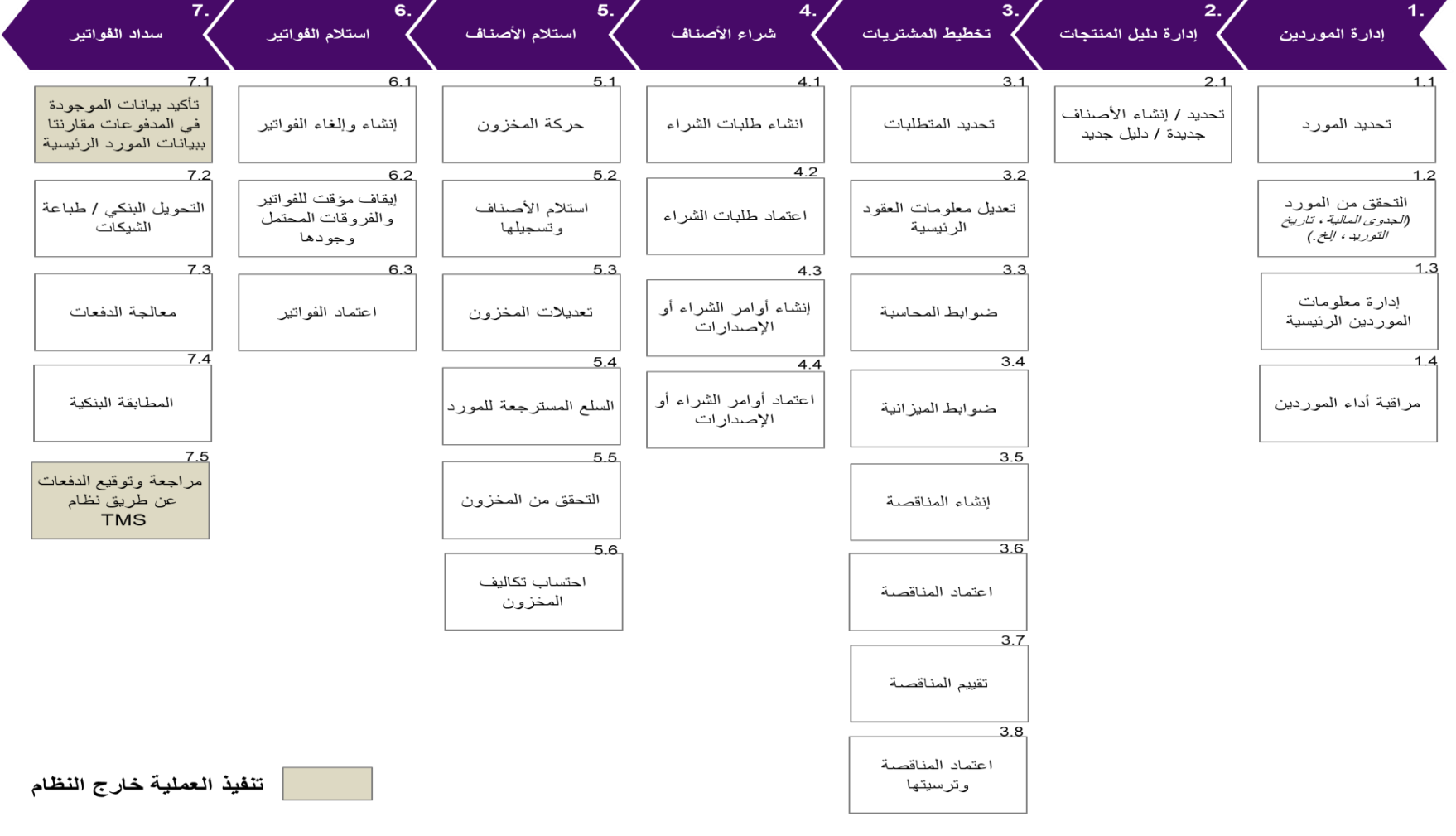

صفحة **24** من **93**

## **1-4-4 أنشطة إدارة الموردين**

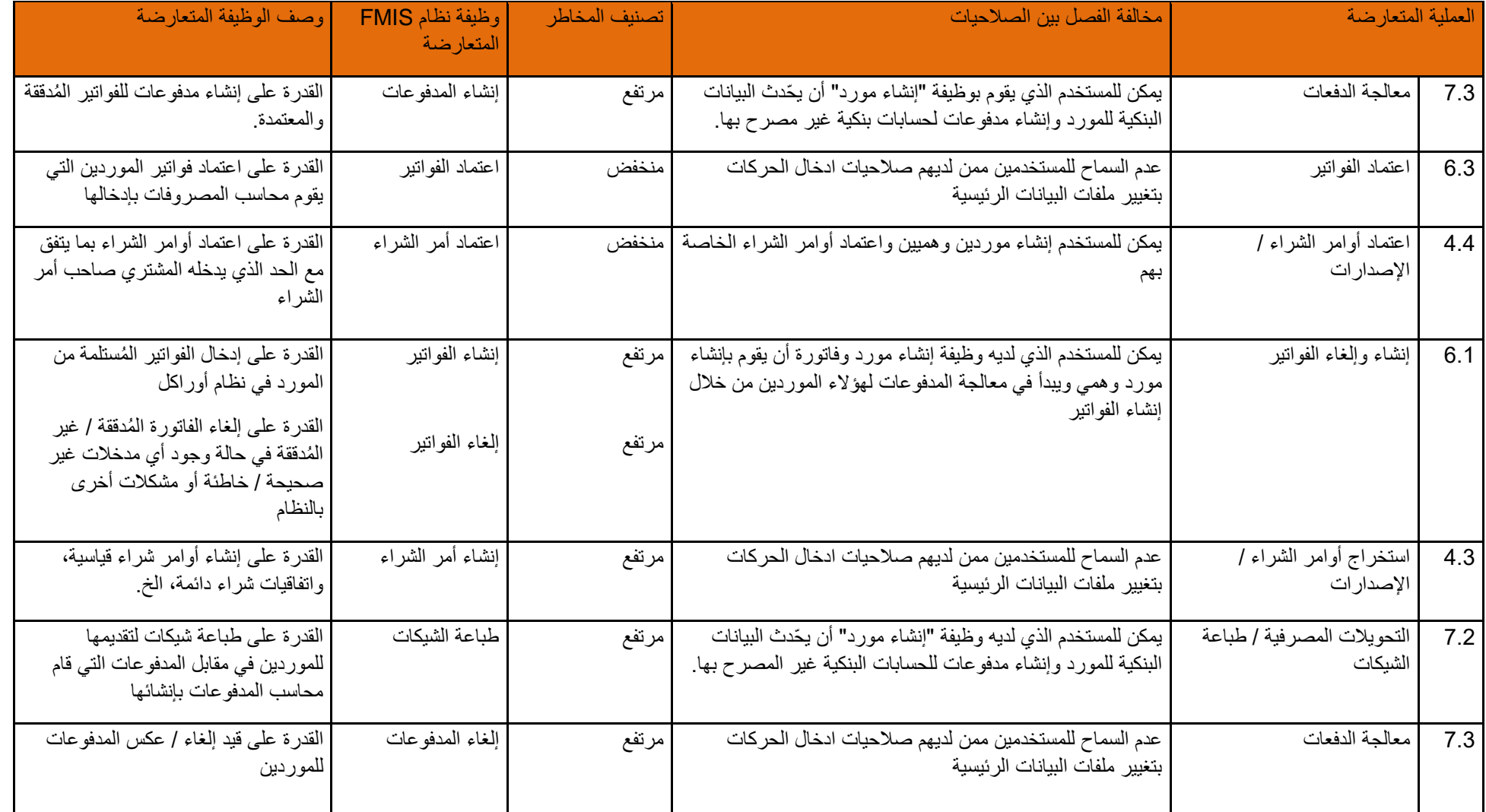

<span id="page-24-0"></span>صفحة **25** من **93**

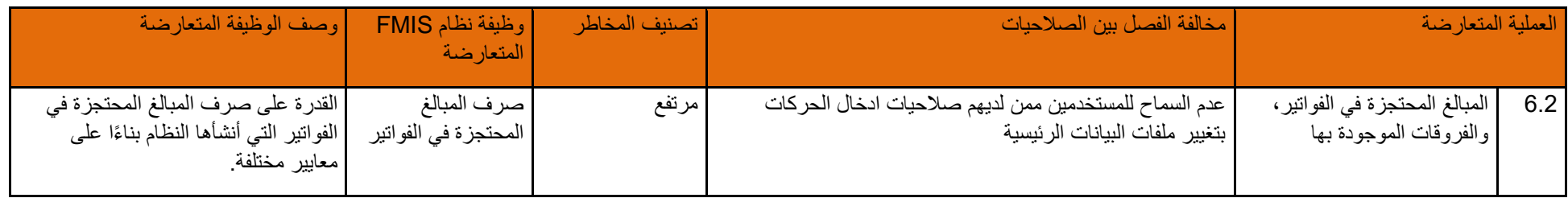

#### <span id="page-25-0"></span>**2-4-4 أنشطة حفظ الملفات الرئيسية للعقودالملفات الرئيسية للعقود )إنشاء/ تحديث العقد/ البند(**

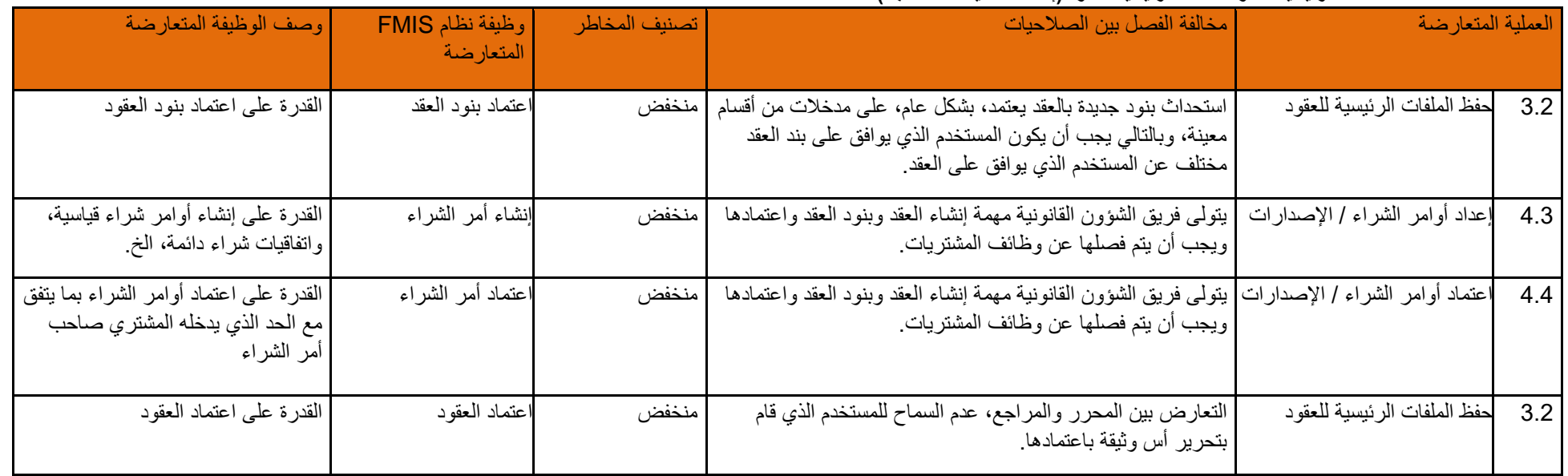

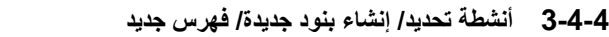

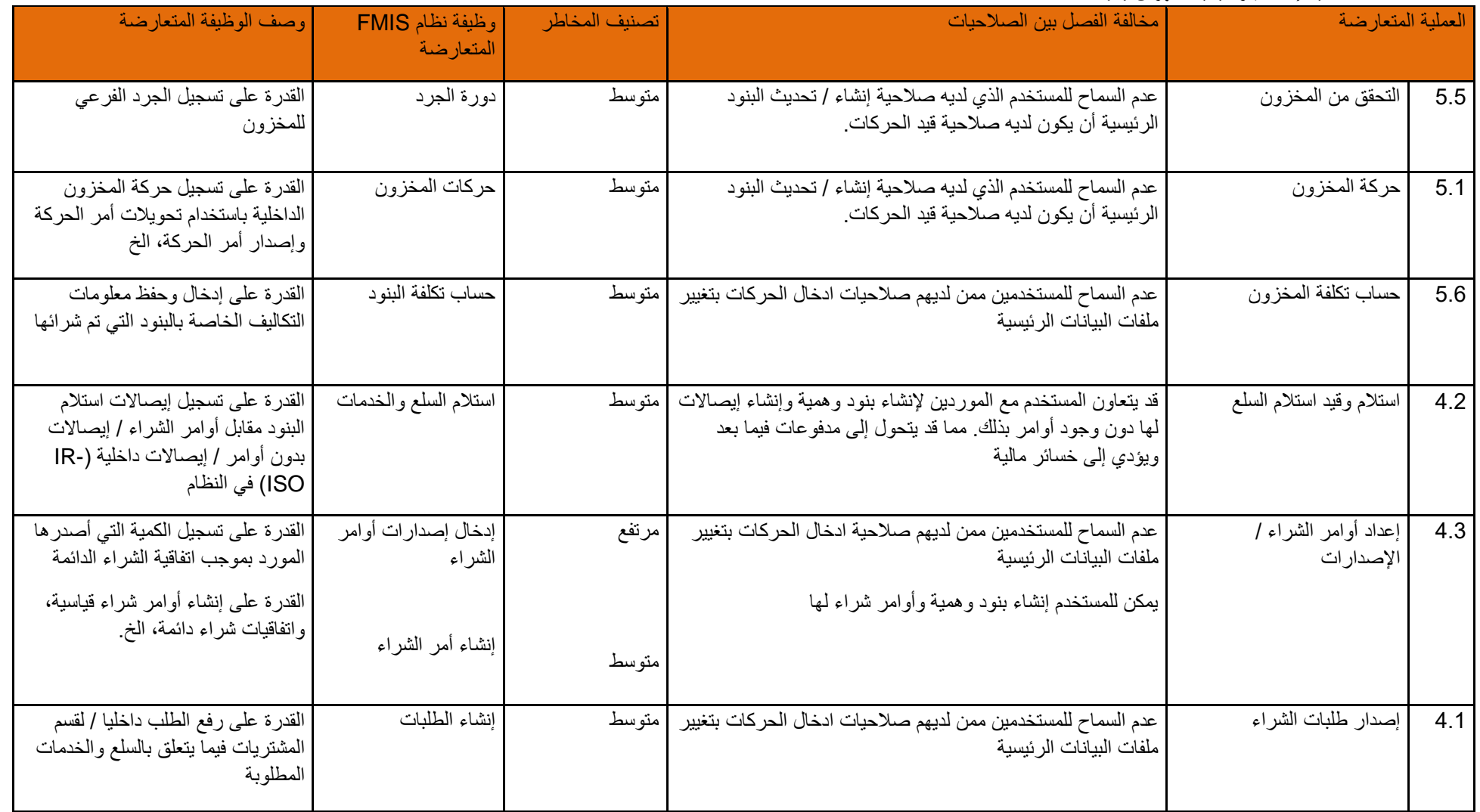

<span id="page-26-0"></span>صفحة **27** من **93**

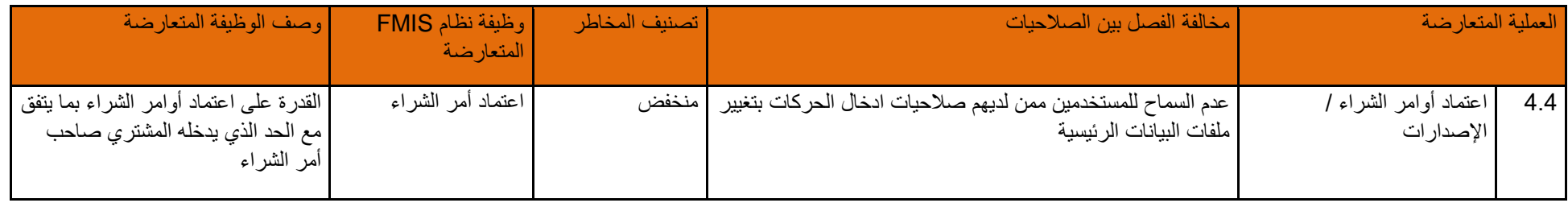

#### **4-4-4 أنشطة رفع طلبات ا لشراء**

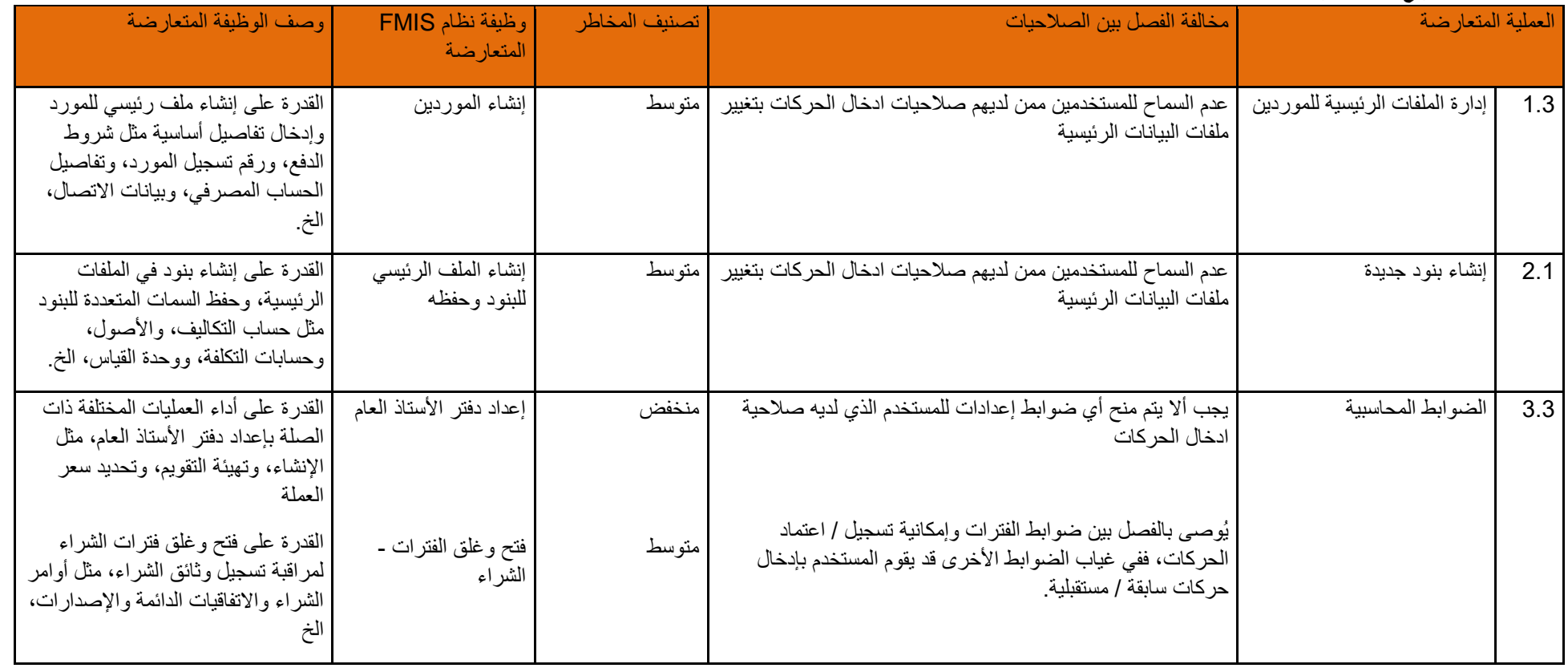

<span id="page-27-0"></span>صفحة **28** من **93**

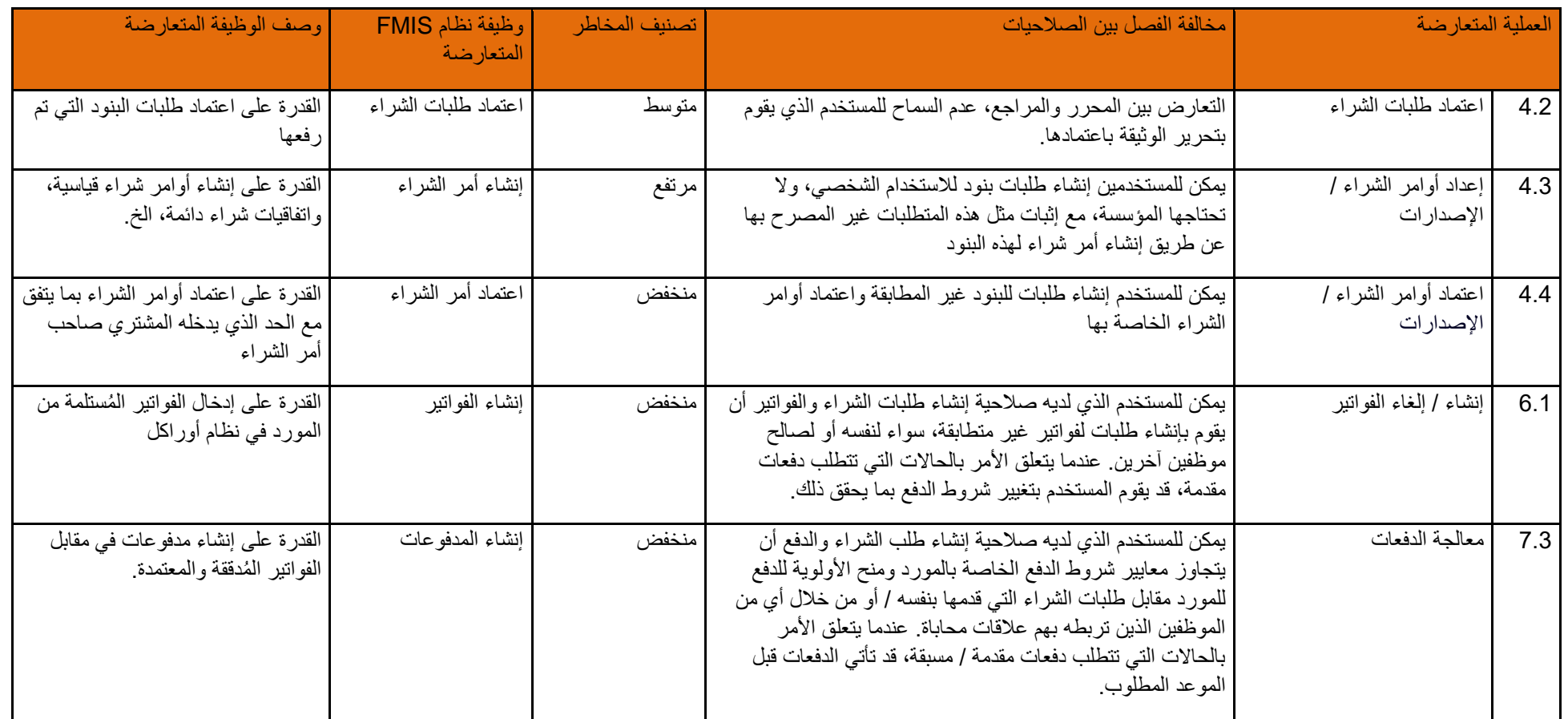

#### **5-4-4 أنشطة اعتماد طلبات الشراء**

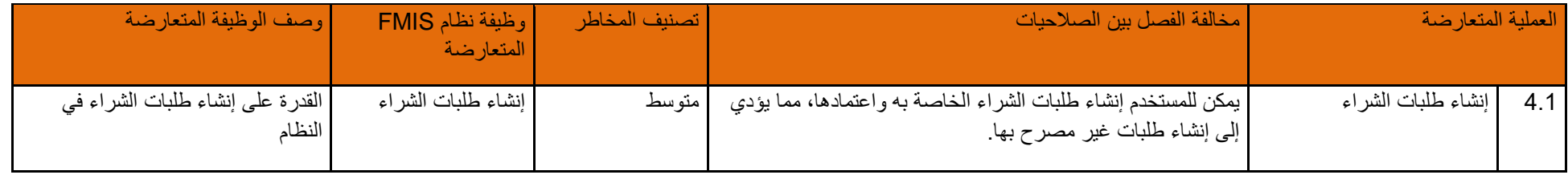

#### <span id="page-29-1"></span><span id="page-29-0"></span>**6-4-4 أنشطة إعداد/ إصدار أوامر الشراء**

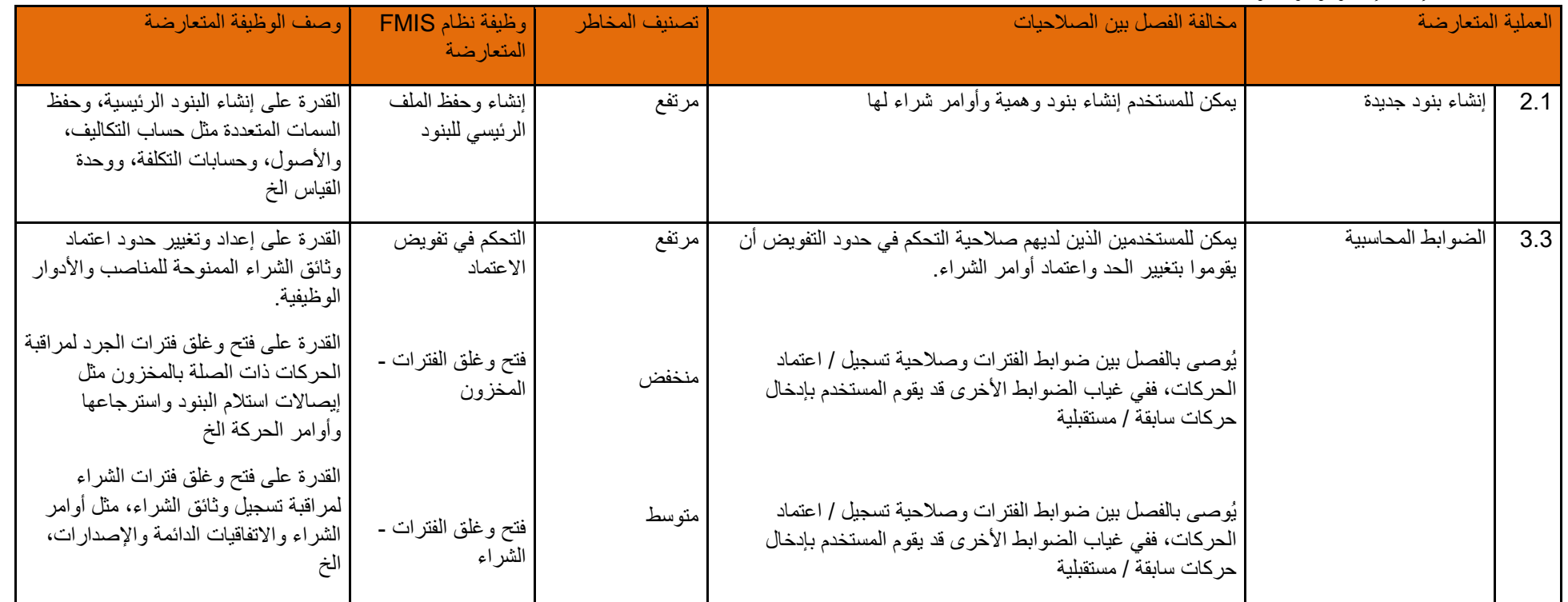

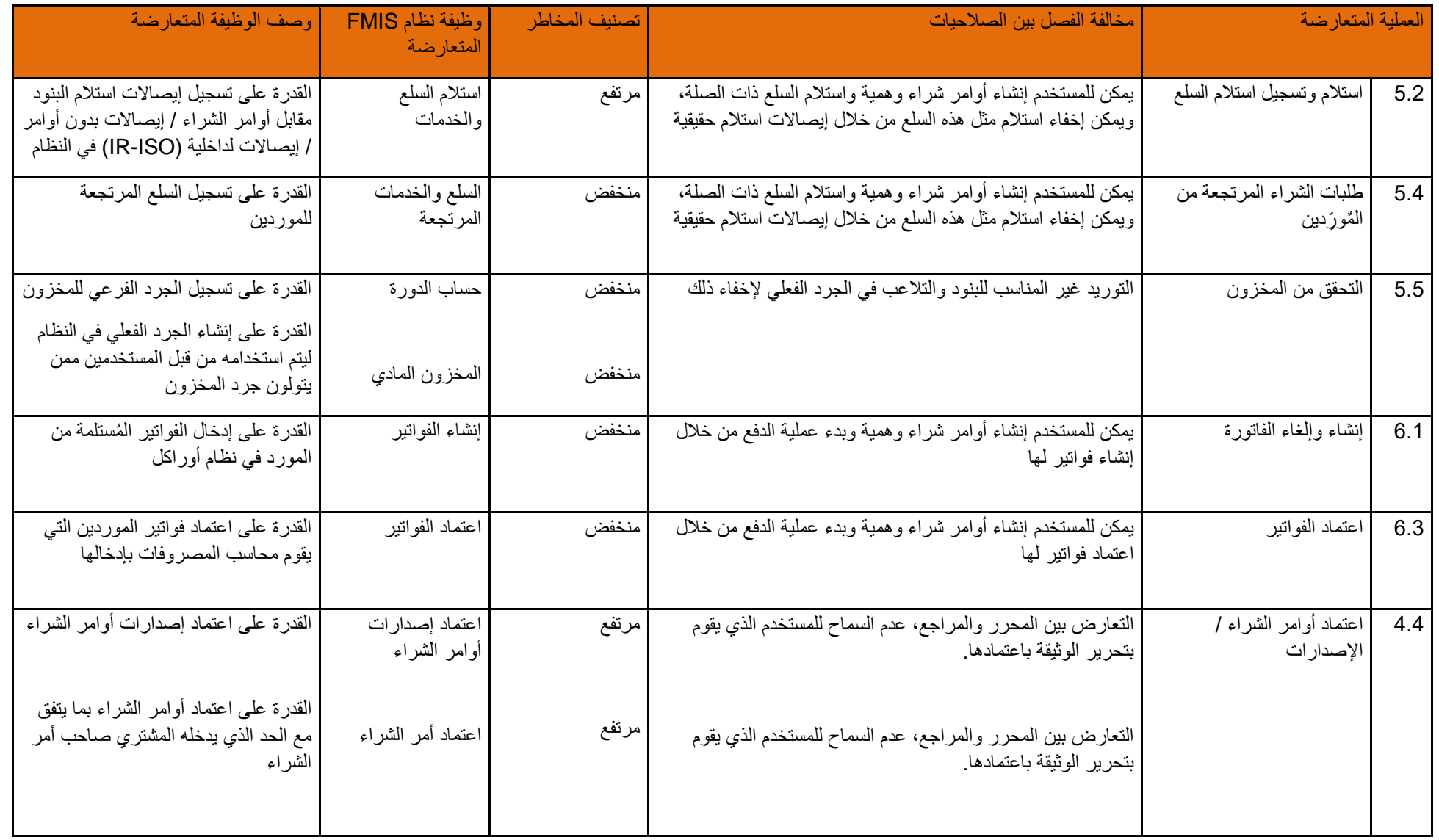

صفحة **31** من **93**

| وصف الوظيفة المتعارضة                                                                                                    | وظيفة نظام FMIS<br>المتعارضة       | تصنيف المخاطر | مخالفة الفصل بين الصلاحيات                                                                                                    | العملية المتعارضة                  |     |
|----------------------------------------------------------------------------------------------------|------------------------------------|---------------|----------------------------------------------------------------------------------------------------|------------------------------------|-----|
| القدرة على إنشاء البنود الرئيسية، وحفظ<br>السمات المتعددة مثل حساب التكاليف،<br>والأصول، وحسابات التكلفة، ووحدة<br>القياس الخ       | إنشاء وحفظ الملف<br>الرئيسي للبنود | منخفض         | عدم السماح للمستخدمين ممن لديهم صلاحيات ادخال الحركات بتغيير ملفات<br>البيانات الرئيسية                                                   | إنشاء بنود جديدة                   | 2.1 |
| القدرة علىي إعداد وتغيير حدود اعتماد<br>وثائق الشراء التي يتم منحها للمناصب<br>والأدوار الوظيفية                                    | التحكم في تفويض<br>الاعتماد        | مرتفع         | يمكن للمستخدمين الذين لديهم صلاحية التحكم في حدود التفويض أن يقوموا<br>بتغيير الحد واعتماد أوامر الشراء                                   | الضوابط المحاسبية                  | 3.3 |
| القدرة علىي فتح وغلق فترات الجرد<br>لمراقبة الحركات ذات الصلة بالمخزون<br>مثل إيصالات استلام البنود واسترجاعها<br>وأوامر الحركة الخ | فتح وغلق الفترات ـ<br>المخزون      | منخفض         | يُوصىي بالفصل بين ضوابط الفترات وصلاحية تسجيل / اعتماد الحركات، ففي<br>غياب الضوابط الأخرى قد يقوم المستخدم بإدخال حركات سابقة / مستقبلية |                                    |     |
| القدرة علىى فتح وغلق فترات الشراء<br>لمراقبة نسجيل وثائق الشراء، مثل أوامر<br>الشراء والاتفاقيات الدائمة والإصدارات،                | فتح وغلق الفترات ـ<br>الشراء       | منخفض         | يُوصىي بالفصل بين ضوابط الفترات وصلاحية تسجيل / اعتماد الحركات، ففي<br>غياب الضوابط الأخرى قد يقوم المستخدم بإدخال حركات سابقة / مستقبلية |                                    |     |
| القدرة على تسجيل إيصالات استلام<br>البنود مقابل أوامر الشراء / إيصالات<br>بدون أوامر / إيصالات لداخلية (-IR<br>ISO) في النظام       | استلام السلع والخدمات              | منخفض         | ] يمكن للمستخدم إنشاء أوامر شراء وهمية واستلام السلع ذات الصلة، ويمكن<br>إخفاء استلام مثل هذه السلع عن طريق إيصالات استلام حقيقية مرتجعة  | استلام وتسجيل استلام<br>السلع      | 5.2 |
| القدرة علىى إنشاء أوامر شراء قياسية،<br>وانفاقيات شراء دائمة، الخ                                                                   | إنشاء أمر الشراء                   | مرتفع         | التعارض بين المحرر والمراجع، عدم السماح للمستخدم الذي يقوم بتحرير<br>الوثيقة باعتمادها                                                    | إعداد أوامر الشراء /<br>الإصدار ات | 4.3 |
| القدرة على تسجيل الكمية التي أصدر ها<br>المورد بموجب اتفاقية الشراء الدائمة                                                         | إدخال إصدارات أوامر<br>الشراء      | مرتفع         | التعارض بين المحرر والمراجع، عدم السماح للمستخدم الذي يقوم بتحرير<br>الوثيقة باعتمادها                                                    |                                    |     |

**7-4-4 أنشطة اعتماد أوامر الشراء/ اإلصدارات**

<span id="page-31-0"></span>صفحة **32** من **93**

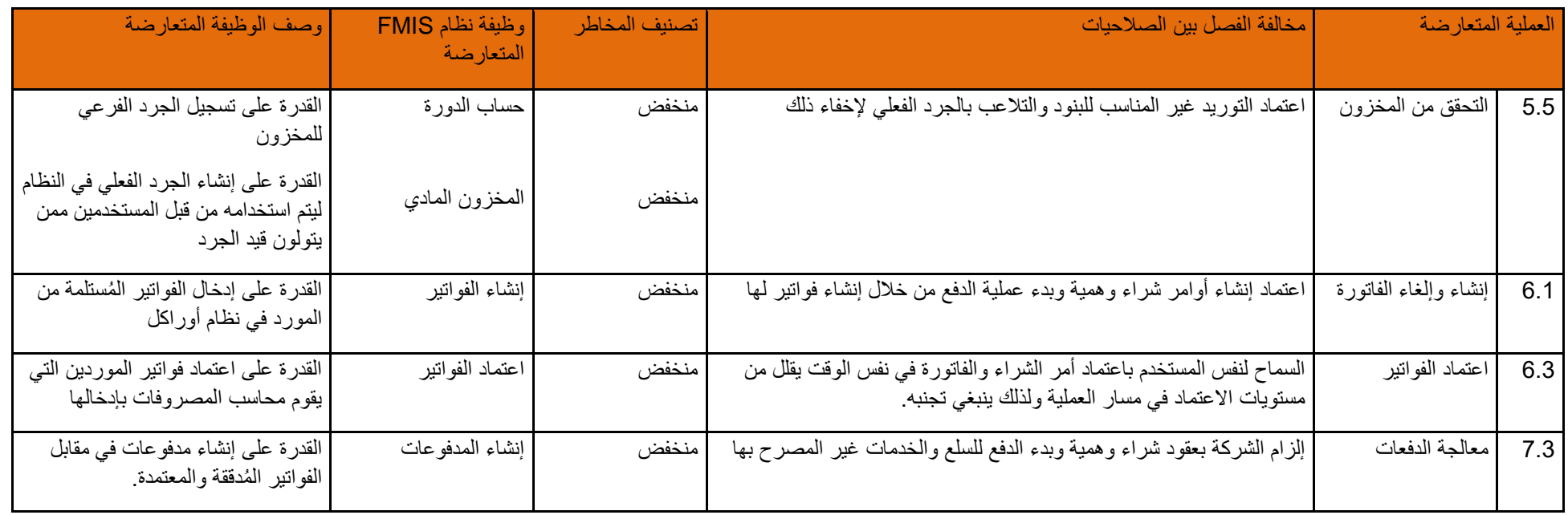

#### <span id="page-32-0"></span>**8-4-4 أنشطة إنشاء العقود**

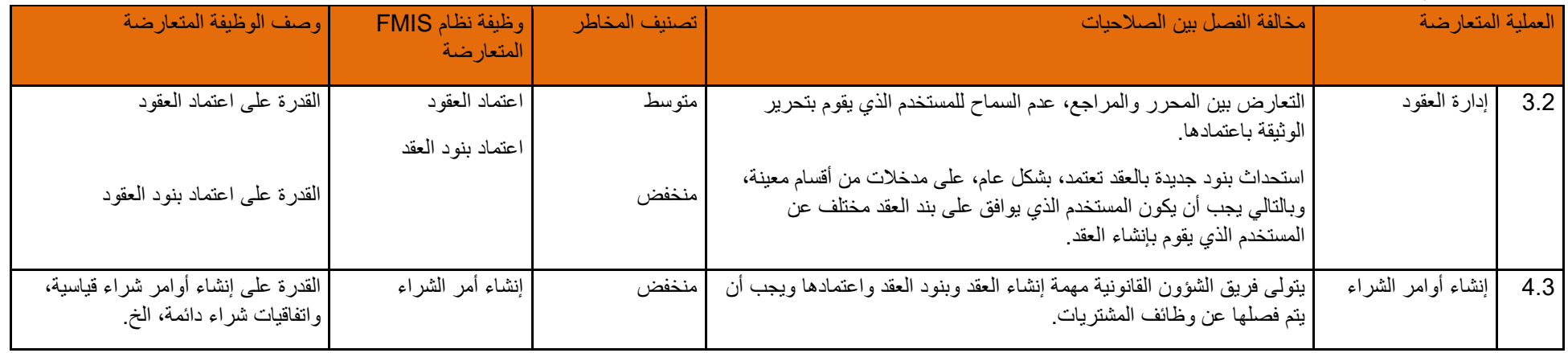

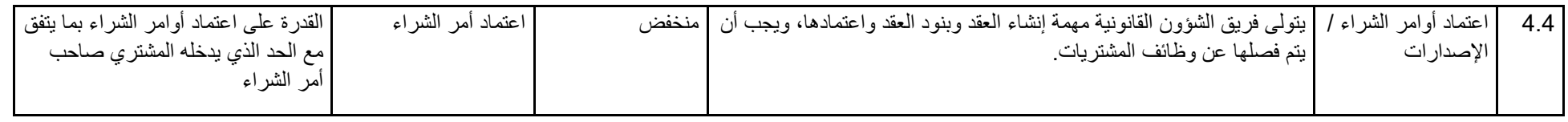

## **9-4-4 أنشط ة حركة المخزون**

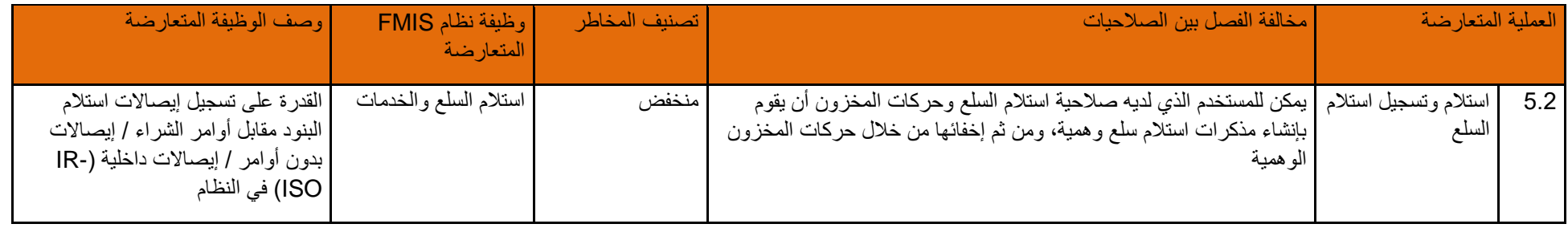

#### <span id="page-33-1"></span><span id="page-33-0"></span>**10-4-4 أنشطة استالم وتسجيل استالم السلع**

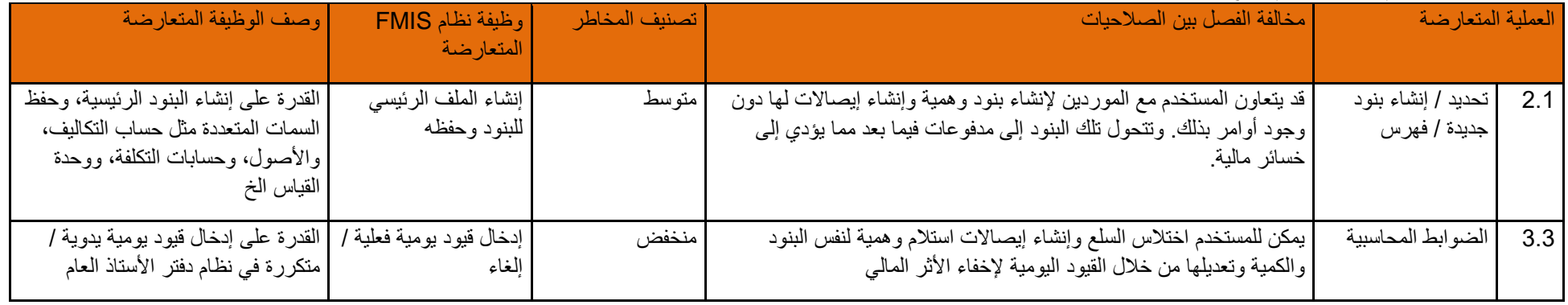

#### **11-4-4 أنشطة تعديالت المخزون**

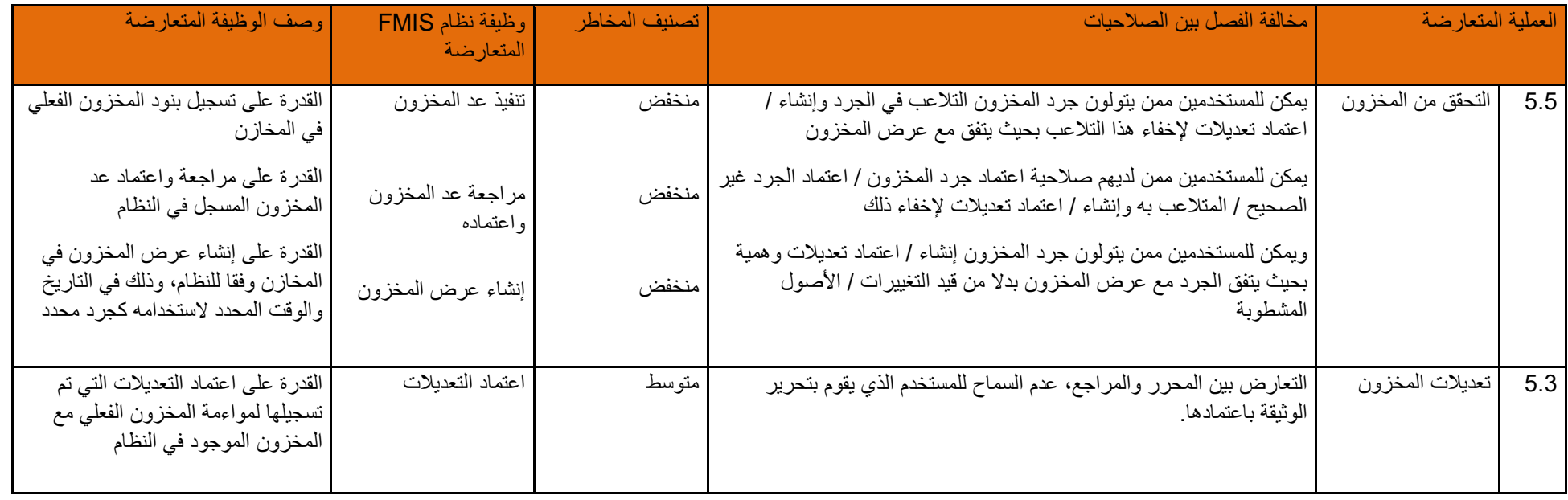

## <span id="page-34-1"></span><span id="page-34-0"></span>**12-4-4 أنشطة طلبات الشراء المرتجعة من الموردين**

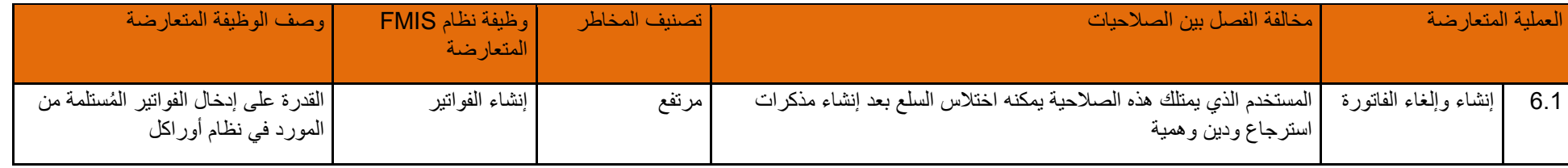

#### **13-4-4 أنشطة الضوابط المحاسبية )المشتريات(**

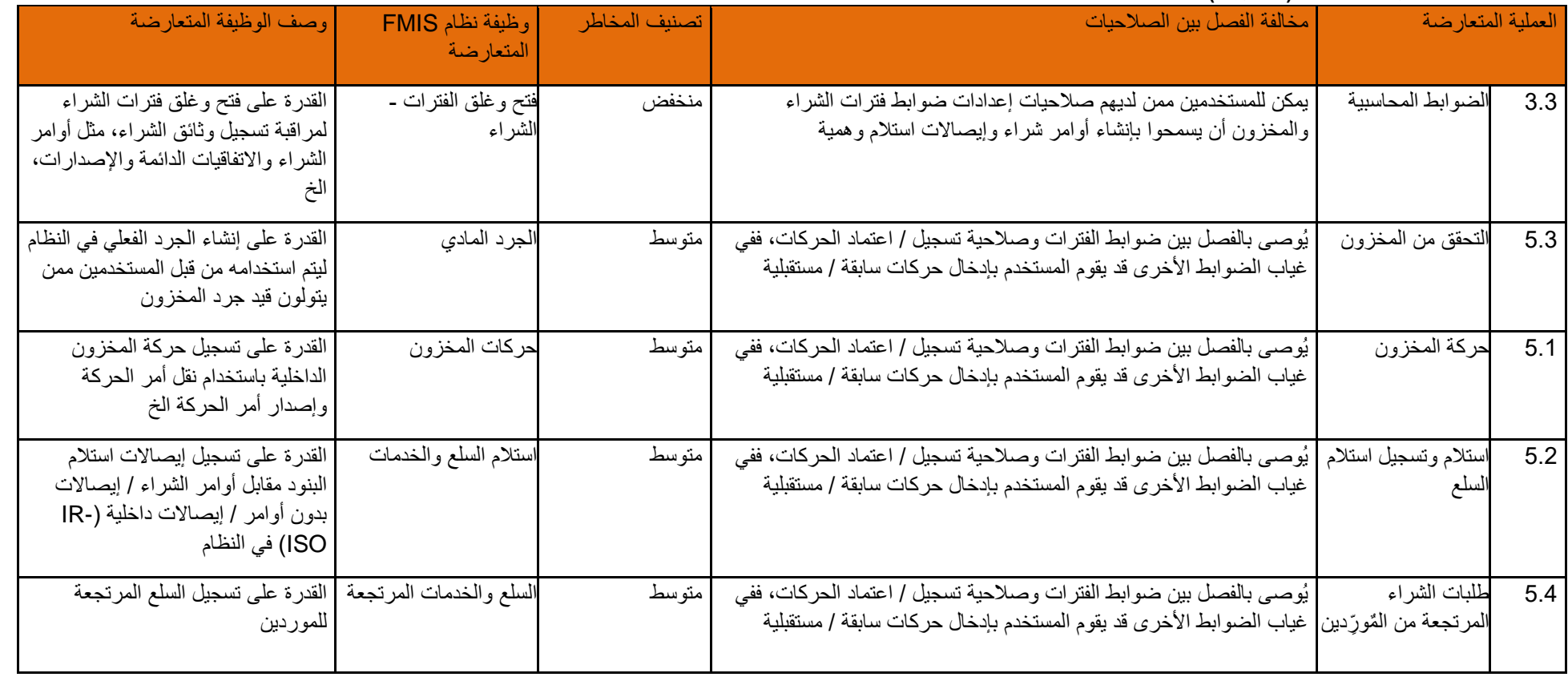

### <span id="page-35-0"></span>**14-4-4 أنشطة حساب تكلفة المخزون**

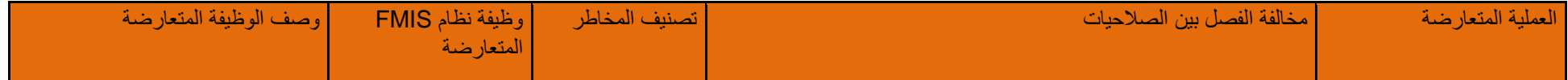

<span id="page-35-1"></span>صفحة **36** من **93**
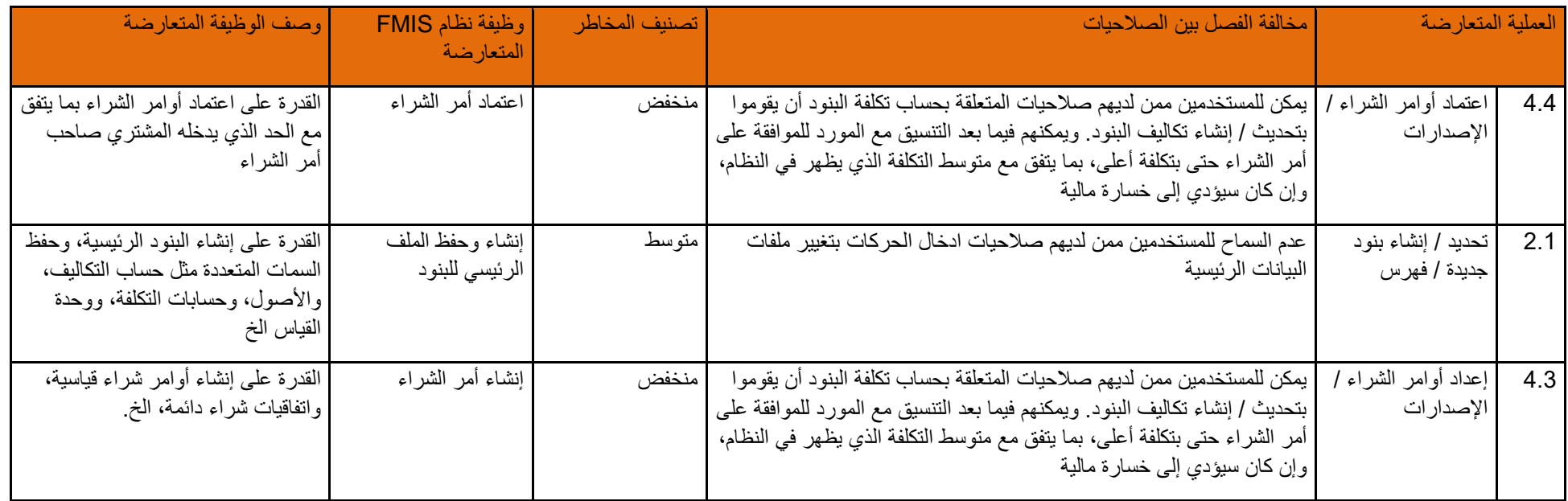

## **15-4-4 أنشطة التحقق من المخزون**

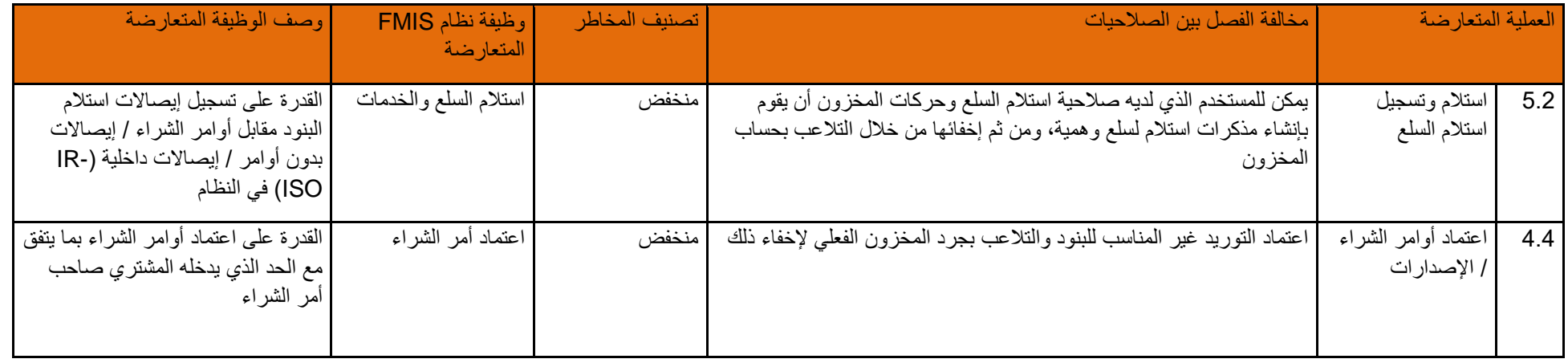

صفحة **37** من **93**

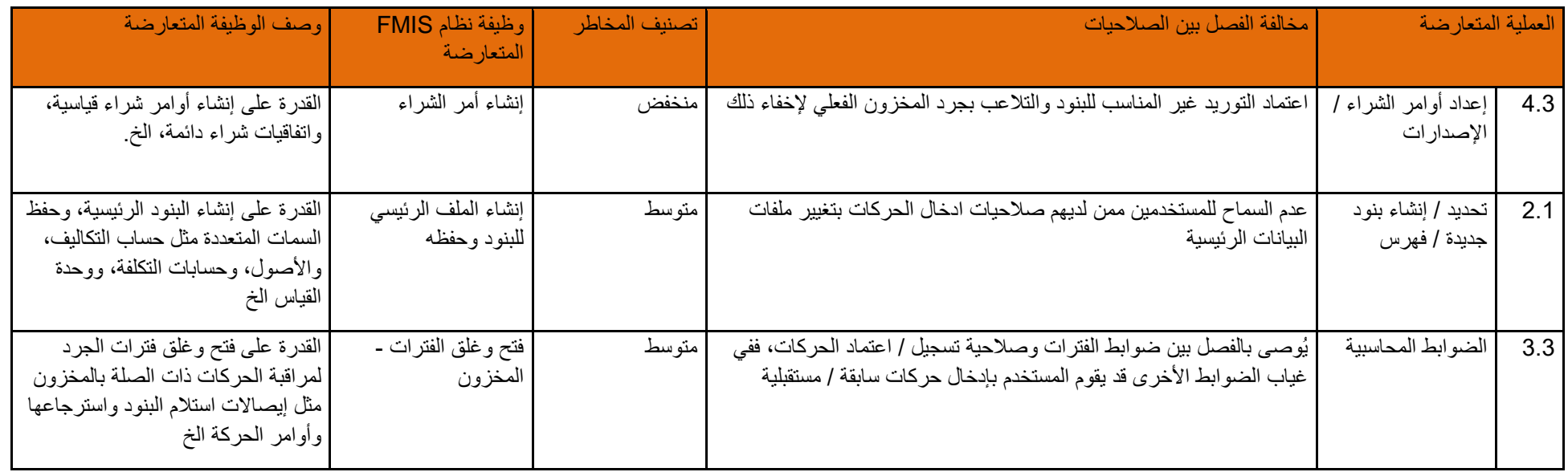

## **16-4-4 أنشطة إنشاء وإلغاء الفواتير**

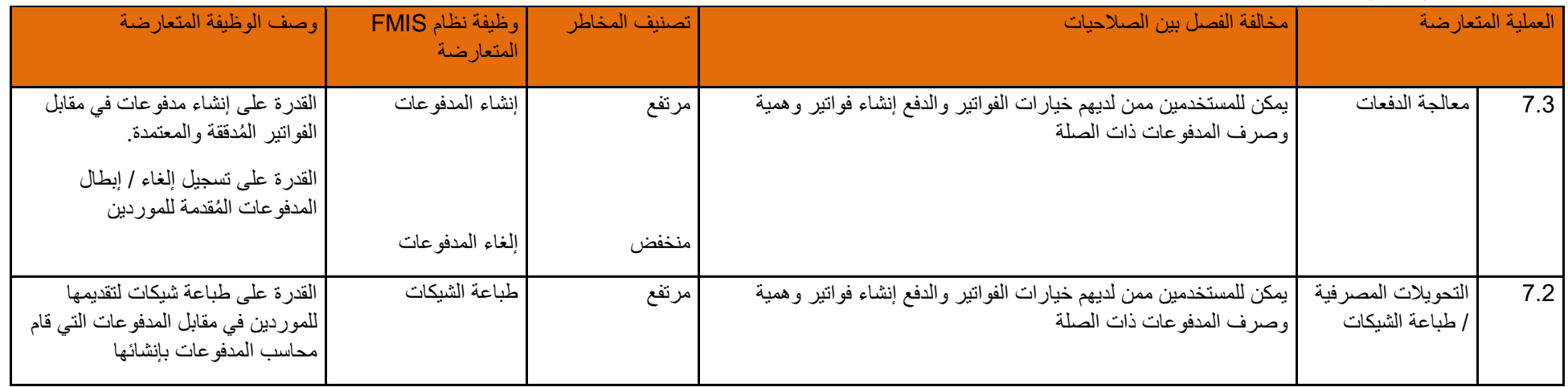

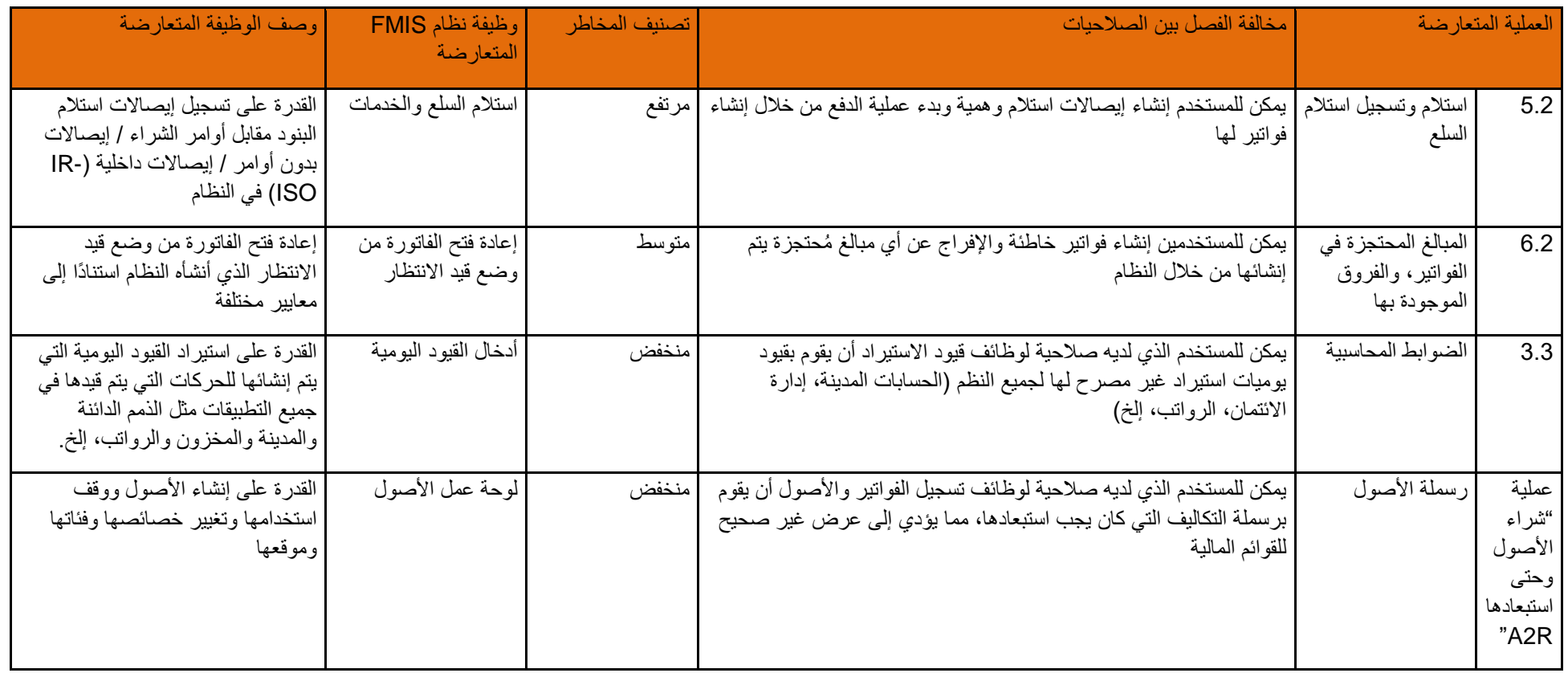

## **17-4-4 أنشطة المبالغ المحتجزة في الفواتير والفروق الموجودة بها**

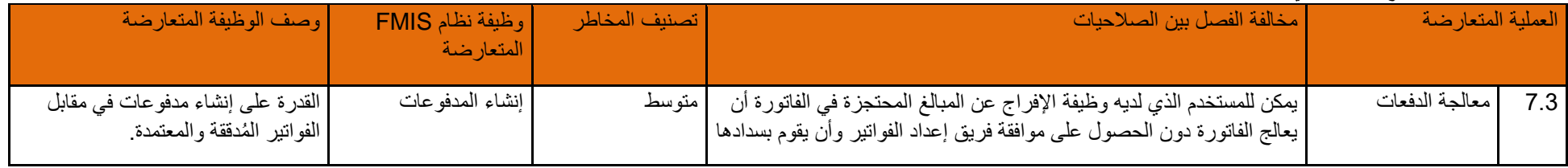

صفحة **39** من **93**

## **18-4-4 أنشطة اعتماد الفواتير**

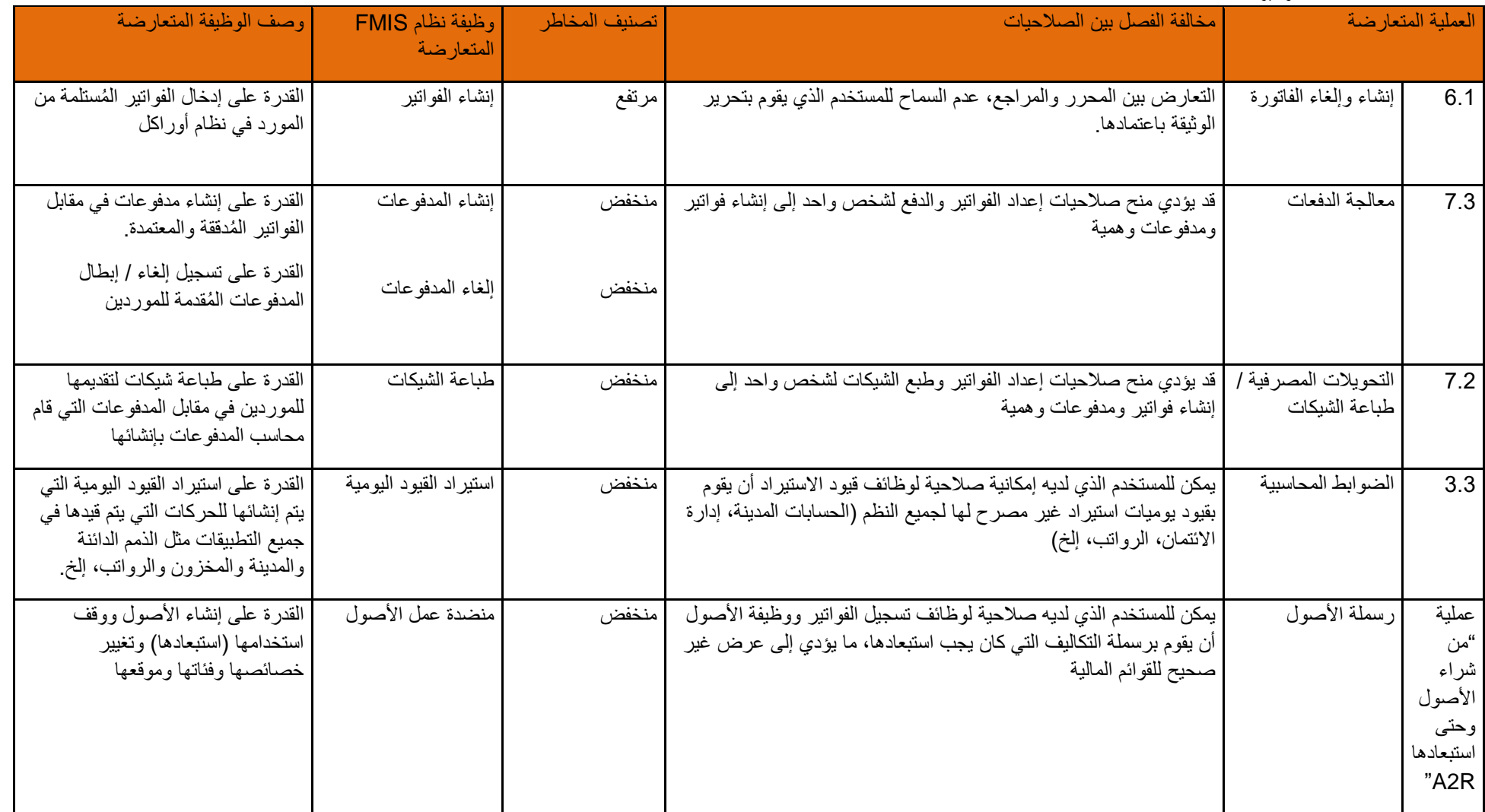

صفحة **40** من **93**

\* وفقًا للقواعد القياسية للفصل بين الصلاحيات، يجب أن يتم فصل وظيفتي رفع طلب الشراء واعتماد الفاقد المادية، عادةً ما يكون مقدم الطلب هو أحد المعتمدين لتأكيد استلام المواد / الخدمة. وكأداة مراقبة بديلة، تم تحديد معتمدين اثنين إضافيين الإعتماد المحاد الضمان الفواتير. وبالتالي كاستثناء لذلك، لا تعتبر اعتماد الفاتورة ورفع طلبات الشراء بمثابة مخالفة في الجدول أعاله.

#### العملية المتعارضة مخالفة الفصل بين الصالحيات تصنيف المخاطر وظيفة نظام FMIS المتعارضة وصف الوظيفة المتعارضة 7.3 ٪ | التحويلات المصرفية / | التعارض بين المحرر والمراجع، عدم السماح للمستخدم الذي يقوم بتحرير طباعة الشيكات الوثيقة باعتمادها. مرتفع تفويض التحويل المصرفي القدرة على إدخال التحويل المص رفي المصرح به الذي قيدته وزارة الخزانة 7.3 معالجة الدفعات بإمكان مستخدمين ممن لديهم هاتين الوظيفتين إنشاء دفعات غير مصرح بها وتغيير الأرصدة البنكية من خلال إنشاء تحويلات مصرفية بإمكان المستخدمين الذين يجمعون بين هاتين الوظيفتين إنشاء دفعات غير مصرح بها وتغيير الأرصدة البنكية من خلال إنشاء تحويلات مصر فية منخفض منخفض تأكيد حزمة الدفعات إنشاء المدفوعات القدرة على إنشاء مبالغ على دفعات والتعامل مع الموردين المختلفين، وأنواإ الفواتير، وشروط الدفع الخ القدرة على إنشاء مدفوعات في مقابل الفواتير المُدققة والمعتمدة.

#### **19-4-4 أنشطة التحويالت المصرفية/ طبا عة الشيكات**

#### **20-4-4 أنشطة تقييم المناقصات**

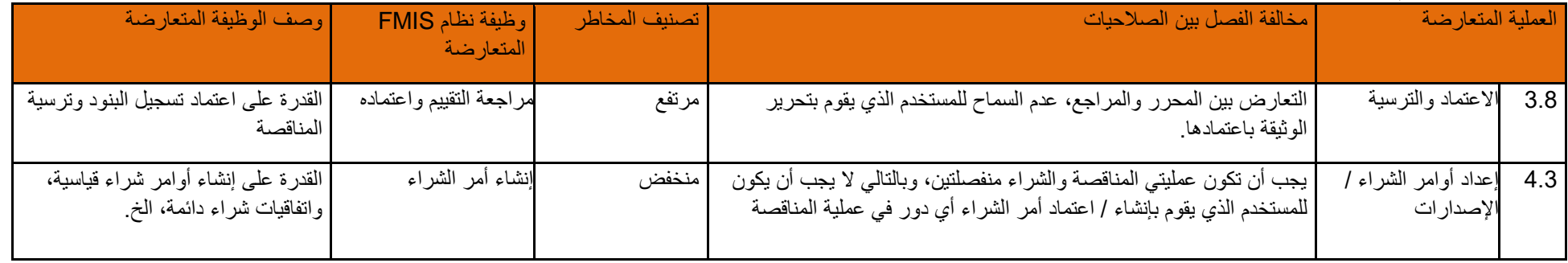

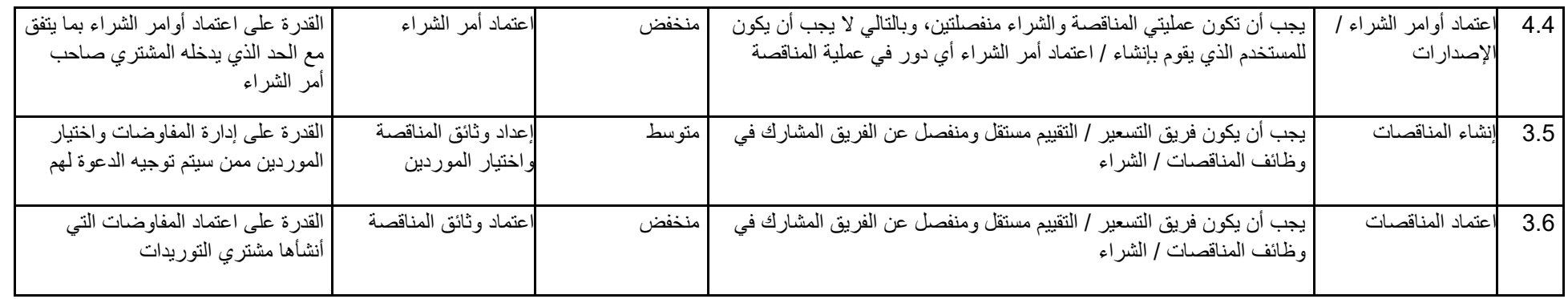

## **21-4-4 أنشطة اعتماد التقييم والترسية**

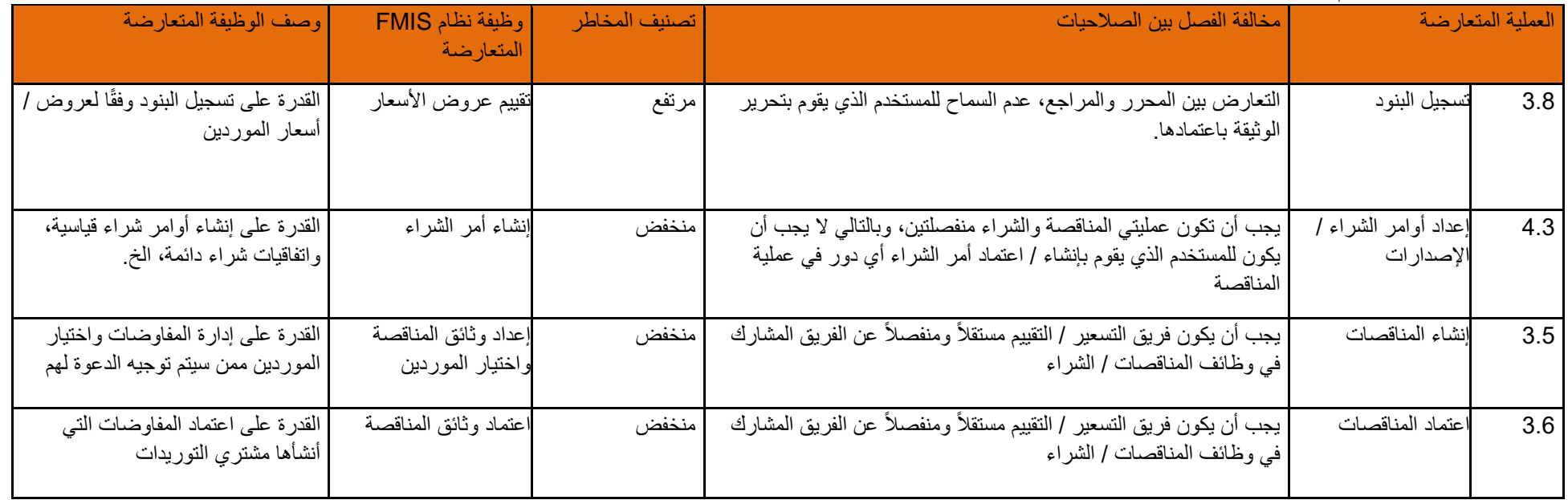

صفحة **42** من **93**

## **22-4-4 أنشطة الضوابط المحاسبية لعمليات الشراء حتى إتمام الدفع**

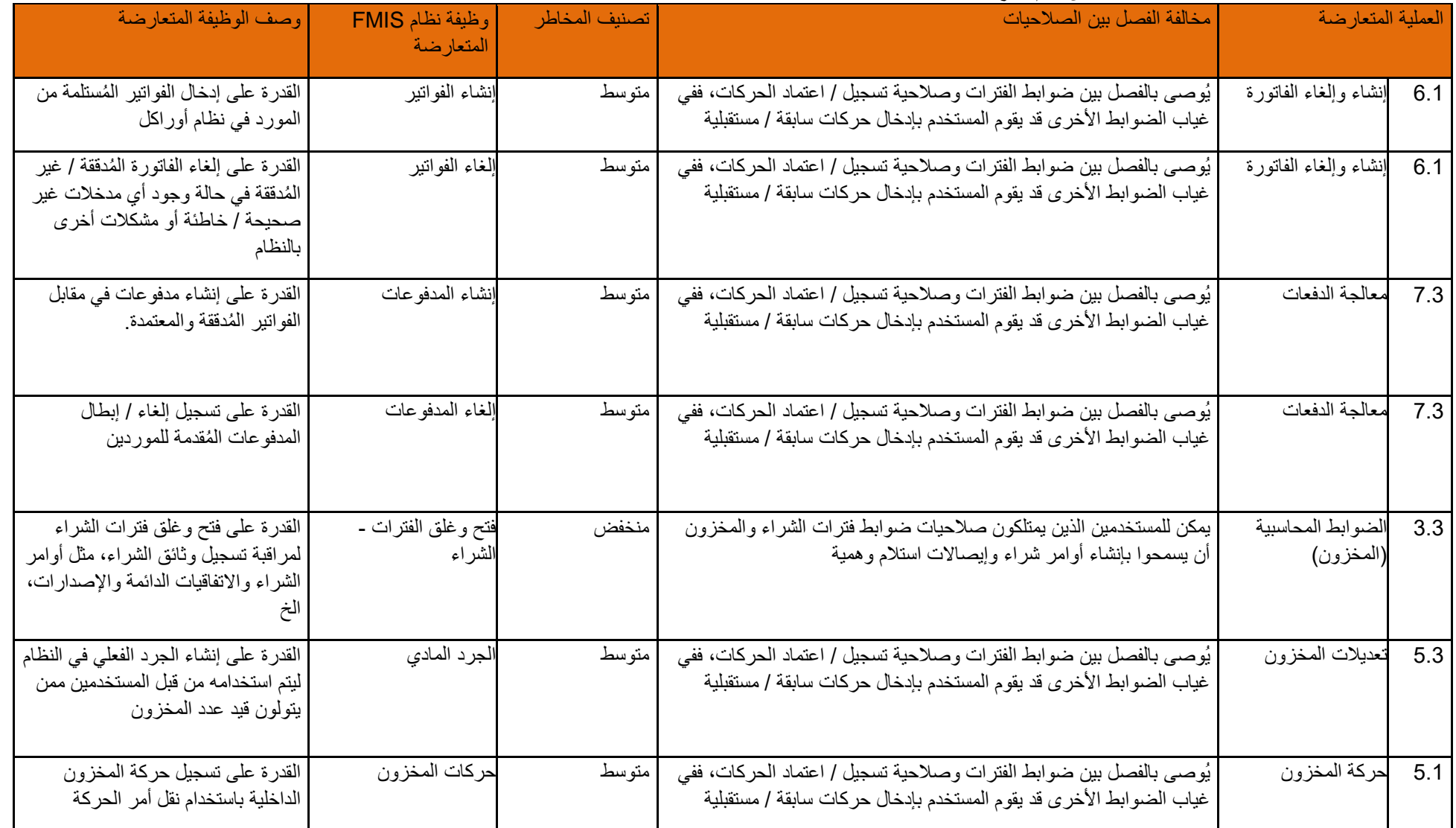

صفحة **43** من **93**

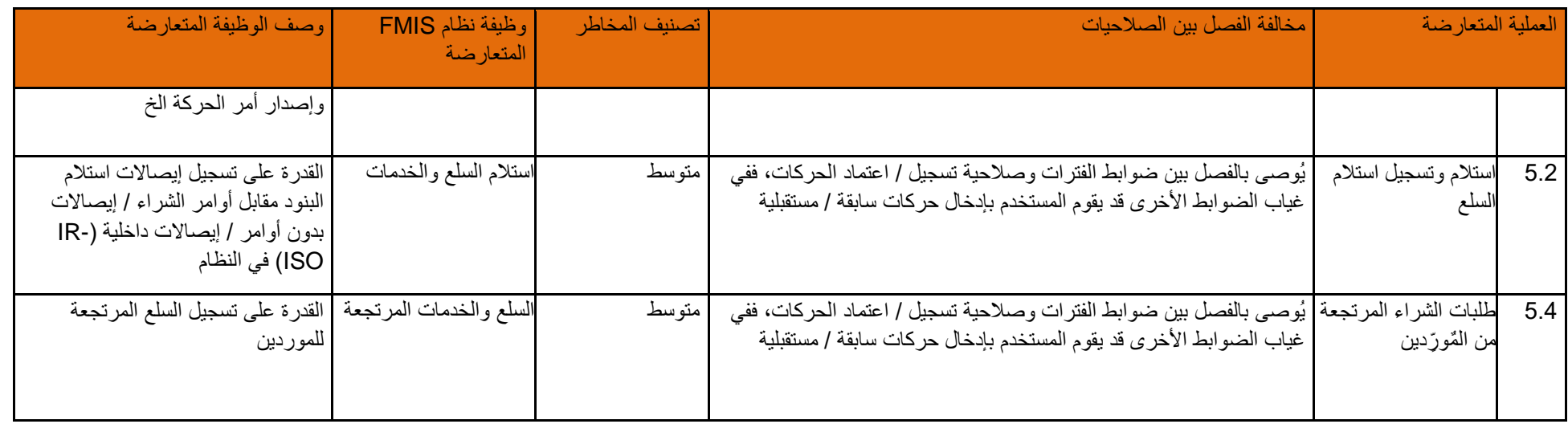

## **23-4-4 أنشطة ضوابط الميزانية**

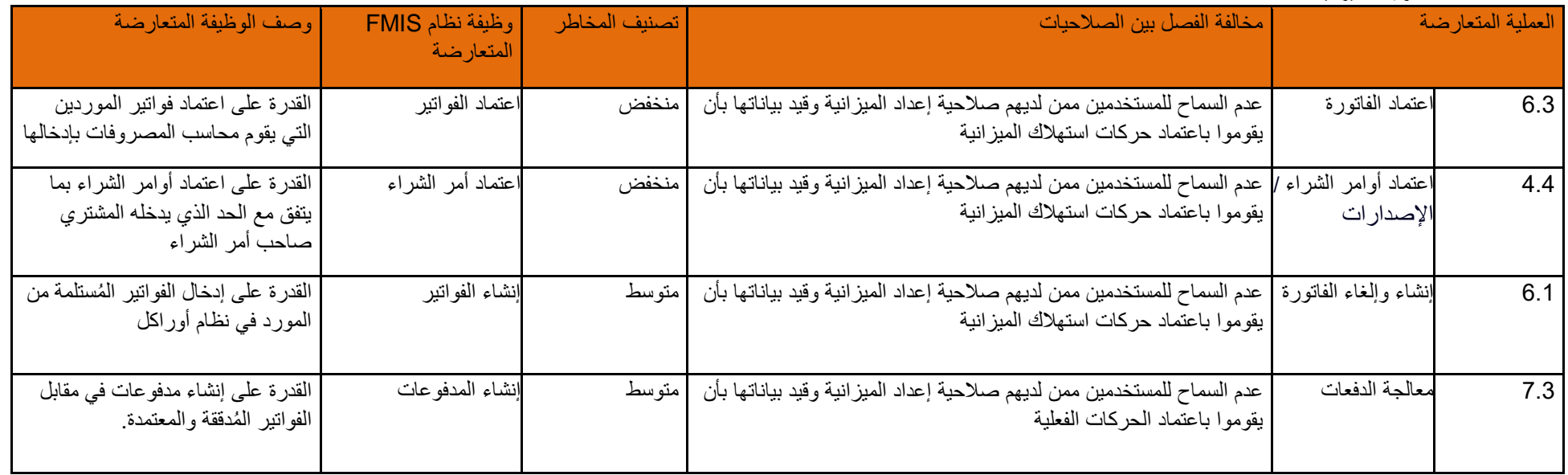

صفحة **44** من **93**

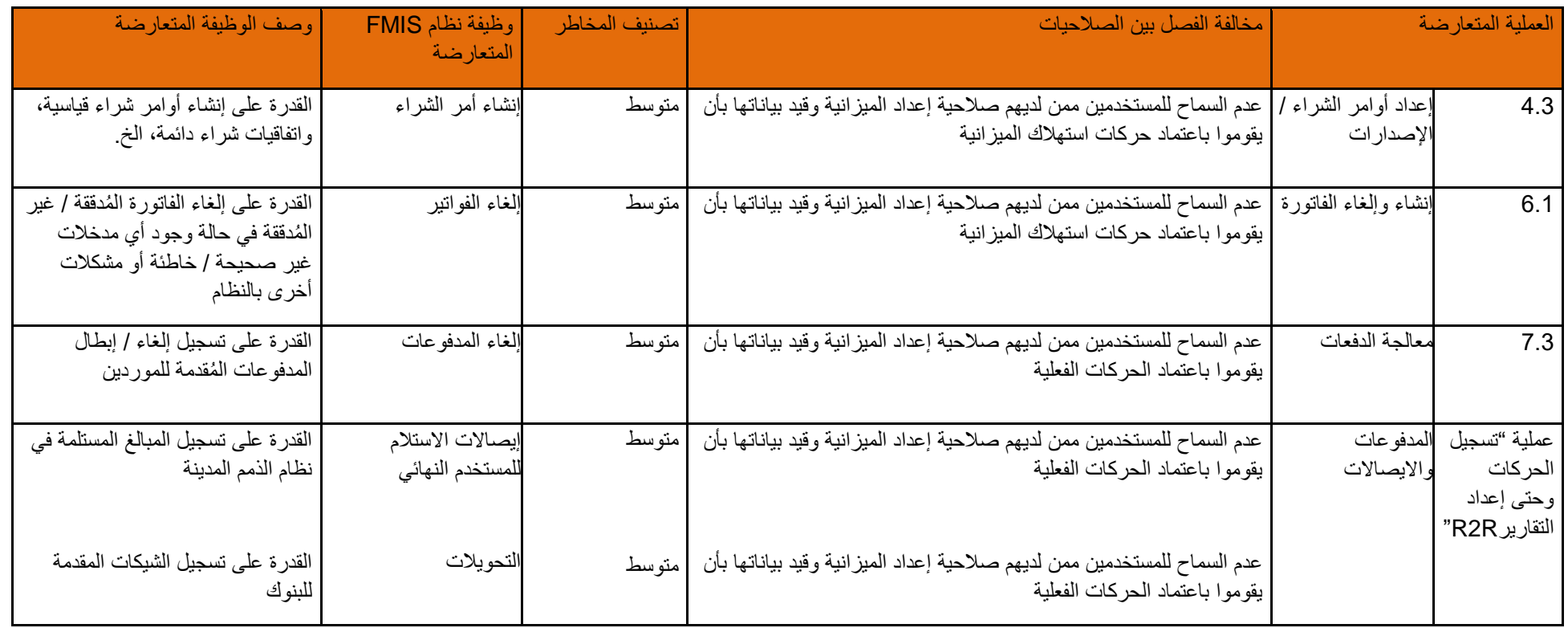

## **24-4-4 أنشطة إنشاء المناقصات**

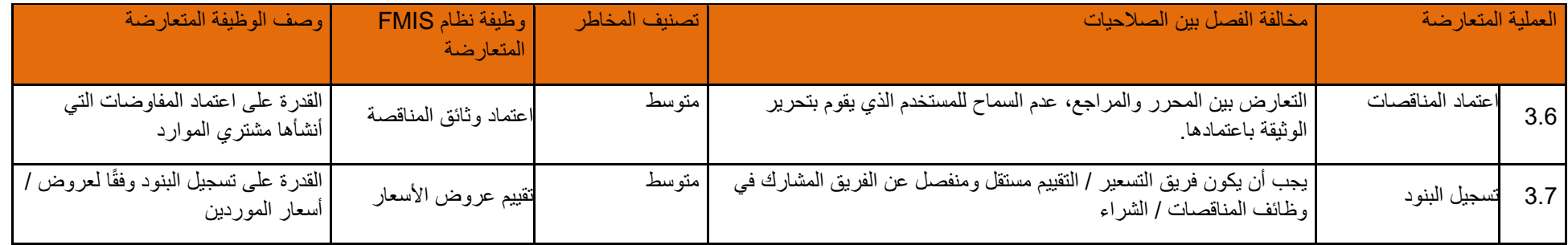

صفحة **45** من **93**

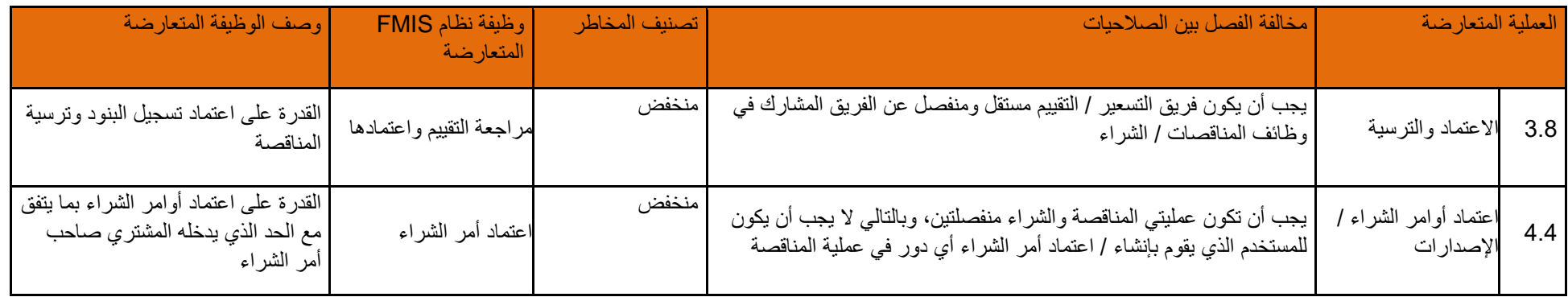

• ملاحظة: وفقًا للقواعد القياسية للفصل بين الصلاحيات، يتم فصل وظيفتي التوريد والشراء ومع ذلك، في الجهات الإسم التوريد والمشتريات من قبل نفس الأقسام. وكأداة مراقبة بديلة، تتم إدارة عملية التفاوض على المناقصة واعتمادها من قبل القسم المعالمة بالطلب المتالفان المتالفان المتقال اللبانات في النظام من قبل فريق المشتريات. كذلك، توجد عملية اعتماد "ترسية المناقصة"، قبل إنشاء أمر الشراء. وبالتالي كاستثناء، لا يعتبر قيد وثائق المناقصة وإنشاء أوامر الشراء بمثابة مخالفة في الجدول أعلاه.

**25-4-4 أنشطة اعتماد وثائق المناقصة قبل نشرها** 

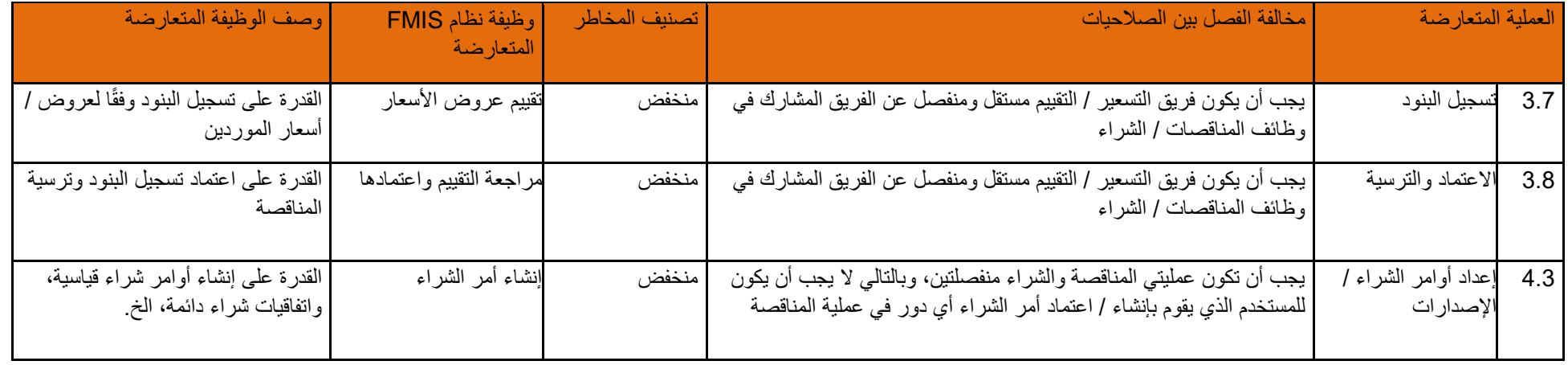

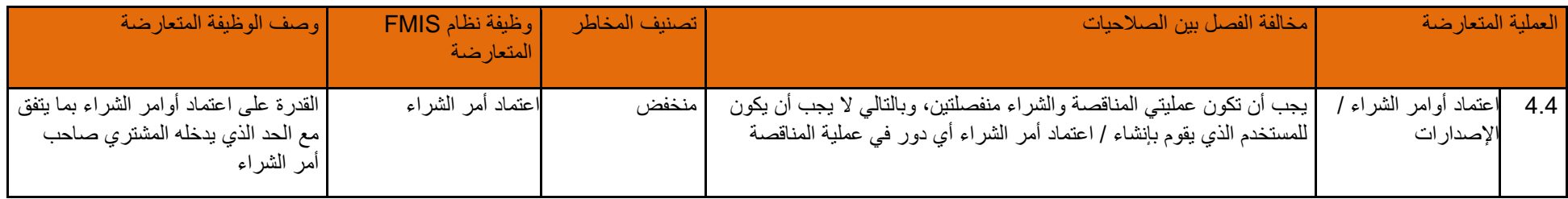

### **26-4-4 أنشطة معالجة الدفعات**

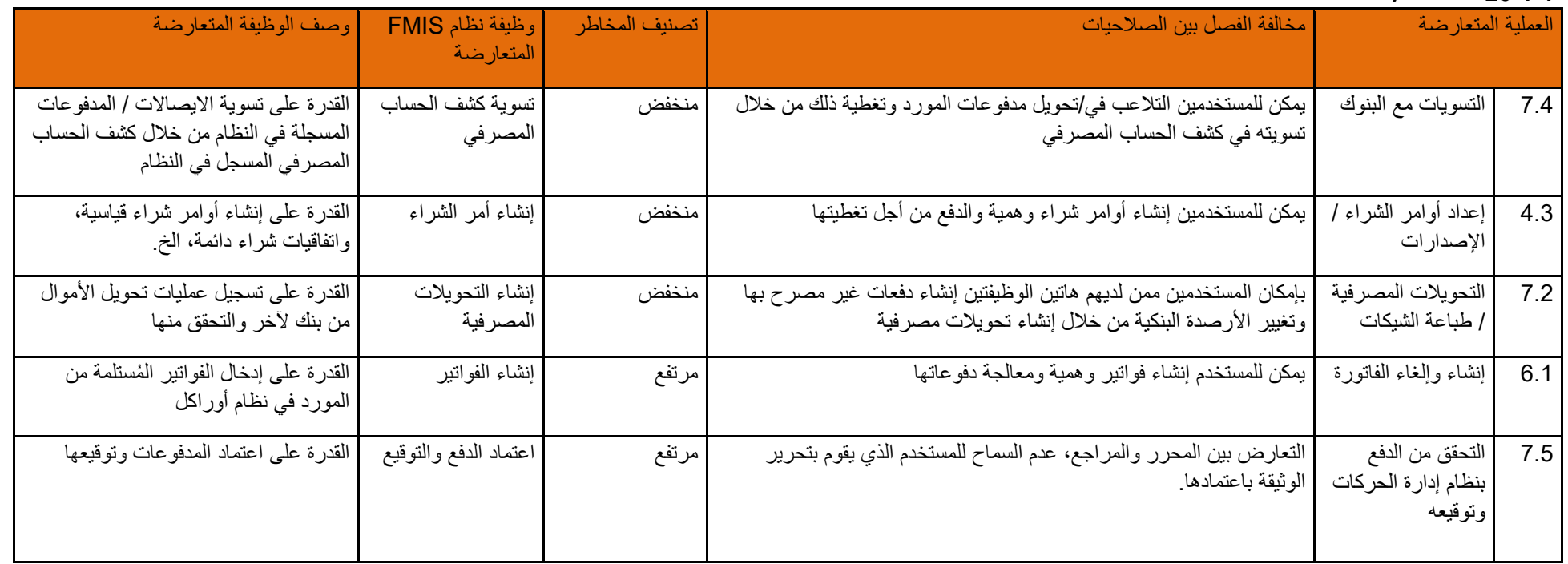

## **27-4-4 أنشطة التسويات مع البنوك**

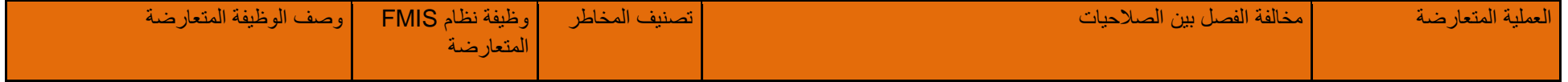

صفحة **47** من **93**

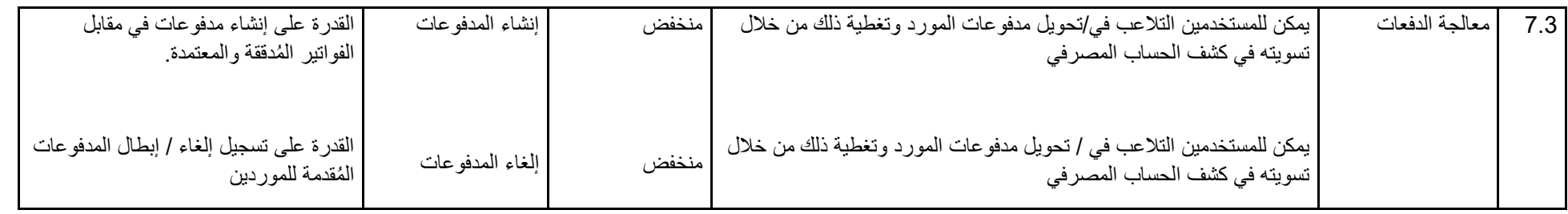

**5-4 عملية " شراء األصول وحتى استبعادها ": دليل قواعد الفصل بين الصالحيات**

صفحة **48** من **93**

# لمحة عامة على عملية الفصل بين الصلاحيات: من شراع الأصول وحتى استبعادها

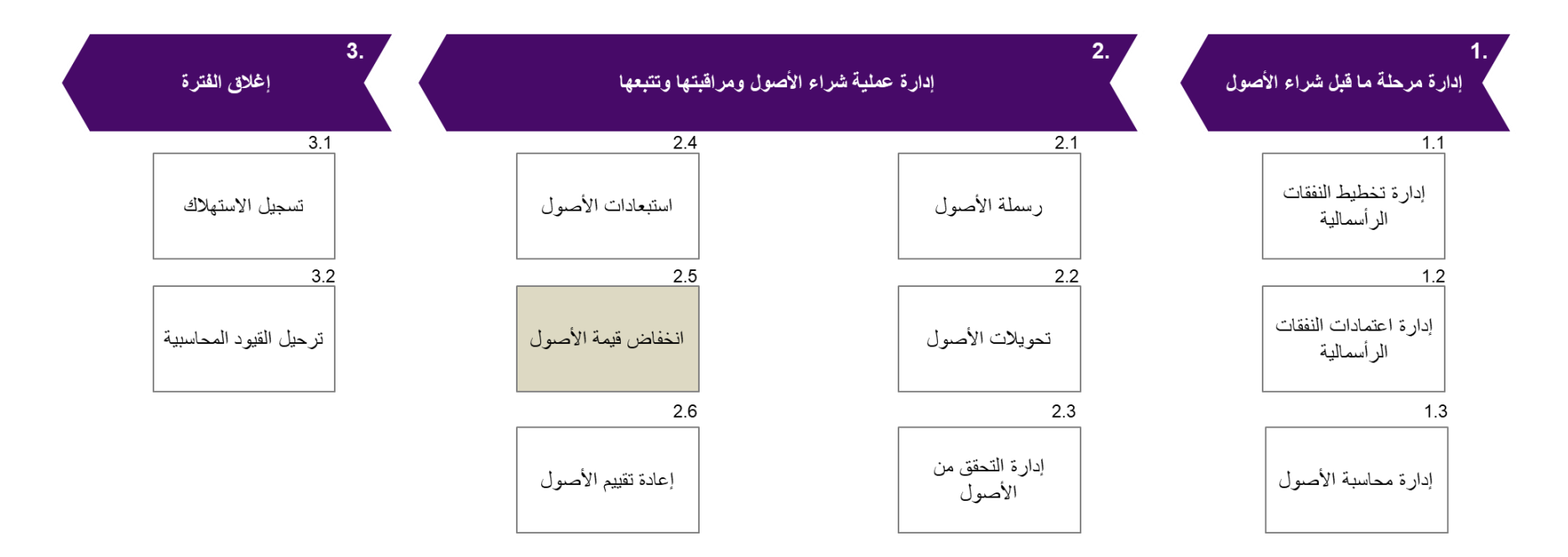

صفحة **49** من **93**

## **1-5-4 أنشطة إدارة مرحلة ما قبل شراء األصول**

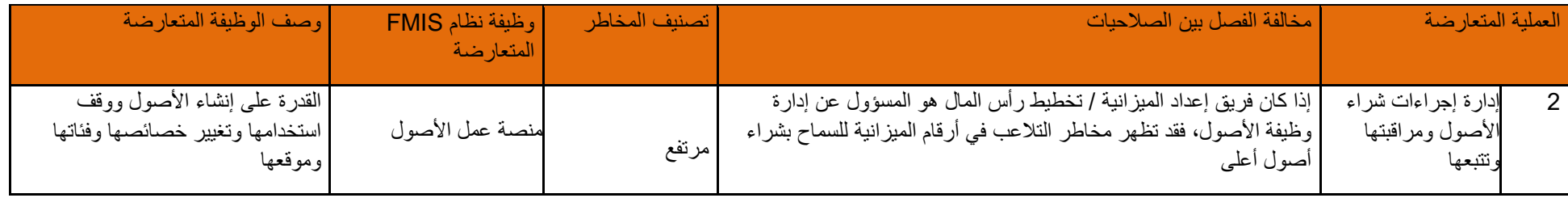

## **2-5-4 أنشطة إدارة إجراءات شراء األصول ومراقبتها وتتبعها**

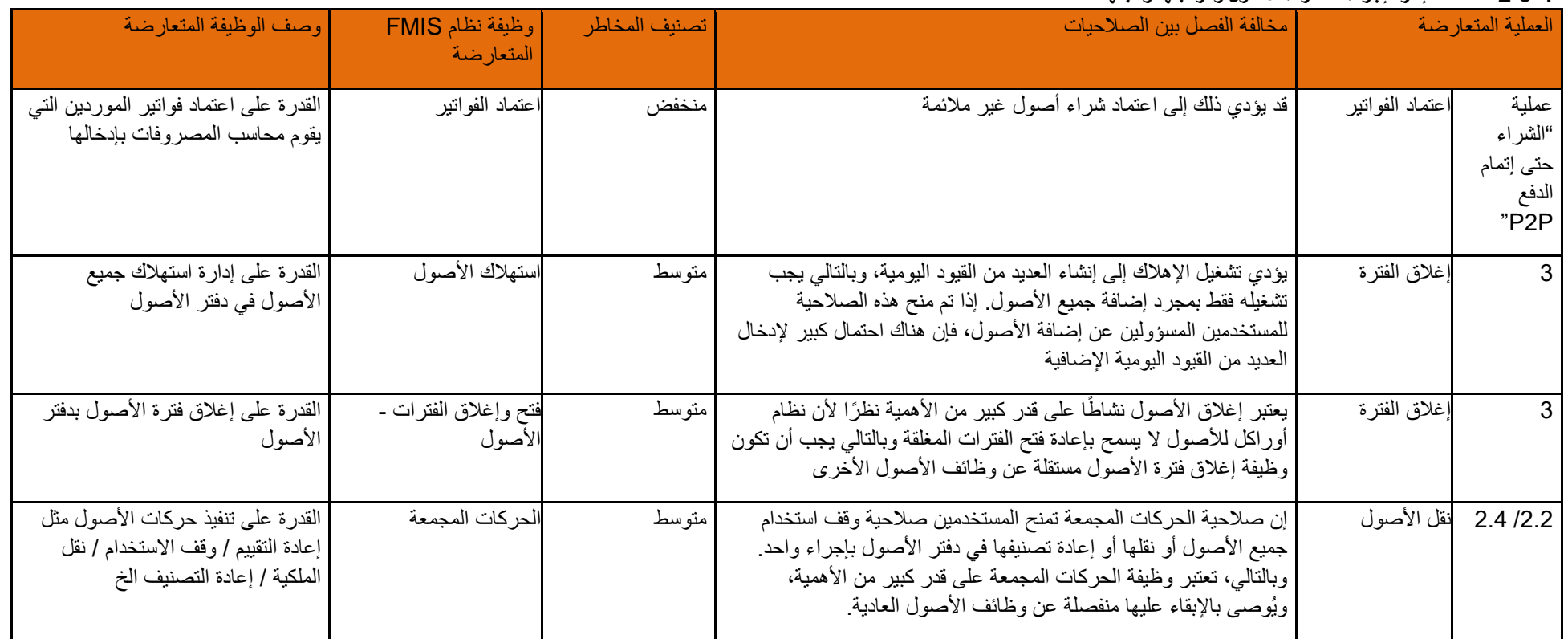

صفحة **50** من **93**

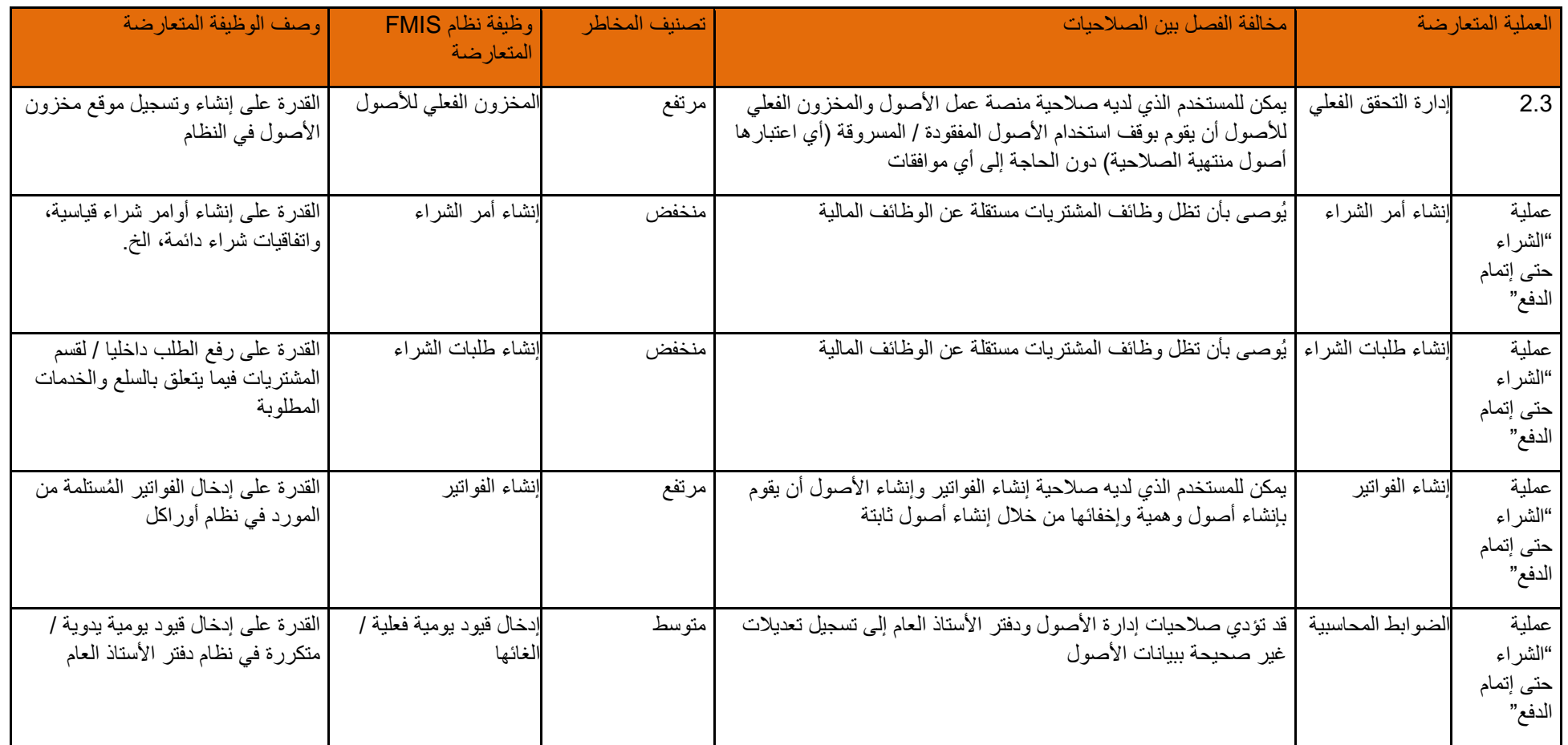

## **3-5-4 أنشطة إغالق الفترة**

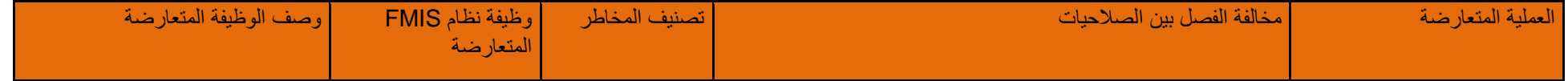

صفحة **51** من **93**

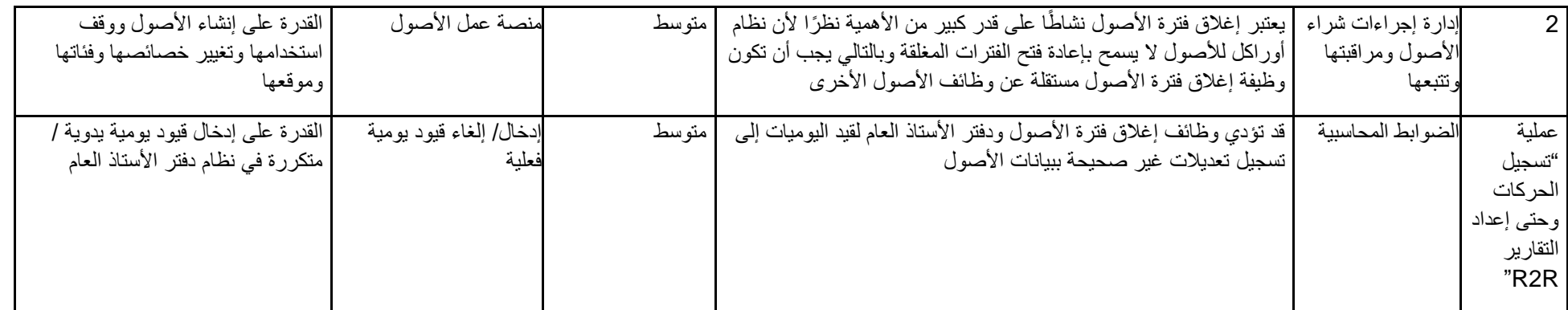

## **6-4 عملية "طلبات البيع وحتى التحصيل " دليل قواعد الفصل بين الصالحيات**

# لمحة عامة على عملية الفصل بين الصلاحيات: إدارة المقبوضات

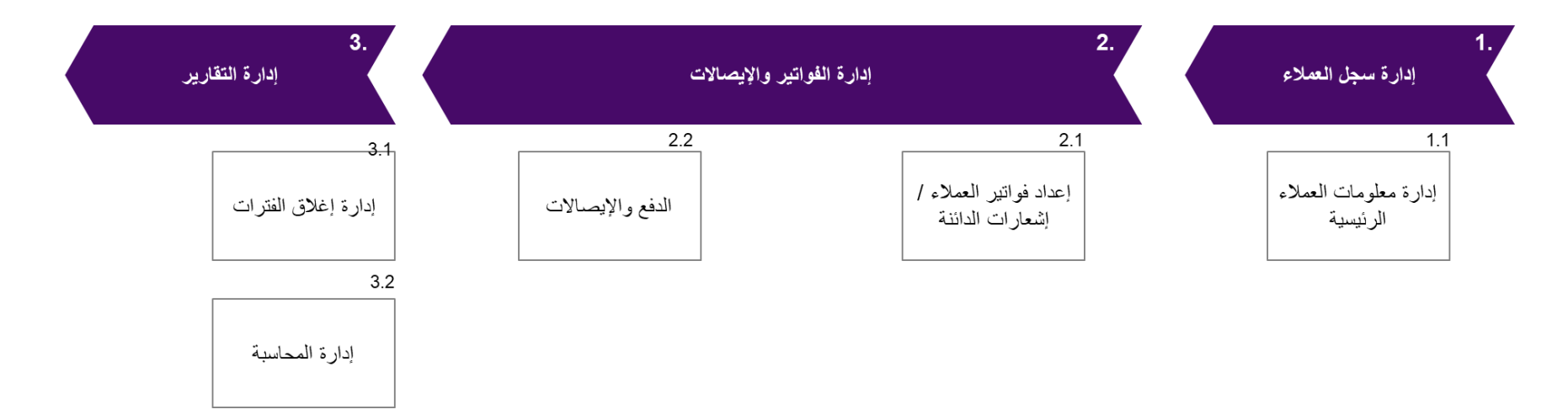

#### **1-6-4 أنشطة إدارة البنود الرئيسية للعمالء**

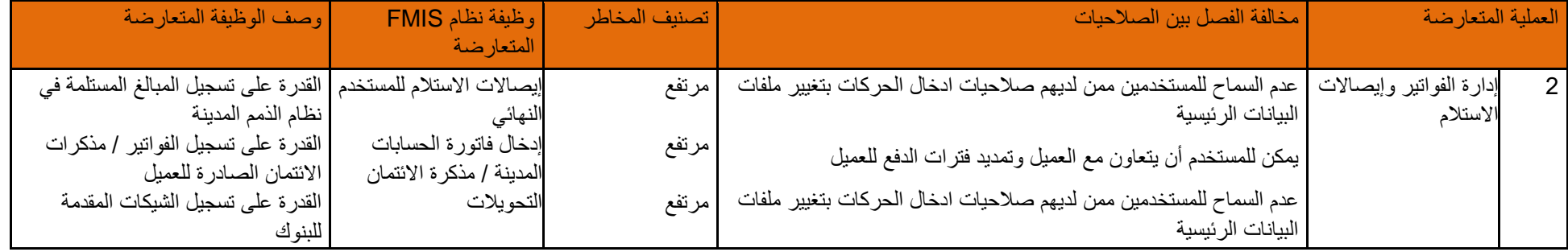

صفحة **53** من **93**

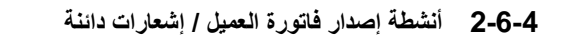

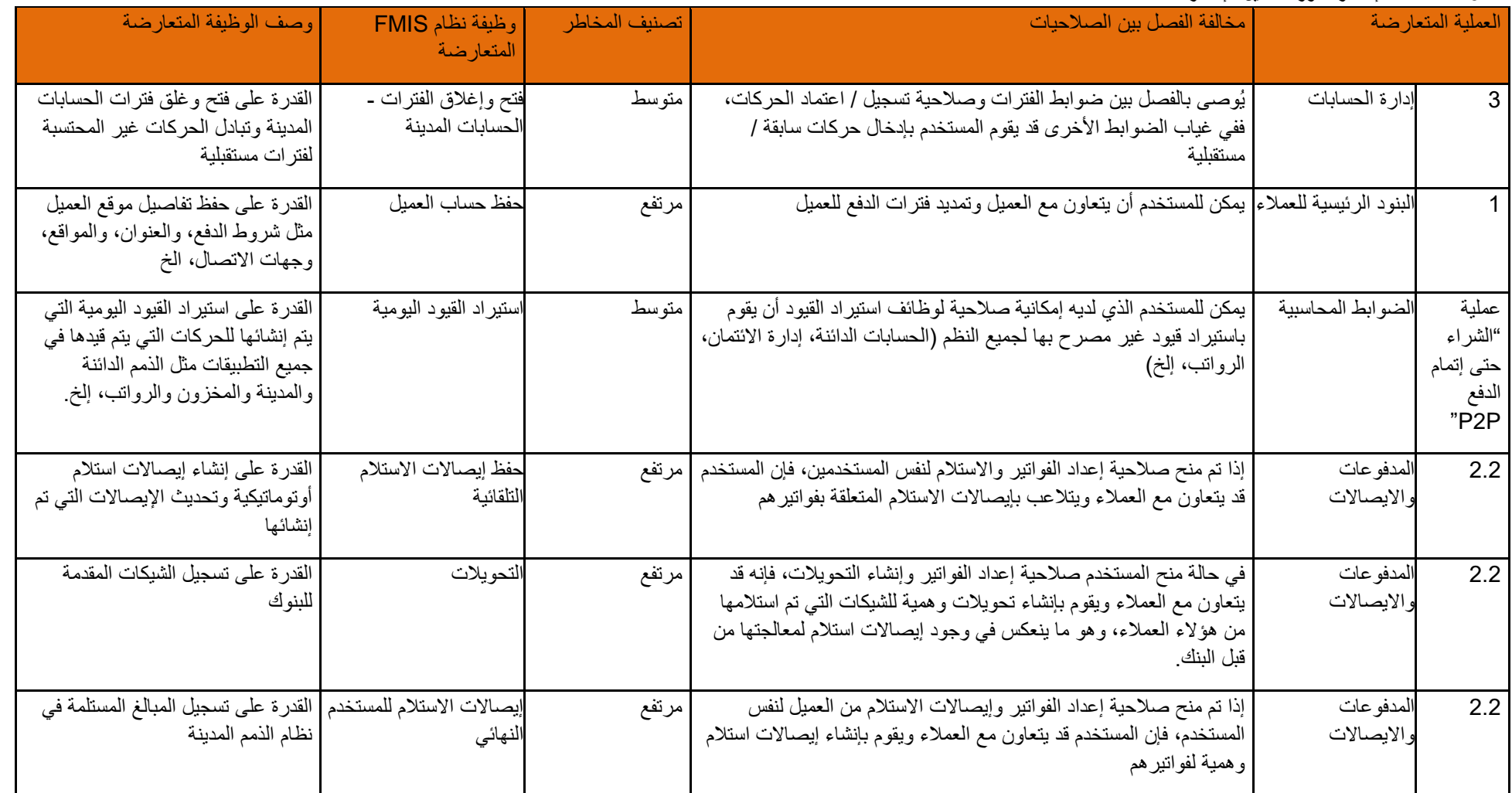

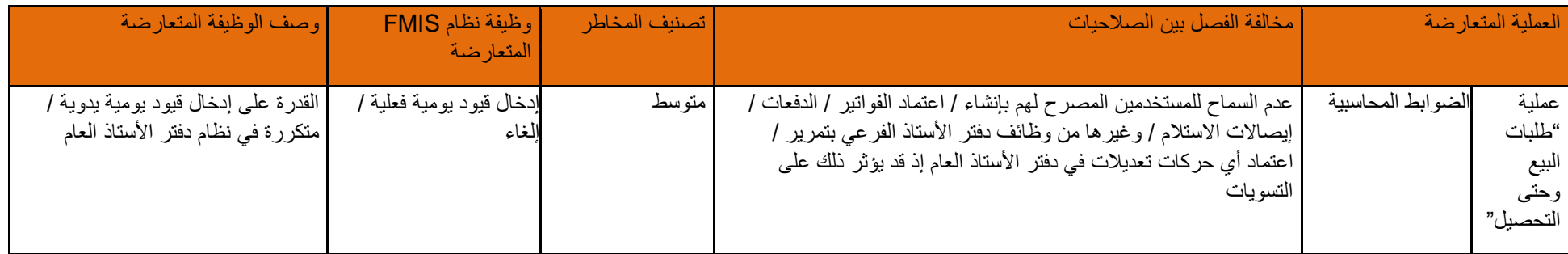

.<br>ملاحظة: في الحالات التي يتم فيها خدمة عملاء التجزئة من خلال أنظمة نقاط البيع، تعتبر عملية إصدار فواتير للعملاء عملية صحيحة وليست استثنائية.

## **3-6-4 أنشطة المدفوعات وااليصاالت**

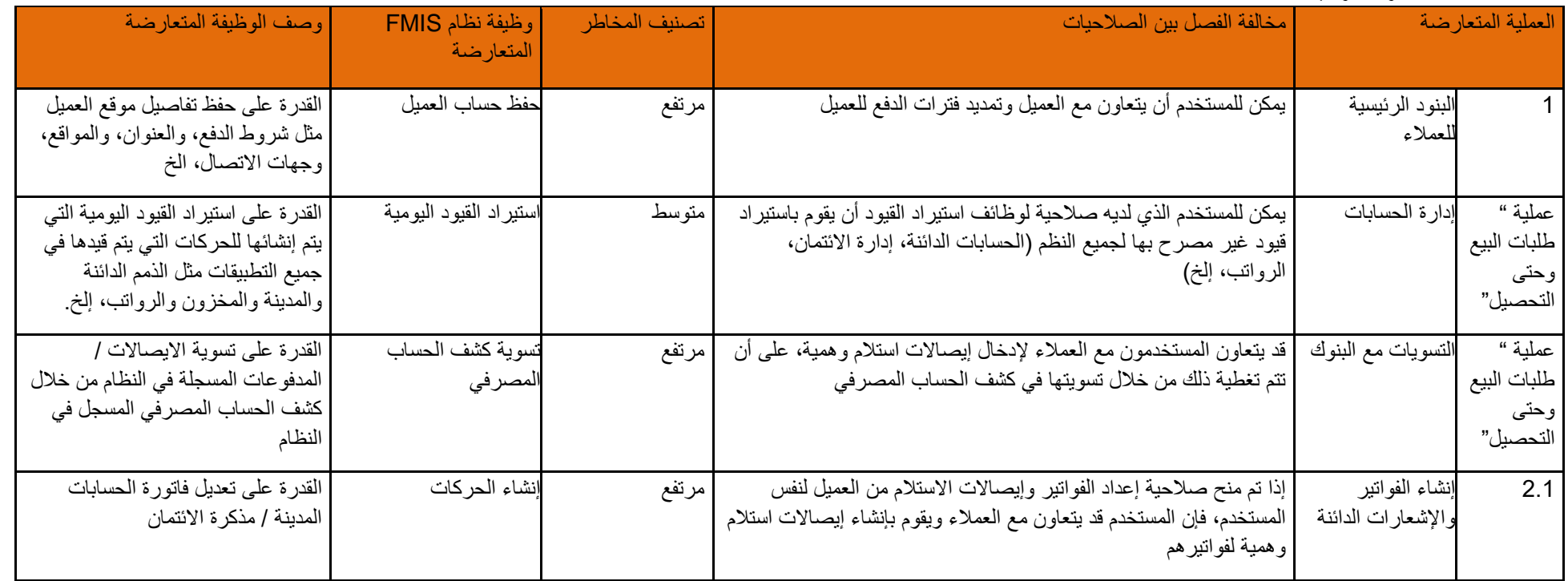

صفحة **55** من **93**

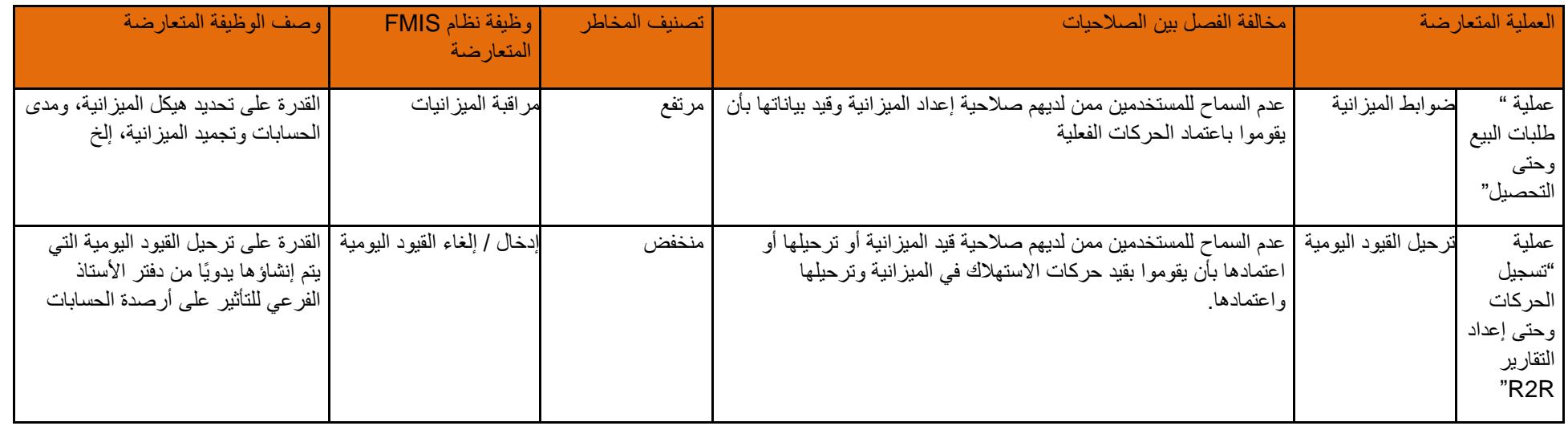

## **4-6-4 أنشطة إدارة التقارير**

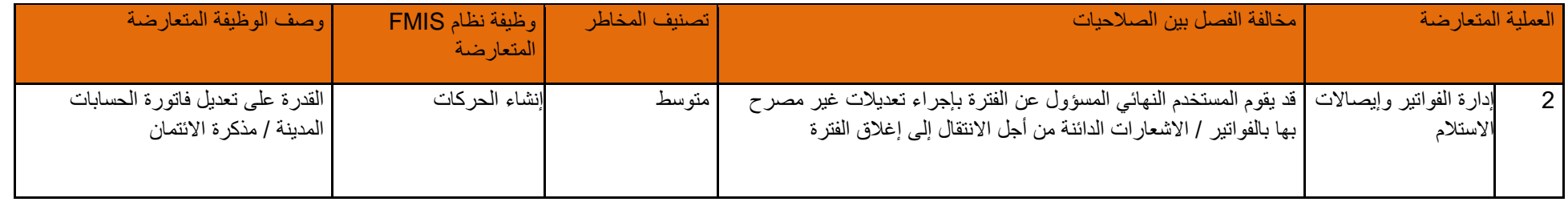

**7-4 محاسبة الرواتب: دليل قواعد الفصل بين الصالحيات**

## لمحة عامة على عملية الفصل بين الصلاحيات : عملية تجهيز كشوف الرواتب

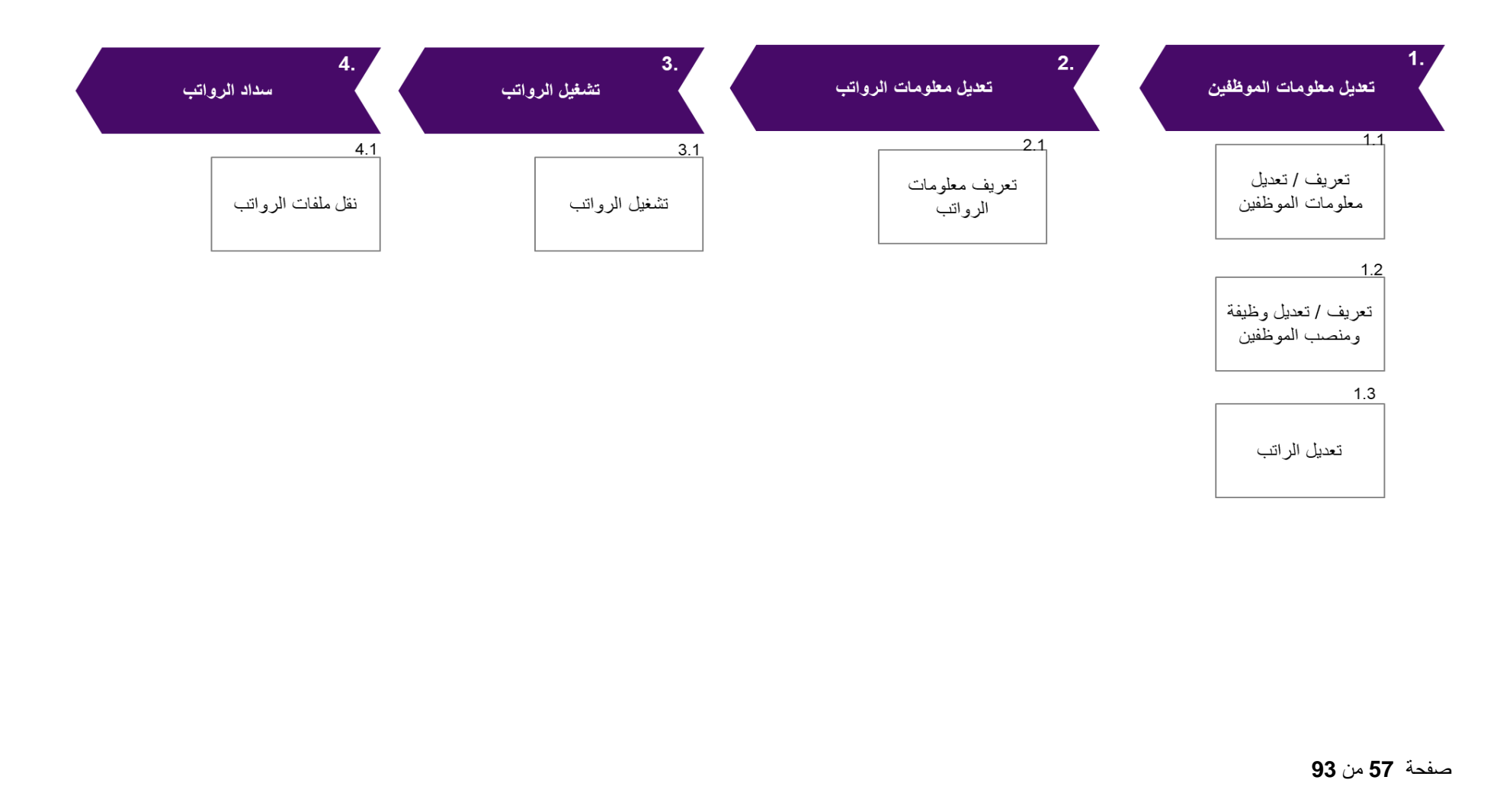

## **1-7-4 أنشطة تعريف بيانات الموظف**

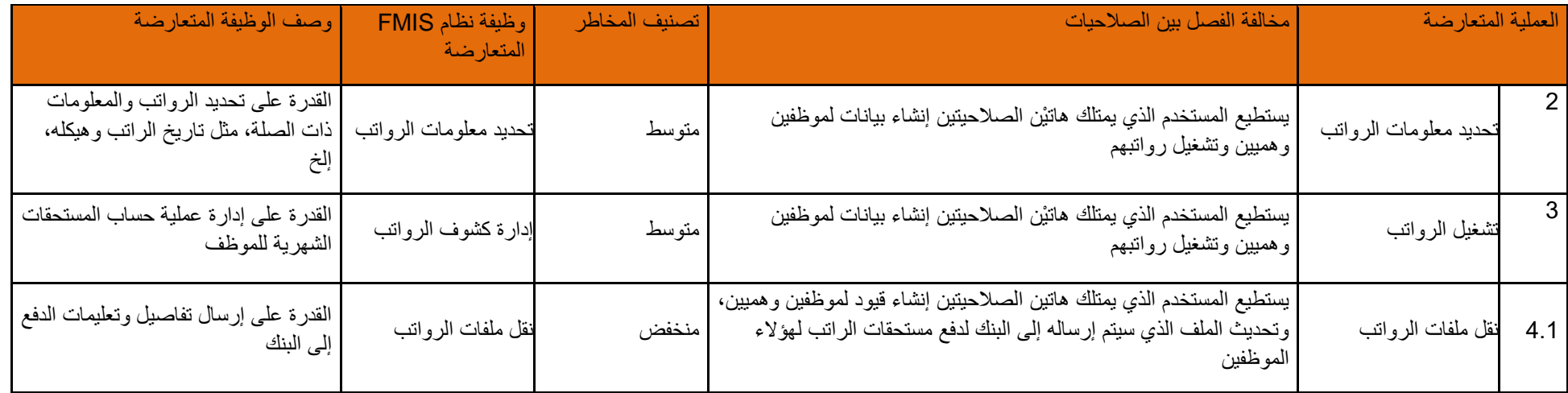

## **2-7-4 أنشطة تحديد معلومات الرواتب**

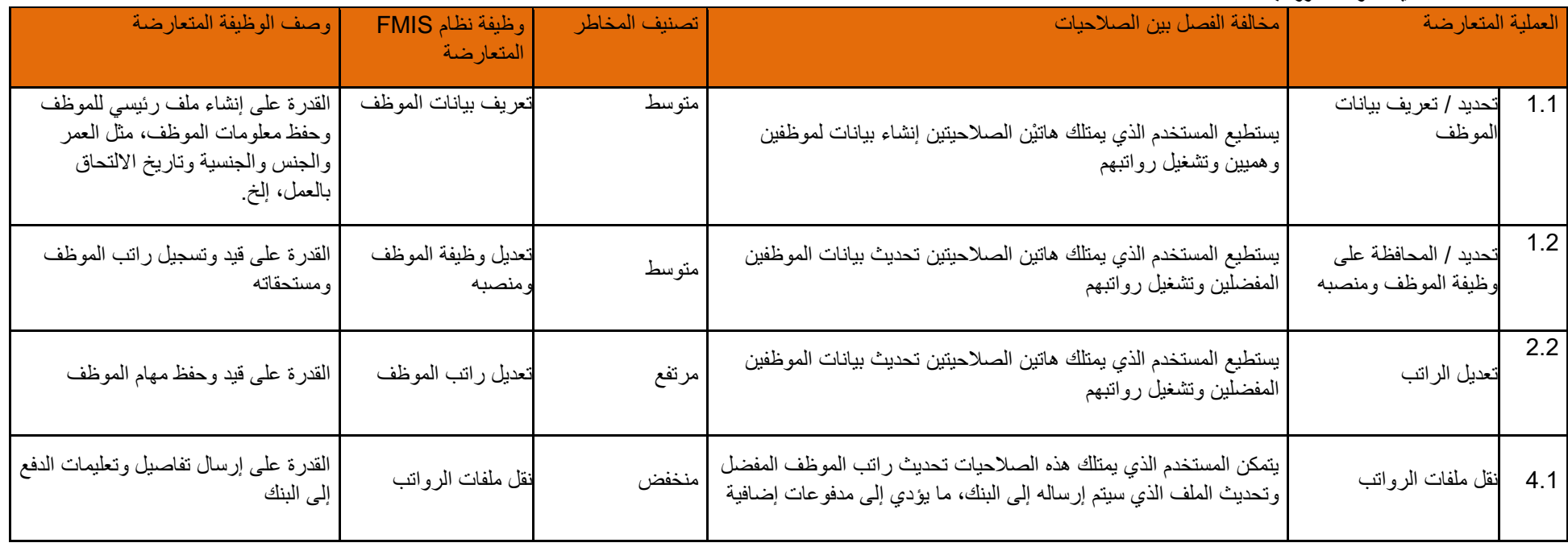

## **3-7-4 أنشطة تشغيل الرواتب**

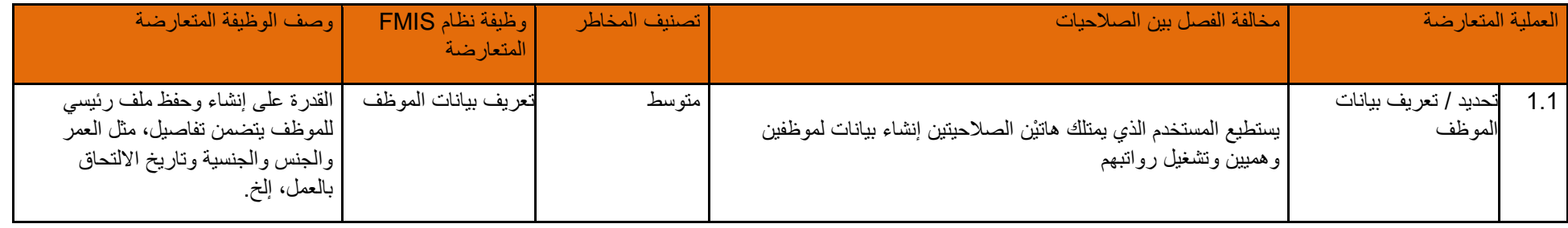

صفحة **59** من **93**

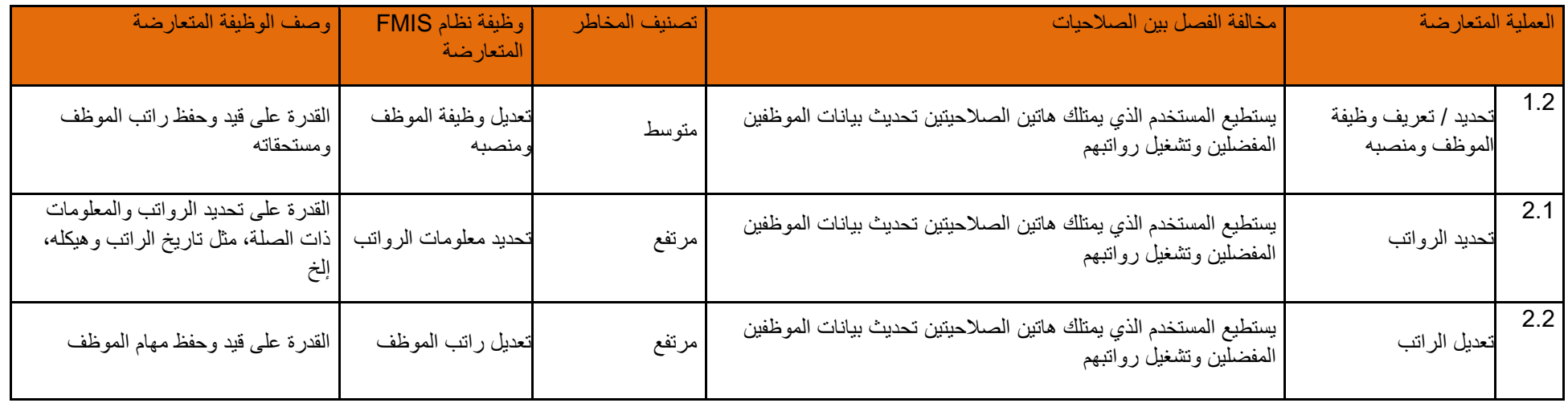

## **4-7-4 أنشطة نقل ملفات الرواتب**

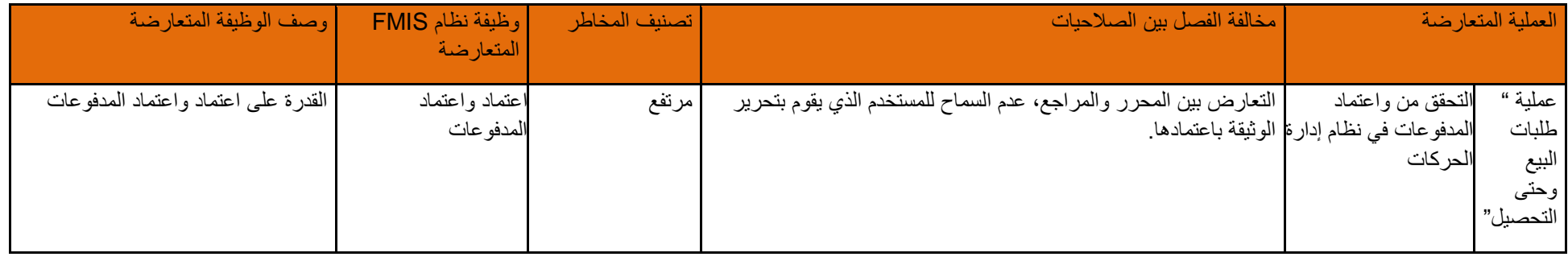

## **8-4 عملية " تسجيل الحركات وحتى إعداد التقارير" : دليل قواعد الفصل بين الصالحيات**

لمحة عامة على عملية الفصل بين الصلاحيات: من التسجيل وحتى إعداد التقارير

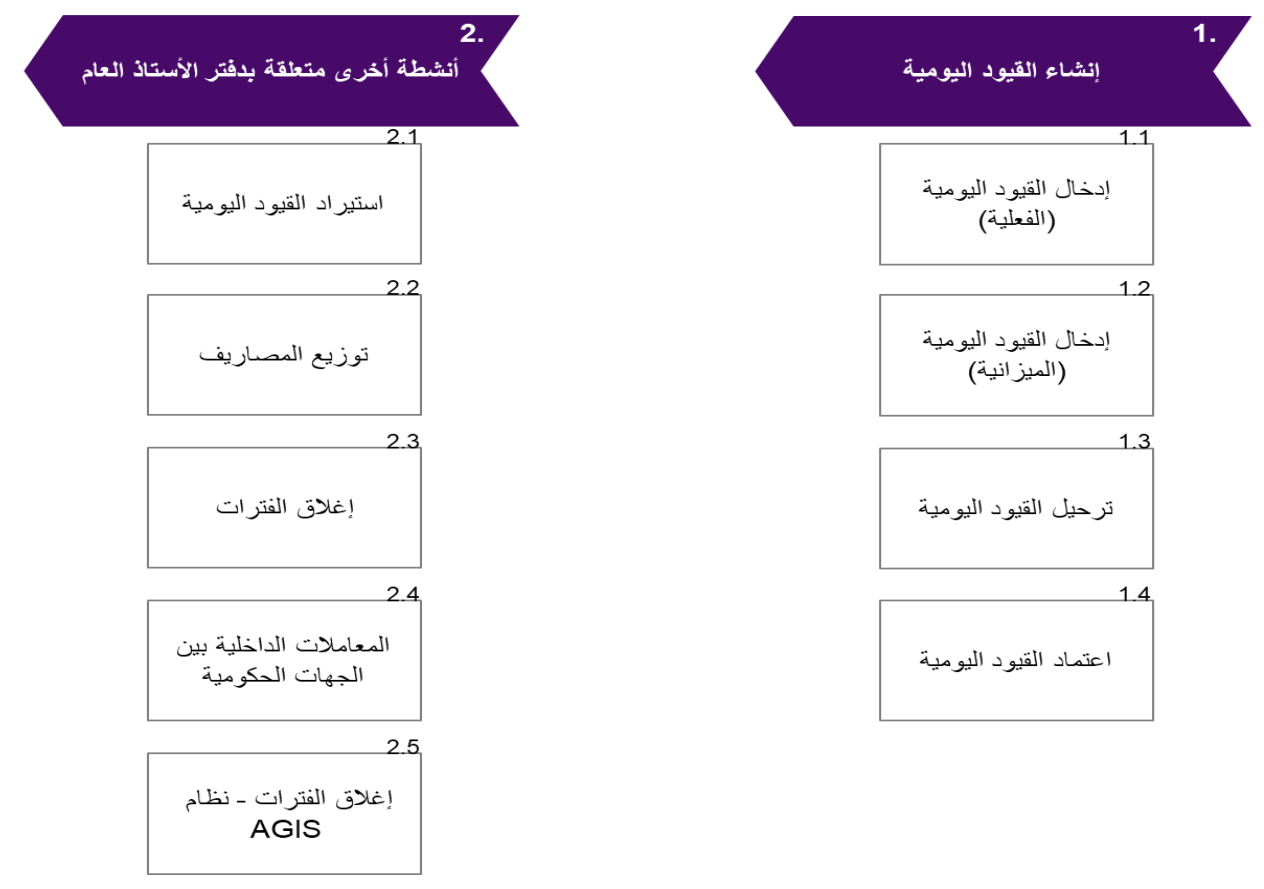

صفحة **61** من **93**

## **1-8-4 أنشطة إدخال قيود يومية جديدة )القيم الفعلية(**

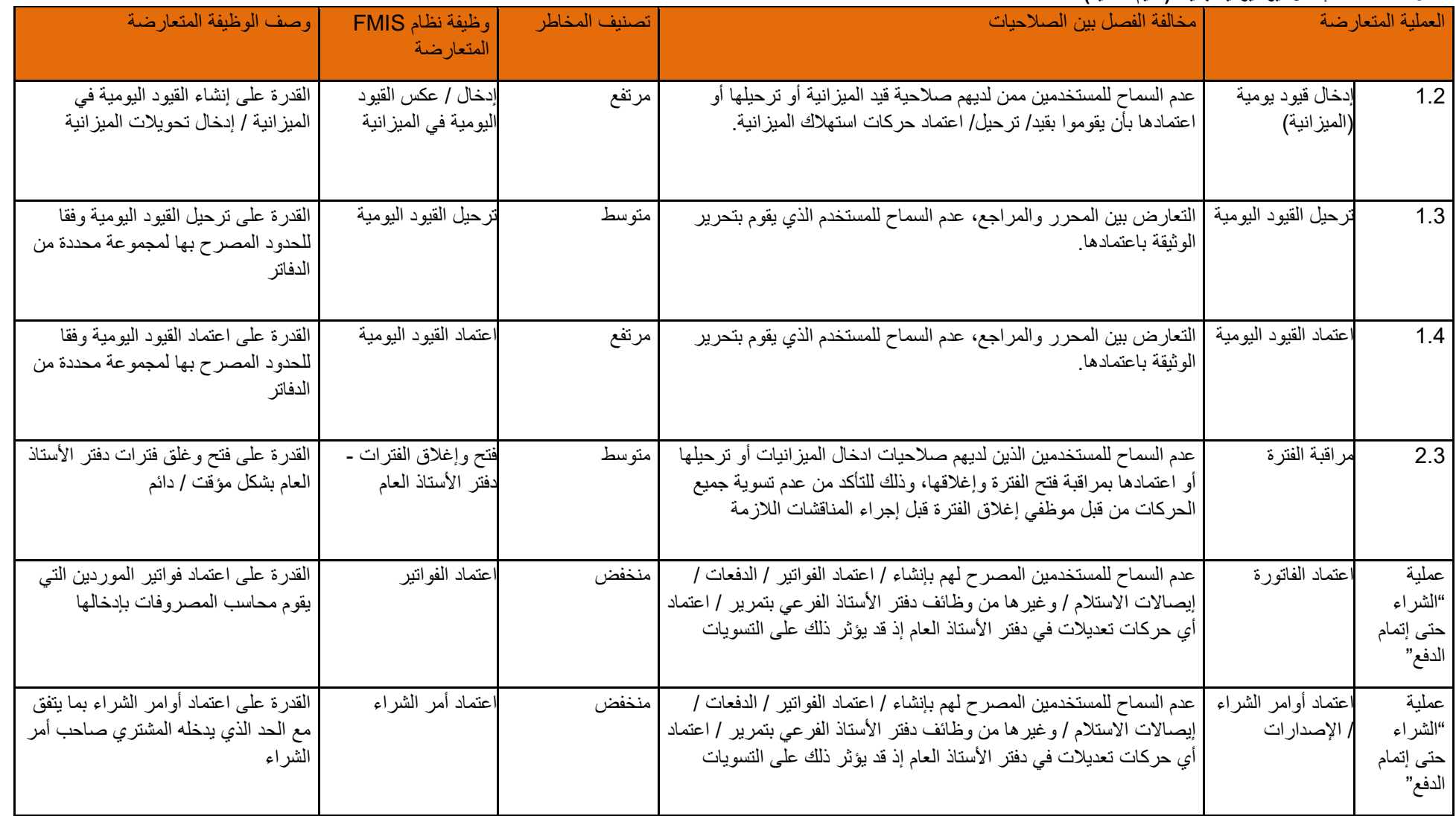

صفحة **62** من **93**

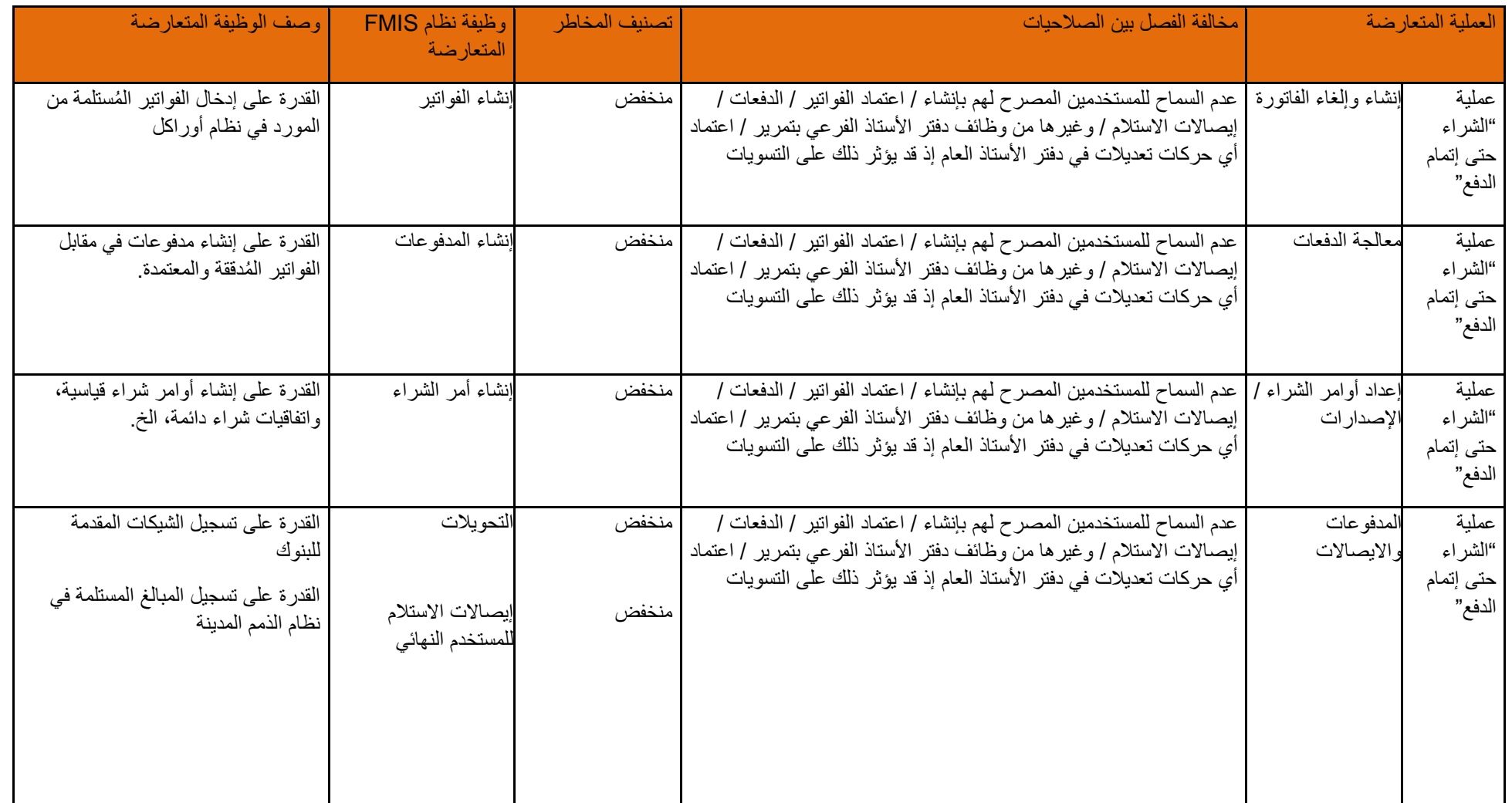

## **2-8-4 أنشطة إدخال قيود يومية جديدة )الميزانية(**

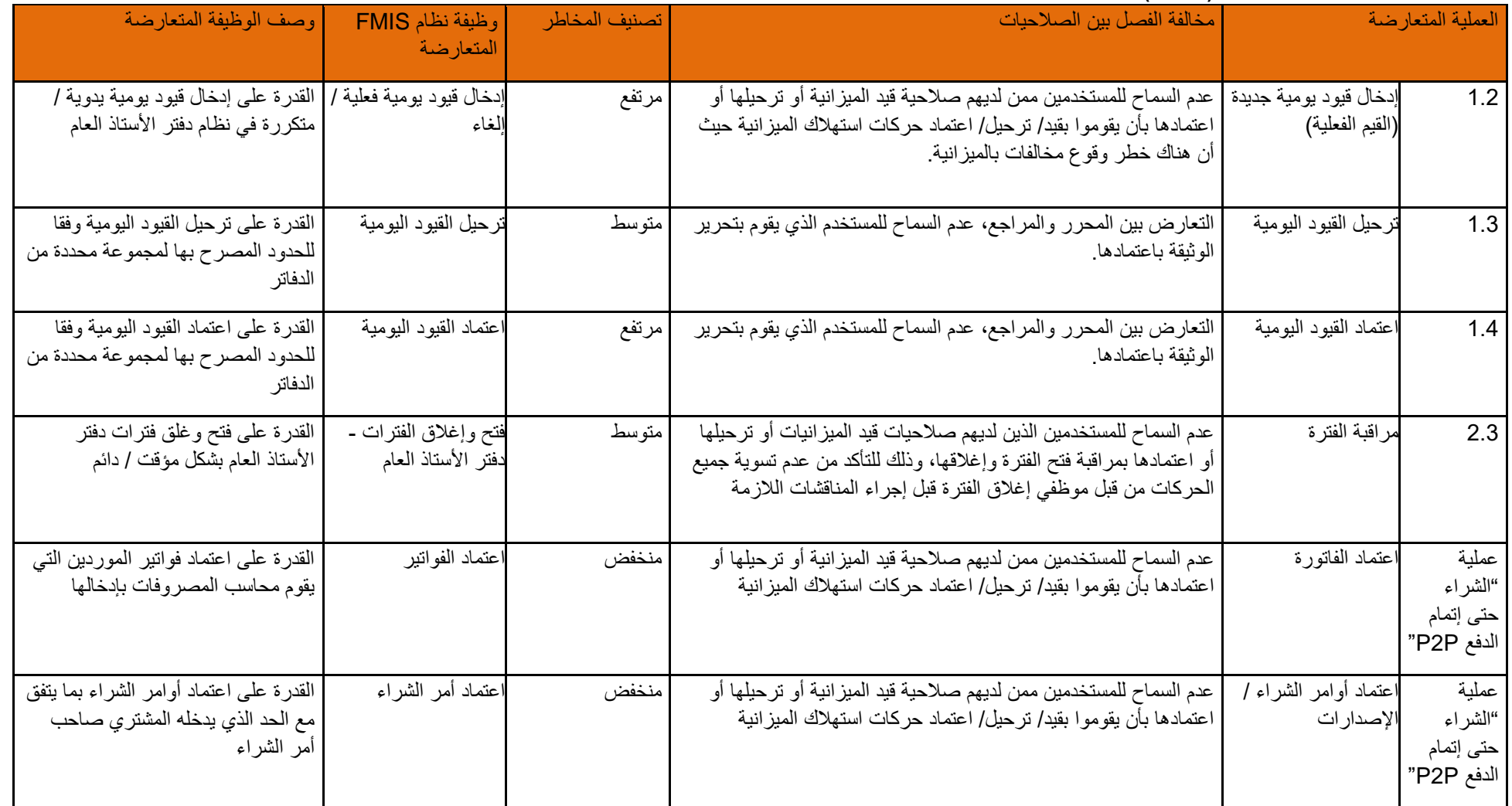

صفحة **64** من **93**

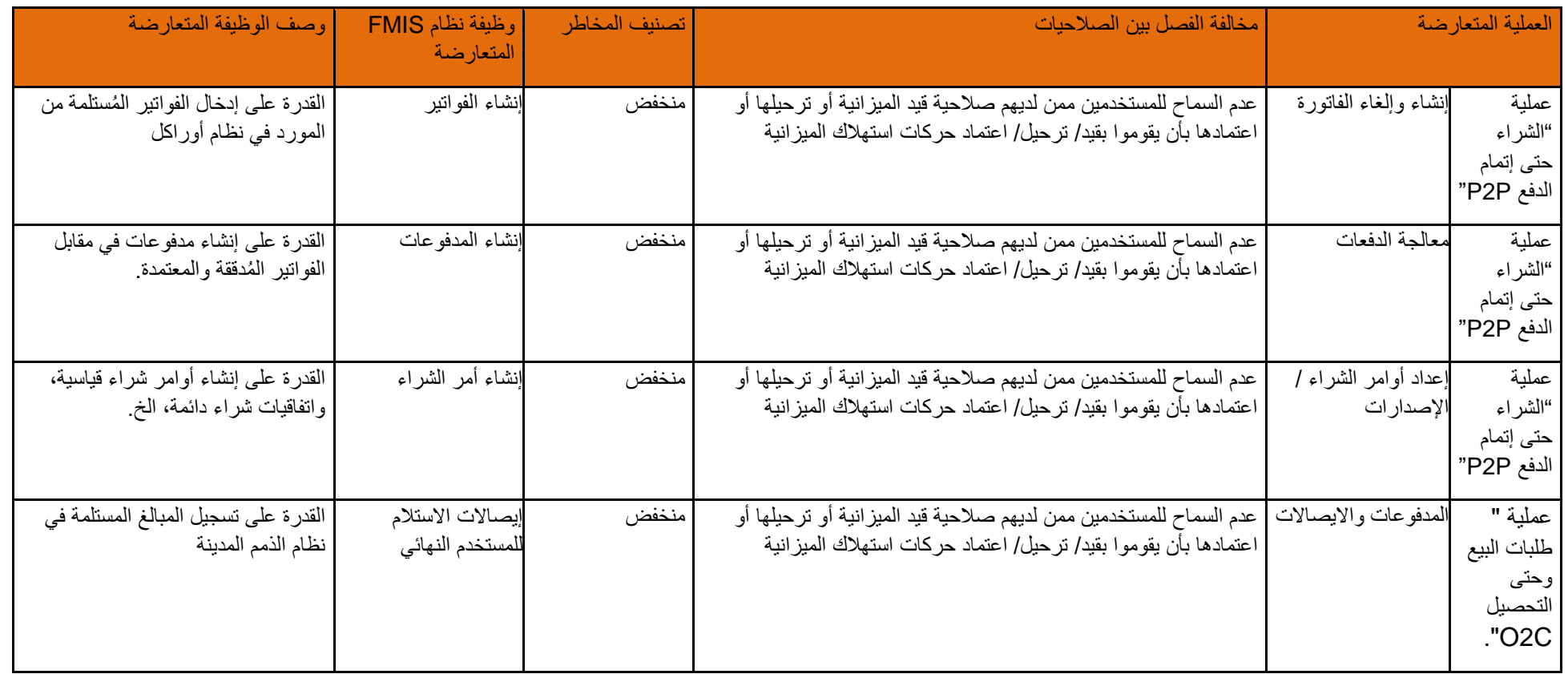

## **3-8-4 أنشطة ترحيل القيود اليومية**

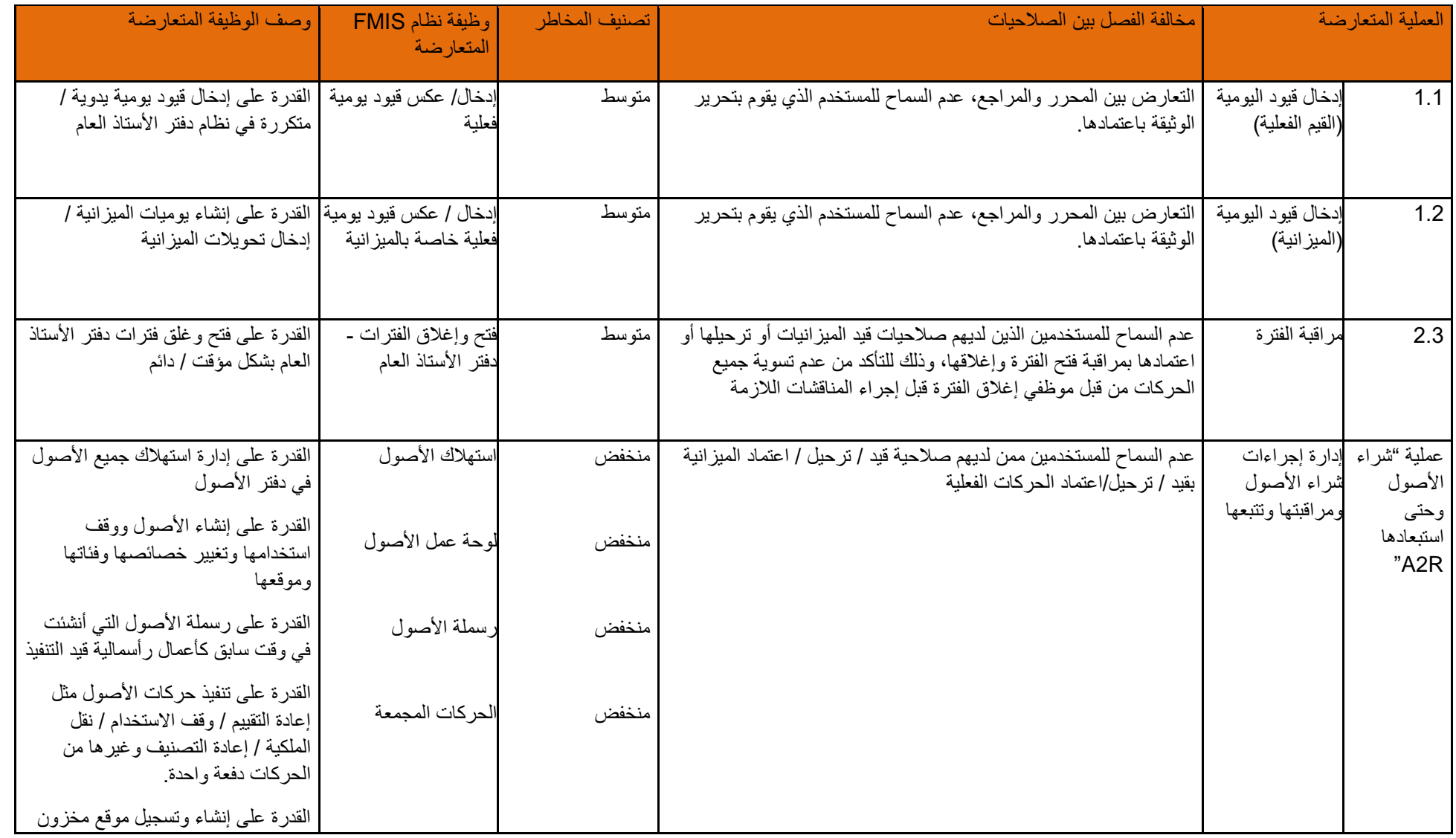

صفحة **66** من **93**

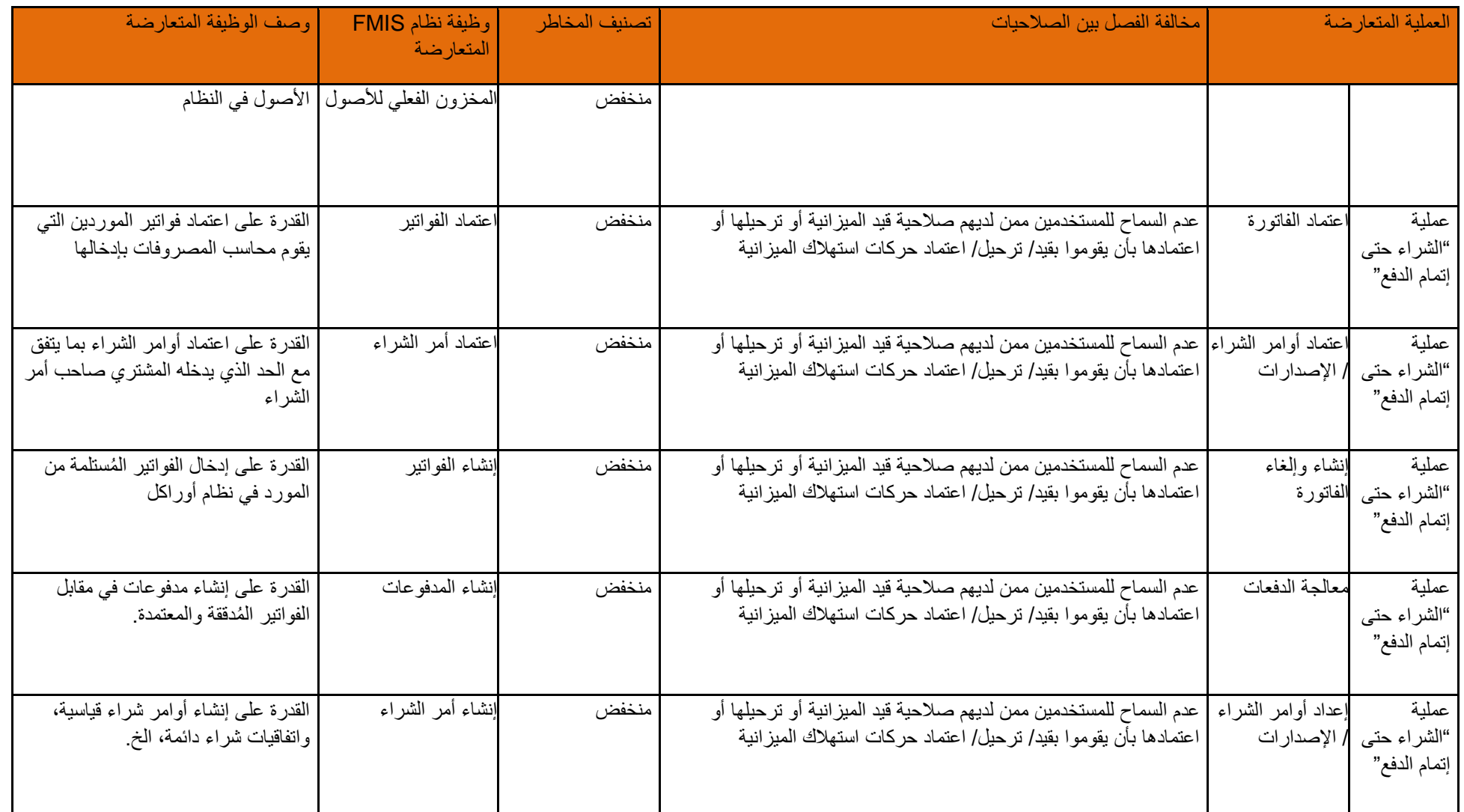

صفحة **67** من **93**

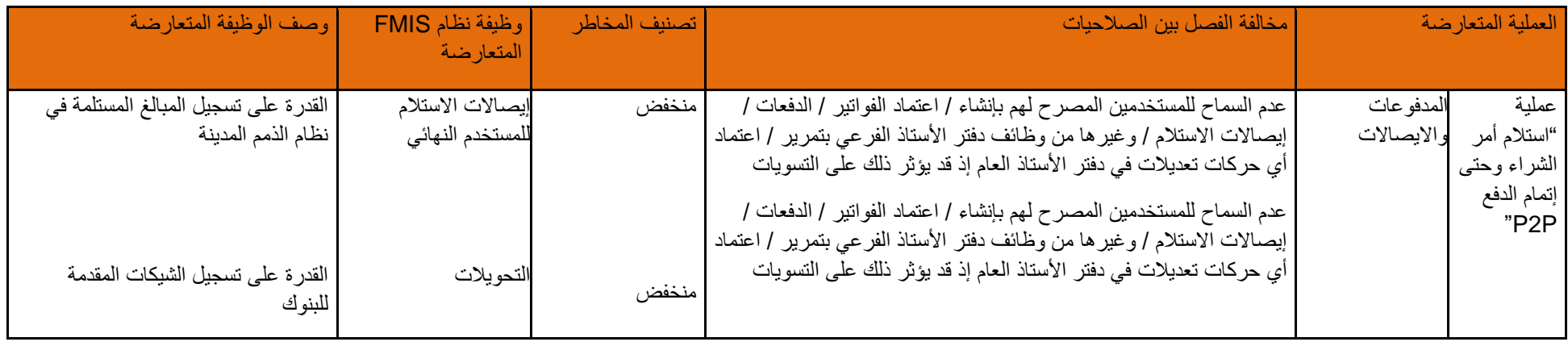

## **4-8-4 أنشطة اعتماد القيود اليومية**

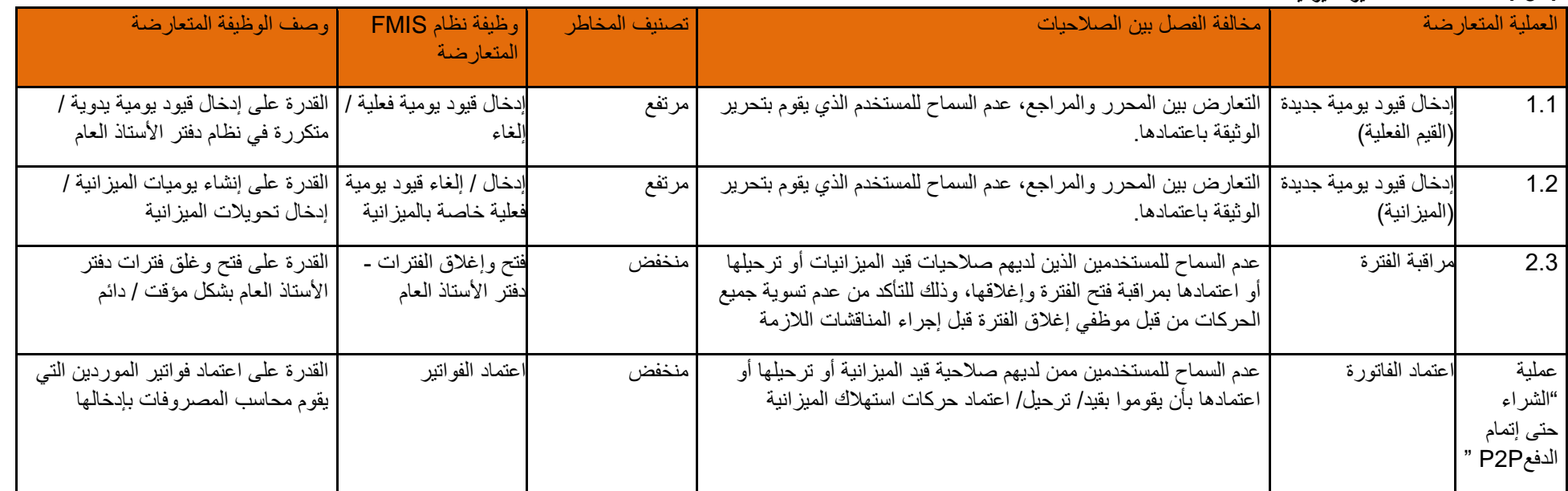

صفحة **68** من **93**

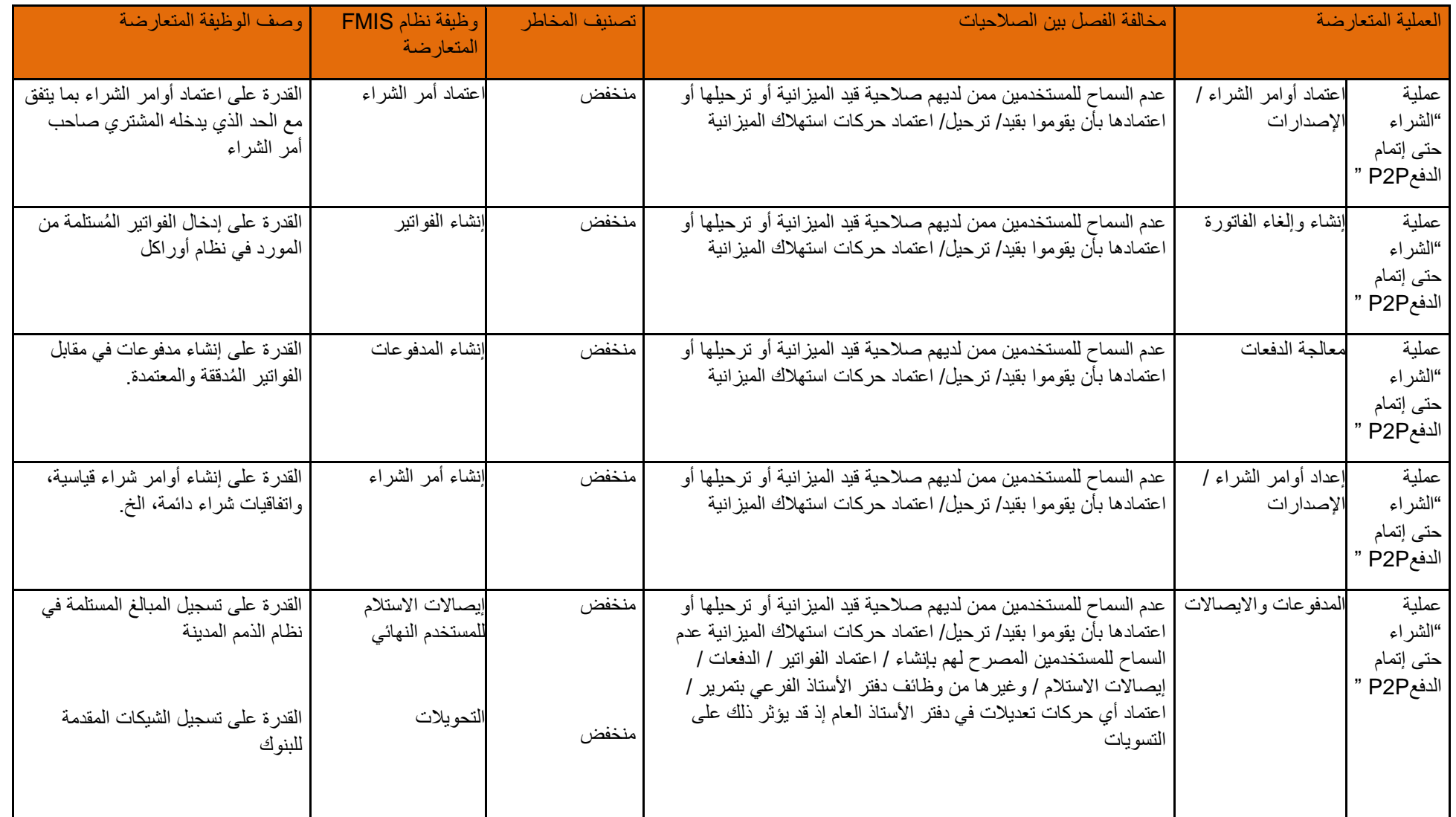

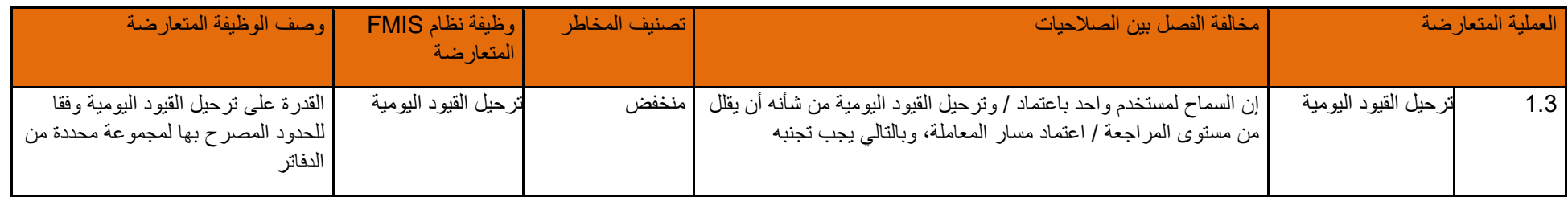

## **5-8-4 أنشطة ادخال القيود اليومية**

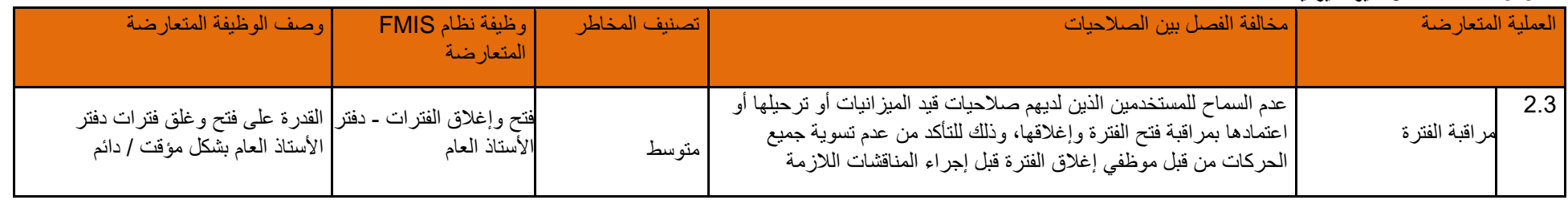

## **6-8-4 أنشطة تخصيص النفقات**

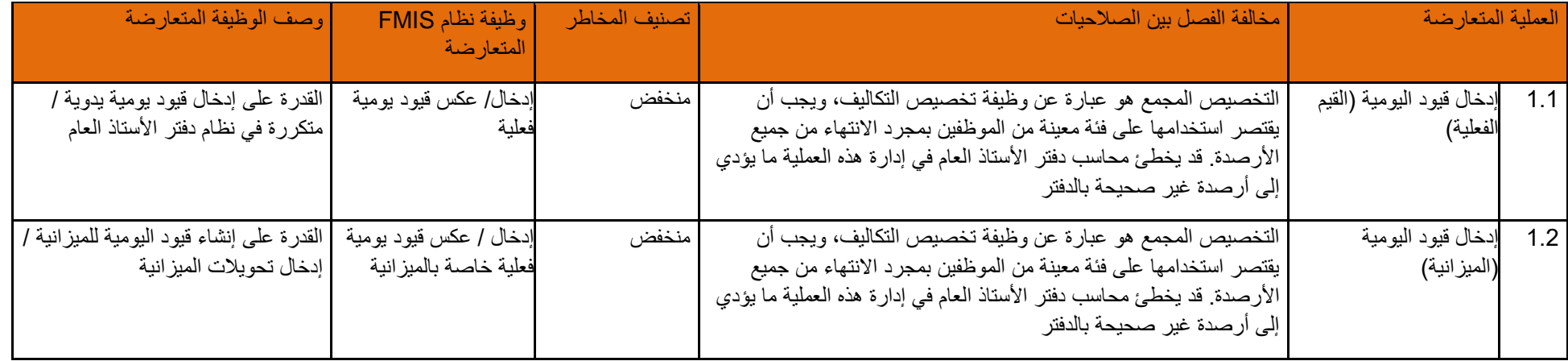

## **7-8-4 أنشطة مراقبة الفترة**

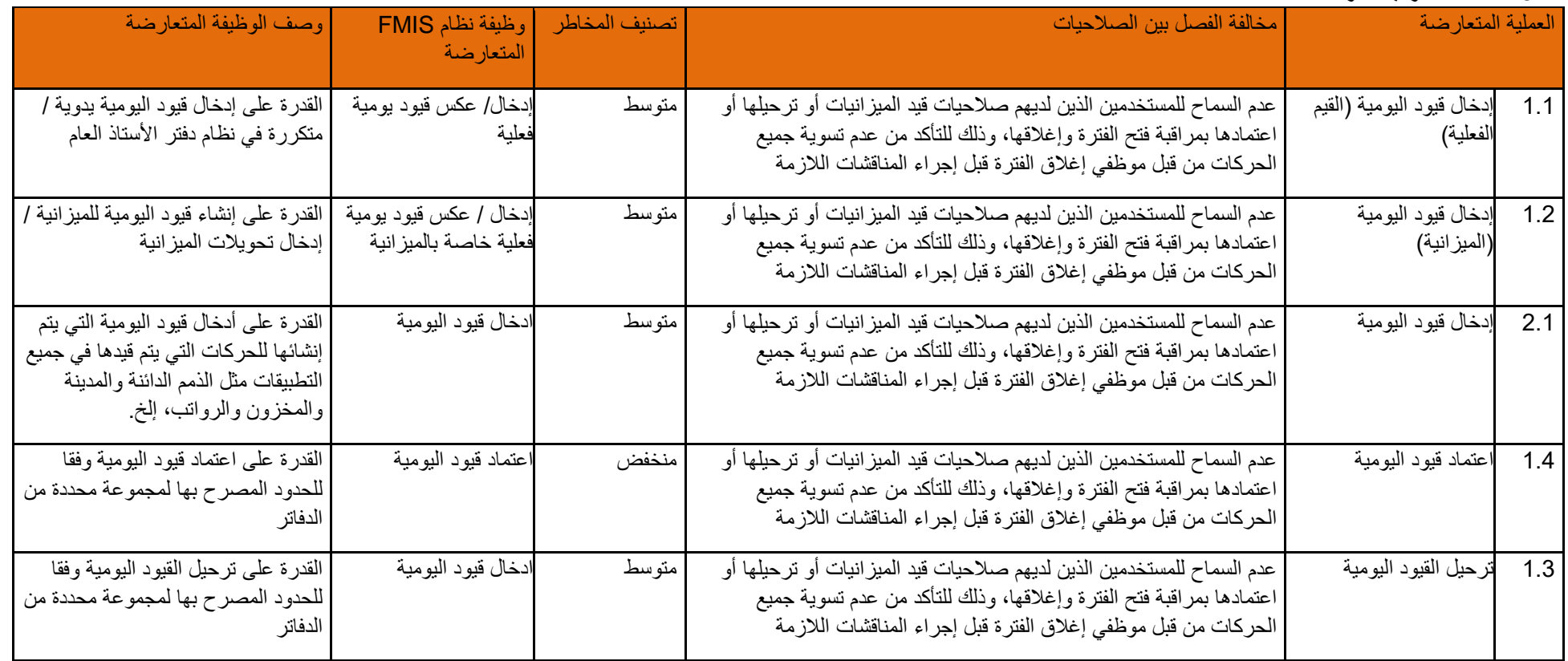

## **8-8-4 أنشطة مراقبة الفترة - نظام AGIS**

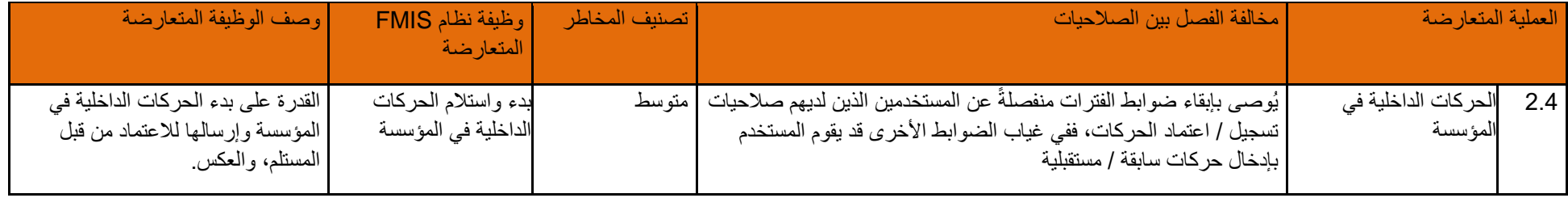
# **9-4 صالحيات إعدادات النظام: دليل قواعد الفصل بين الصالحيات**

يمكن أن تؤدي صلاحيات إعدادات النظام الى وجود تعارض في الأدوار . لذلك، يجب اتباع المبادئ التالية:

- .1 عدم السماح للموظفين من خارج وزارة المالية ممن يعملون على مشاريع من خالل نظام FMIS بالوصول إلى بيئة اإلنتاج.
	- .2 يجب أال يُمنح فريق دعم FMIS صالحية إجراء أي حركات في بيئة اإلنتاج
	- 3. يجب أن يُمنح المستخدمين النهائيين من وزارة المالية إمكانية الوصول لإجراء تغيير ات تهيئة فيما يتعلق ببيئة الإنتاج
		- 4. يجب فصل الأنشطة التالية بين الموظفين، واتباع إجراءات إدارة التغيير المطبقة في الوزارة:
			- أ. أي تطوير أو تغيير في مسار العمل .
			- ب. ترحيل / تطبيق التغيير من بيئة التطوير إلى بيئة اإلنتاج.
				- ج. اعتماد تطبيق هذه التغييرات.

يوضح القسم التالي قواعد الفصل ين الصالحيات مبينة بالتفصيل:

#### لمحة عامة على عملية الفصل بين الصلاحيات: الوصول إلى إعدادات (تهيئة) النظام

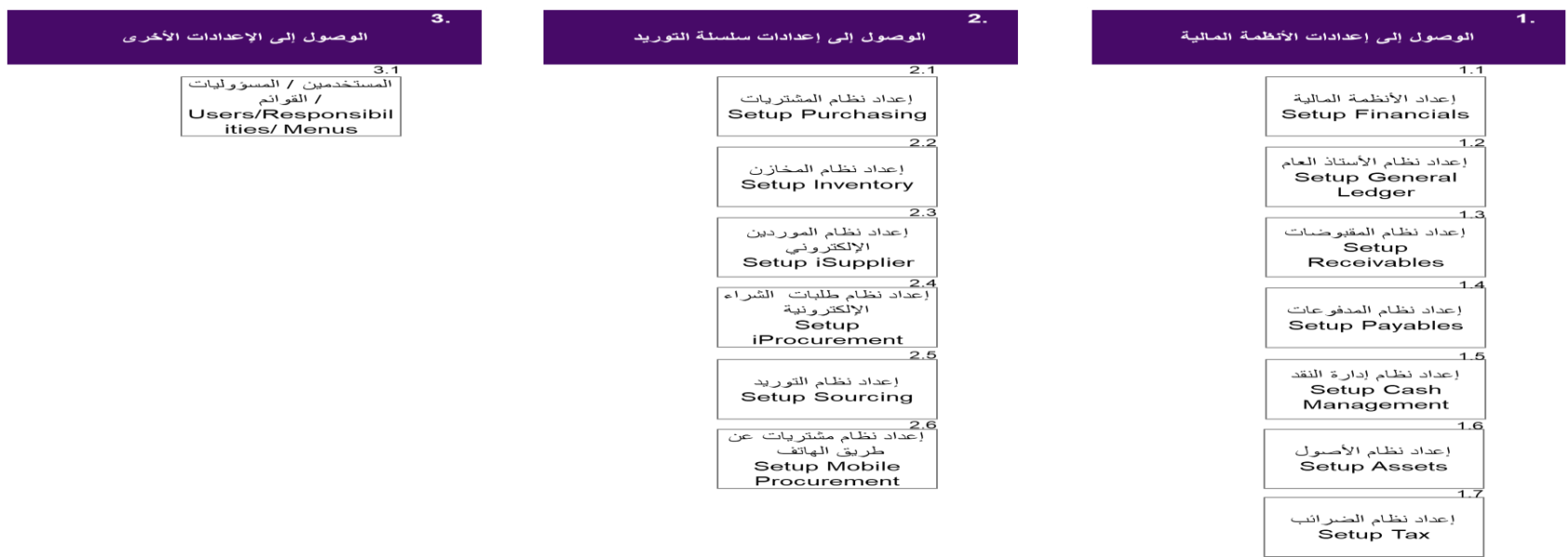

## **1-9-4 أنشطة إعداد البيانات المالية:**

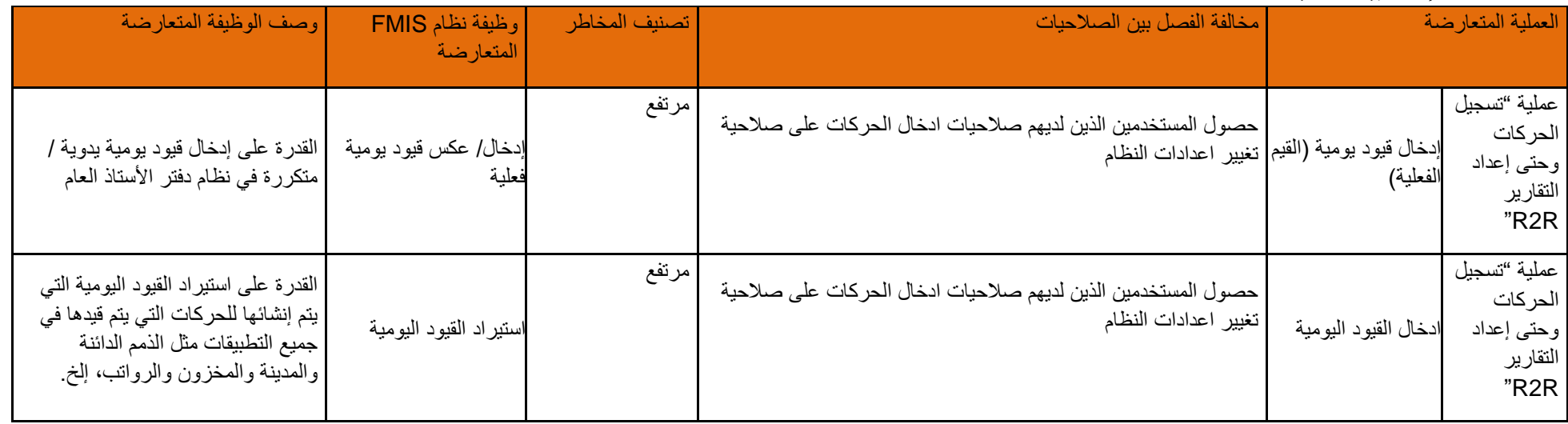

# **2-9-4 أنشطة إعداد دفتر األستاذ العام**

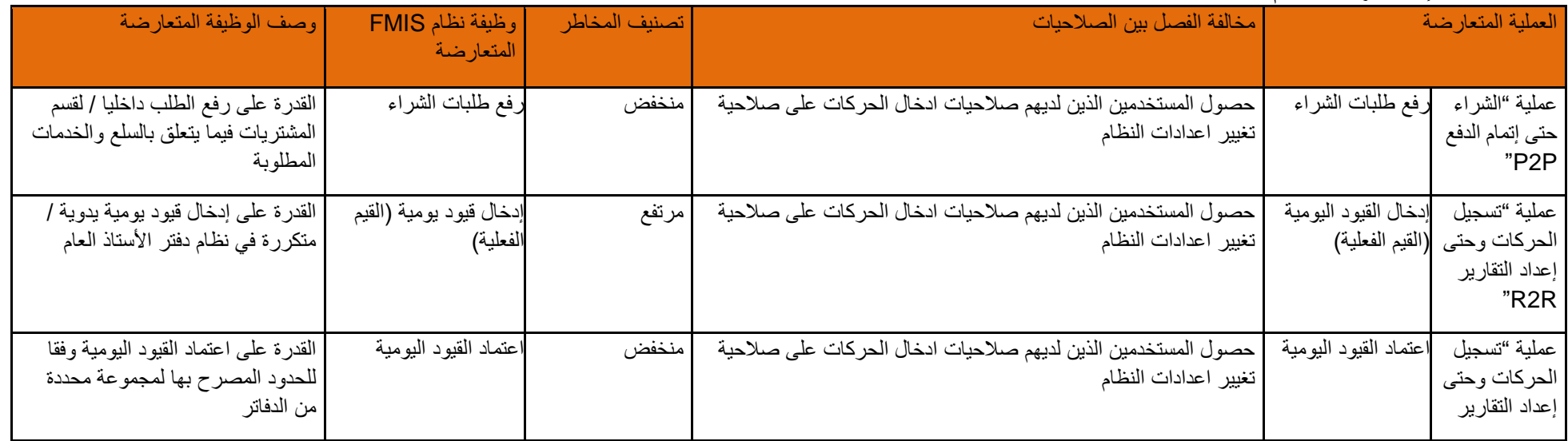

صفحة **74** من **93**

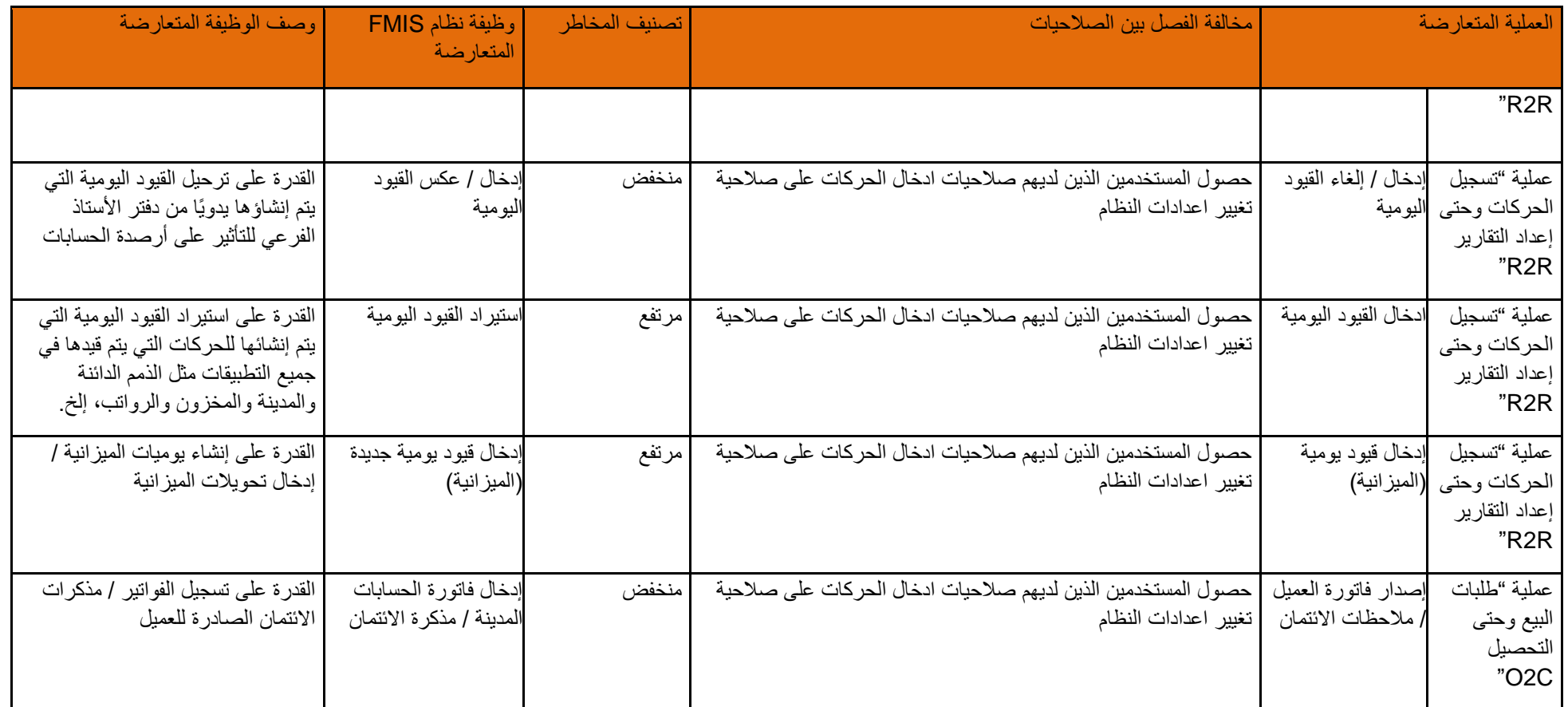

## **3-9-4 أنشطة إعداد الحسابات الدائنة**

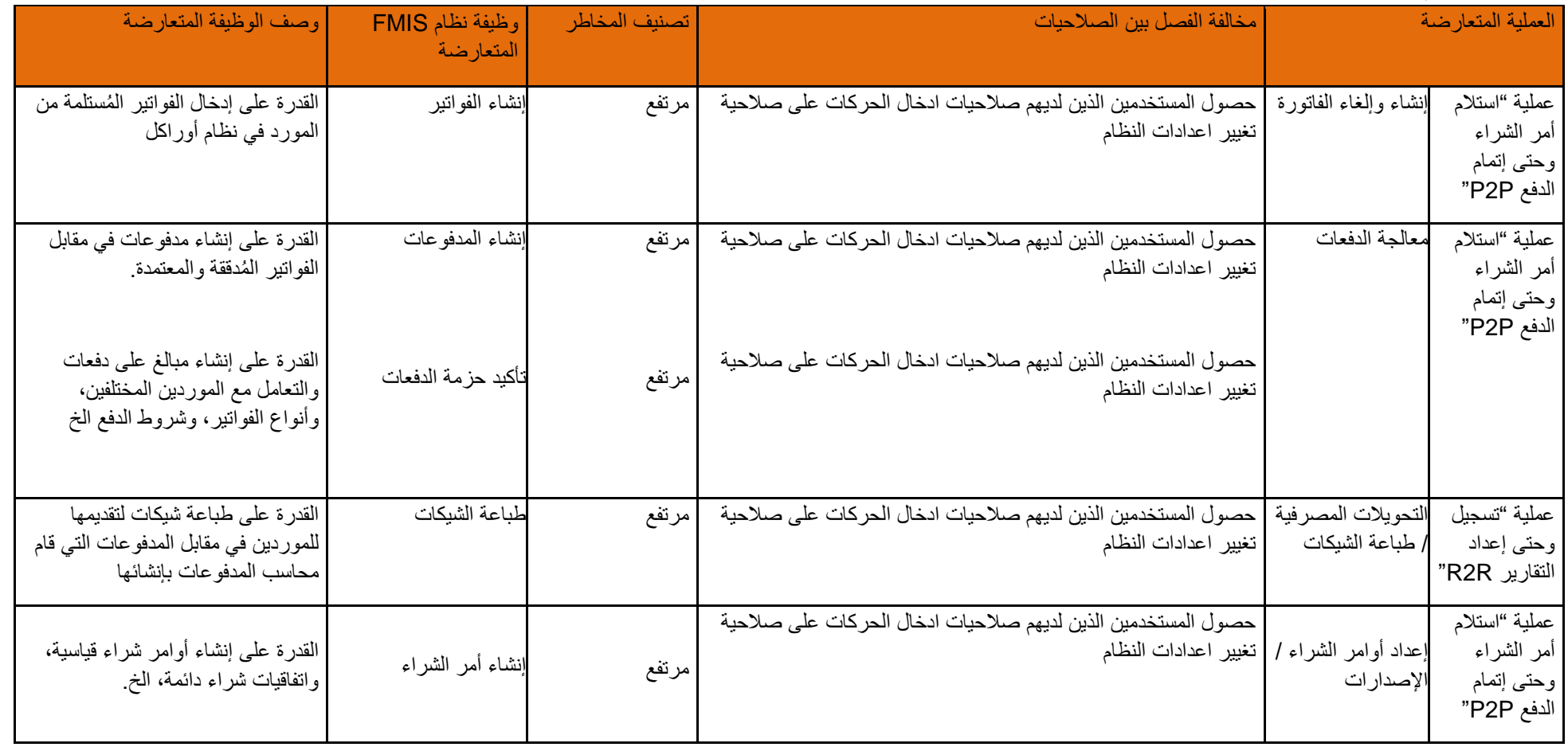

### **4-9-4 أنشطة إعداد إدارة النقد**

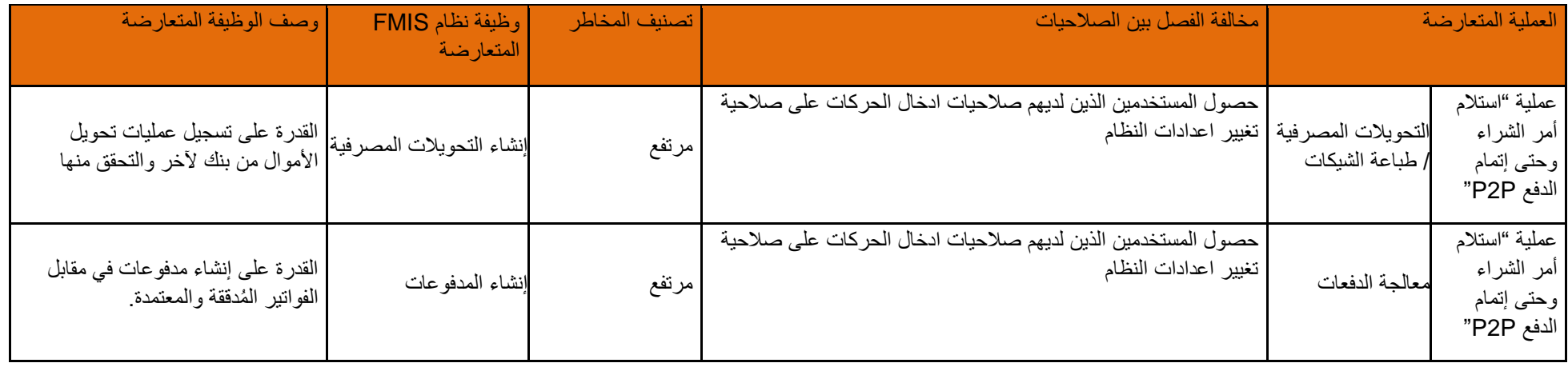

## **5-9-4 أنشط ة إعداد الحسابات المدينة**

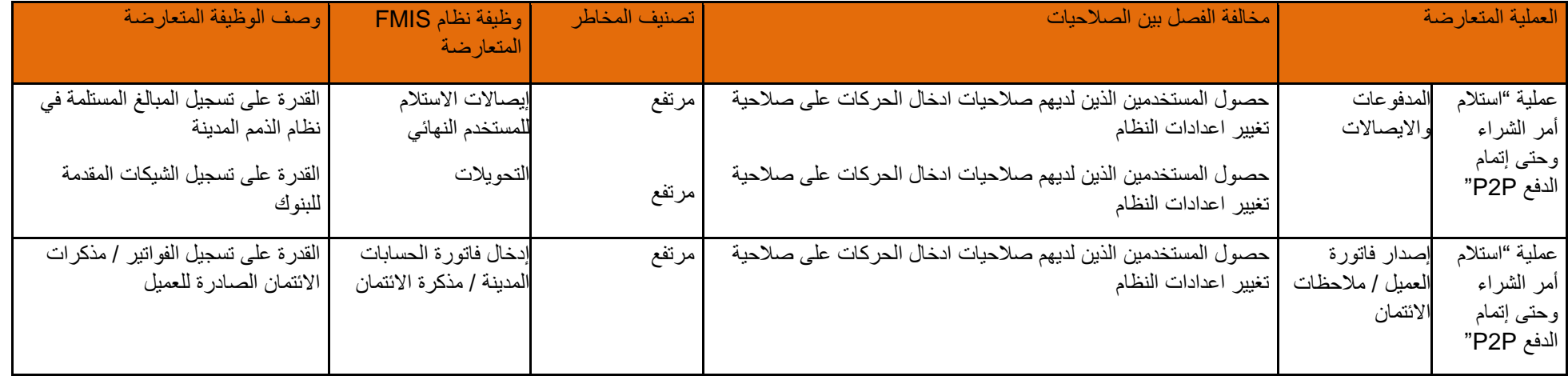

# **6-9-4 أنشطة إعداد األصول**

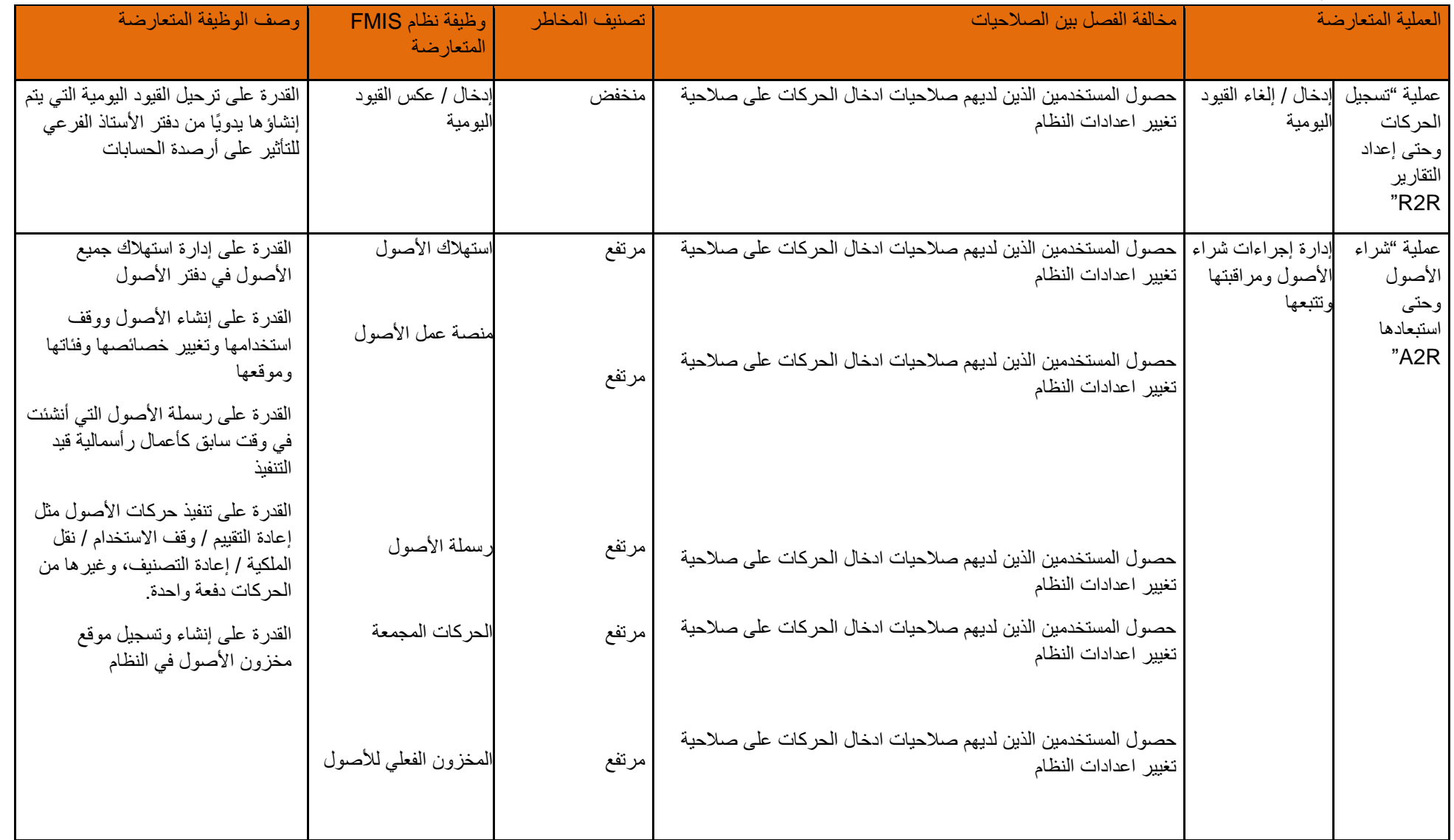

صفحة **78** من **93**

## **7-9-4 أنشطة إعداد المشتريات**

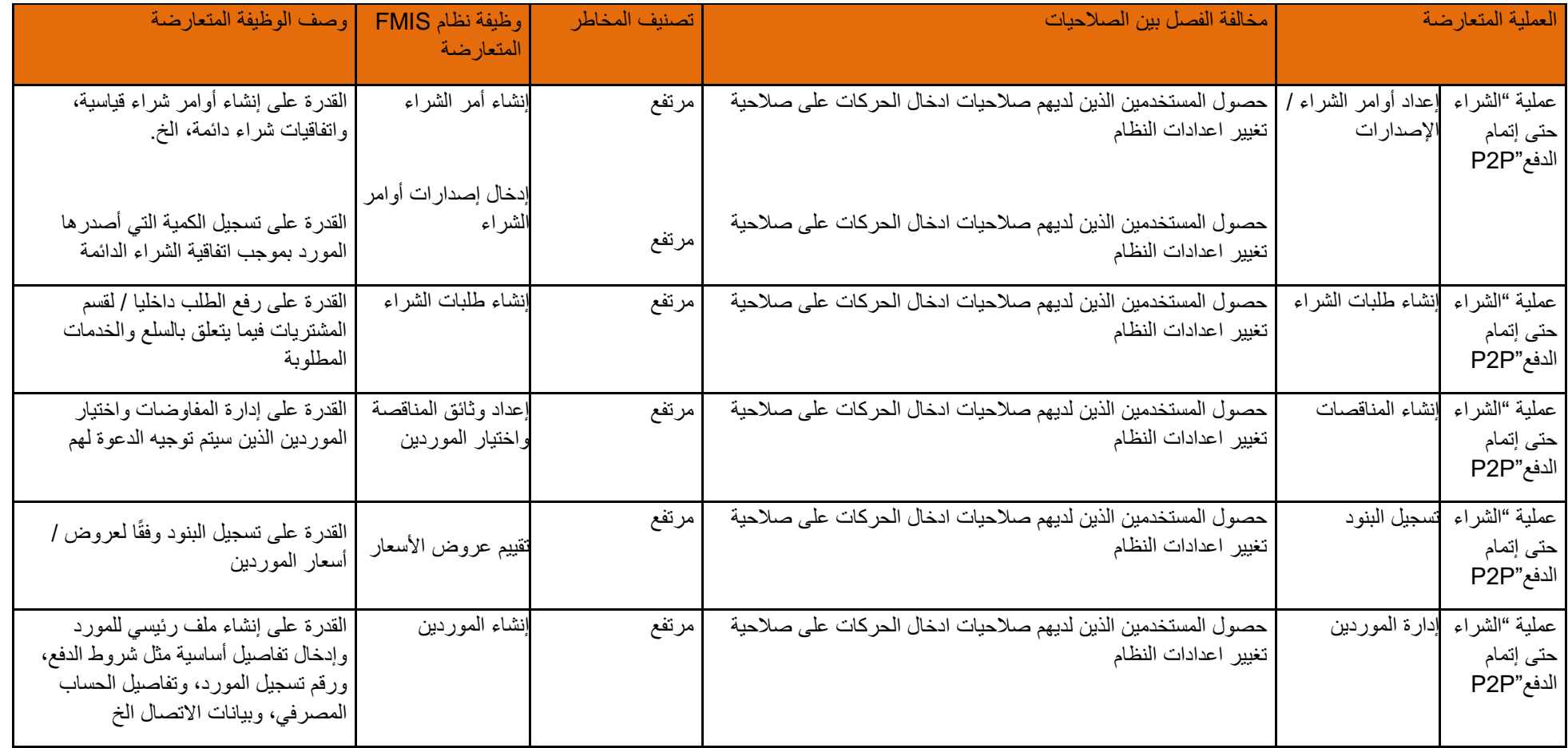

# **8-9-4 أنشطة تحديد المخزون**

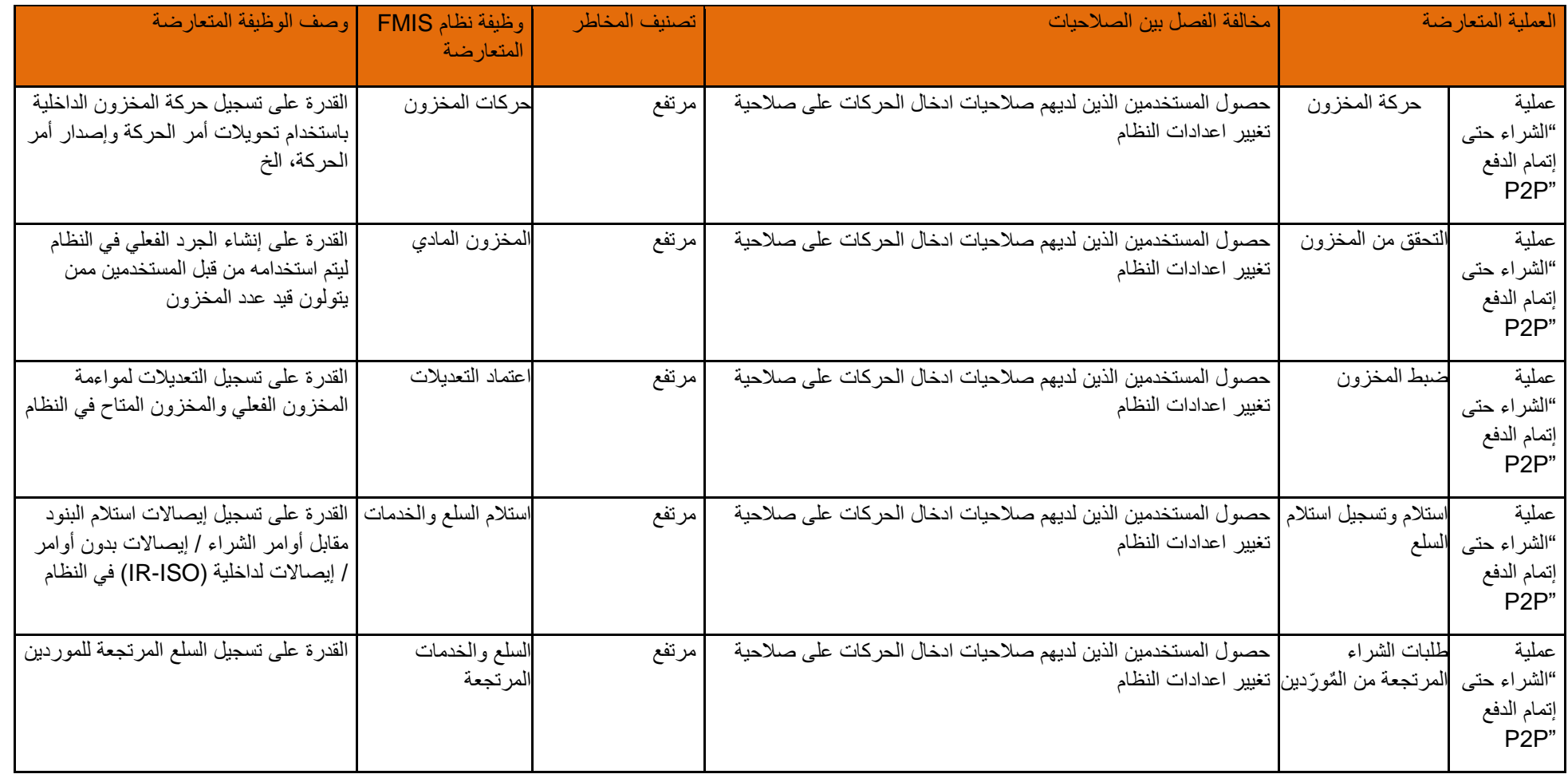

#### **9-9-4 أنشطة إعدادات المستخدمين / المسؤوليات / القوائم**

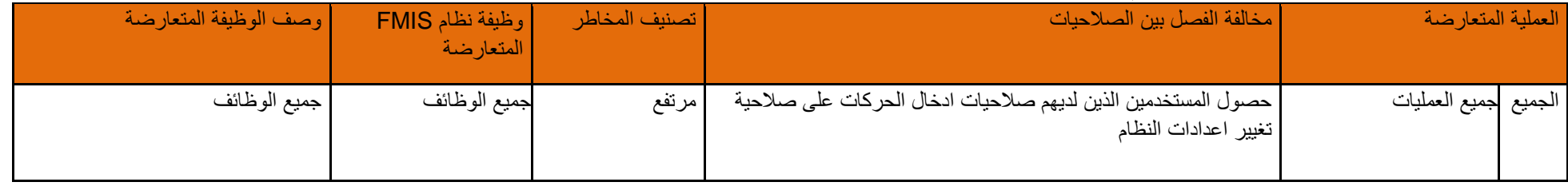

# **10-9-4 أنشطة إعداد المورد اإللكتروني iSupplier**

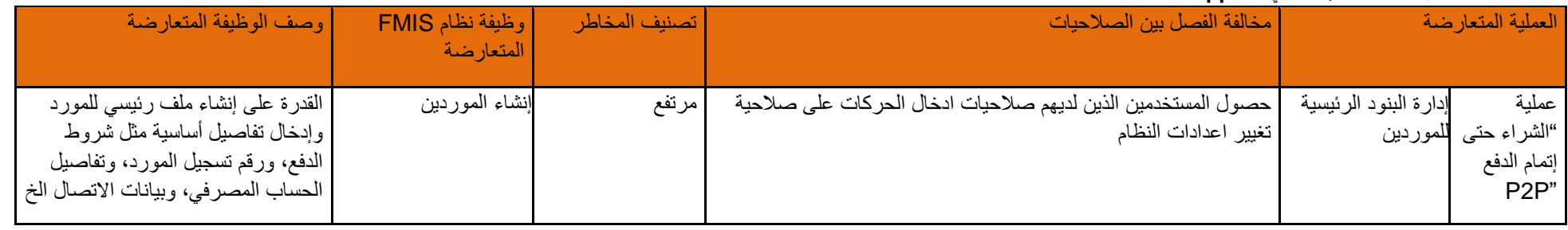

# **11-9-4 أنشطة إعداد المشتريات اإللكترونية iProcurement**

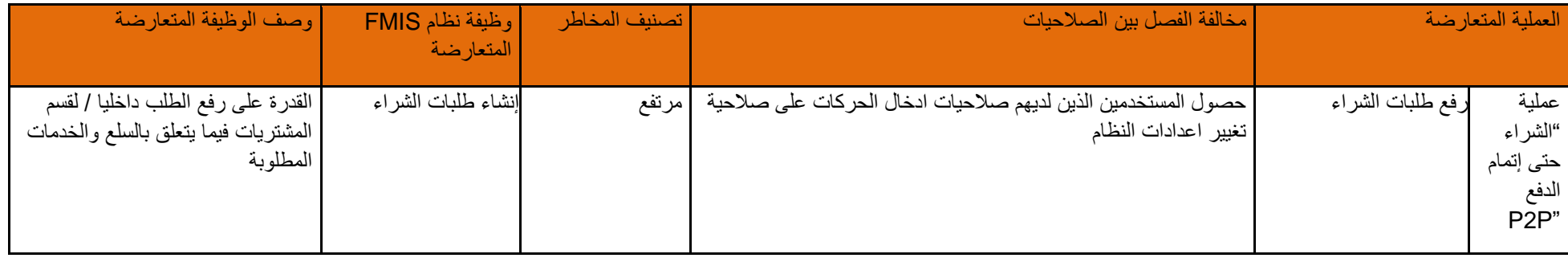

## **12-9-4 أنشطة التوريد**

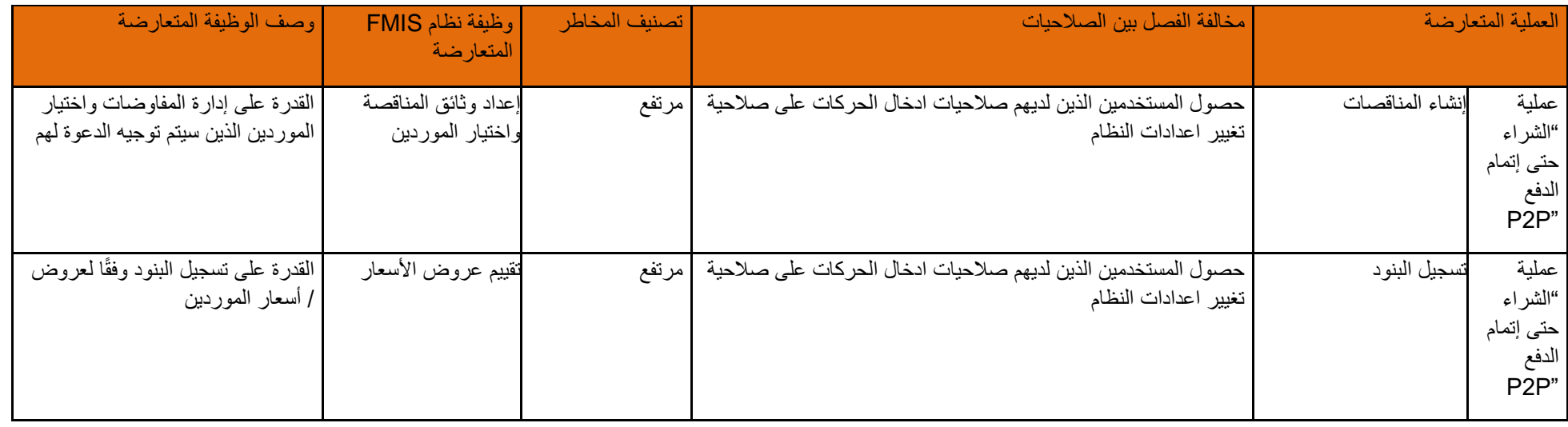

# **13-9-4 أنشطة إعداد الضرائب**

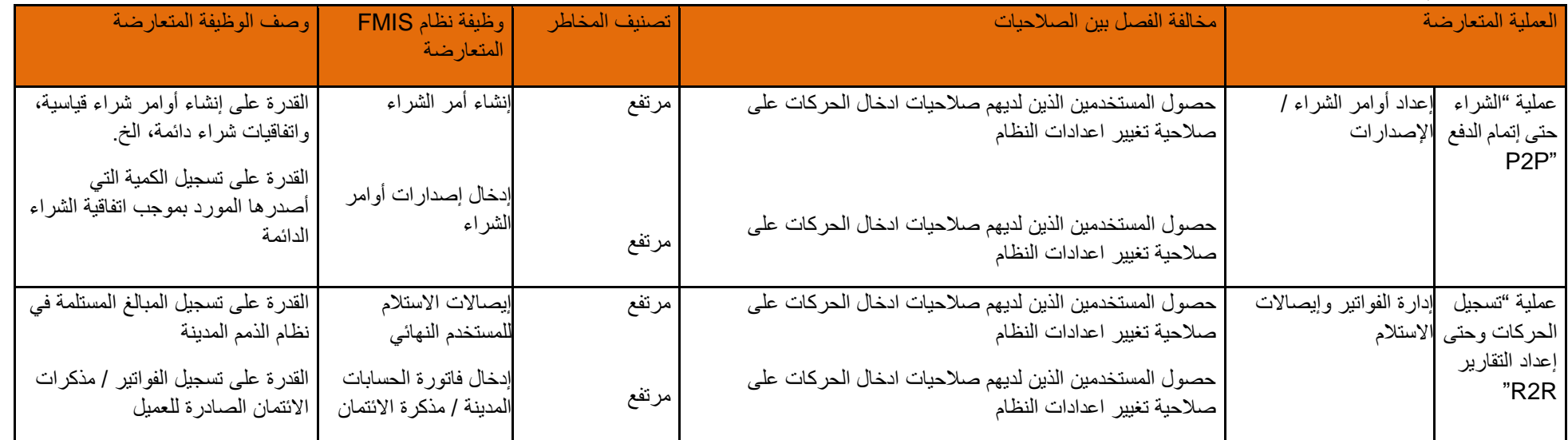

صفحة **82** من **93**

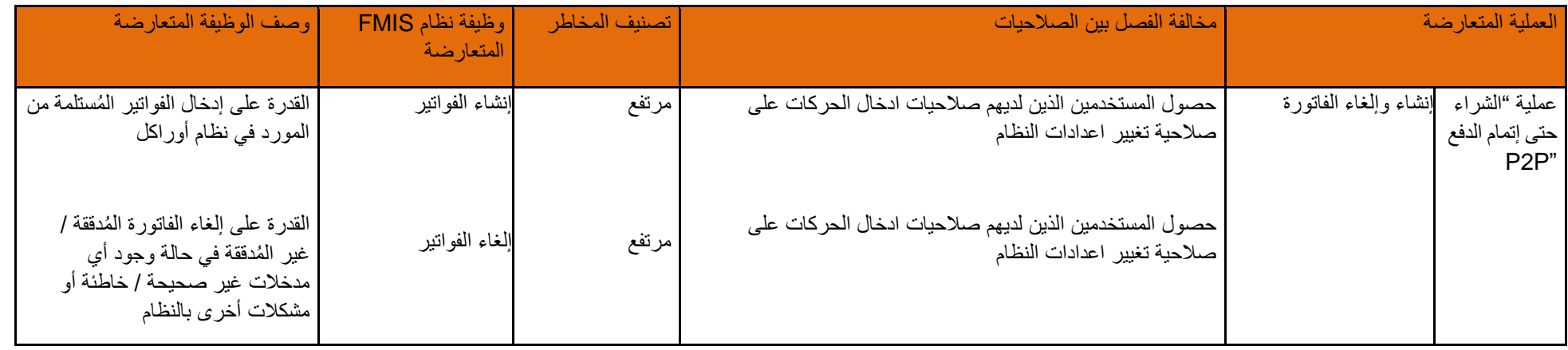

# **14-9-4 أنشطة إعداد نظام AGIS لل حركات بين الشركات العالمية**

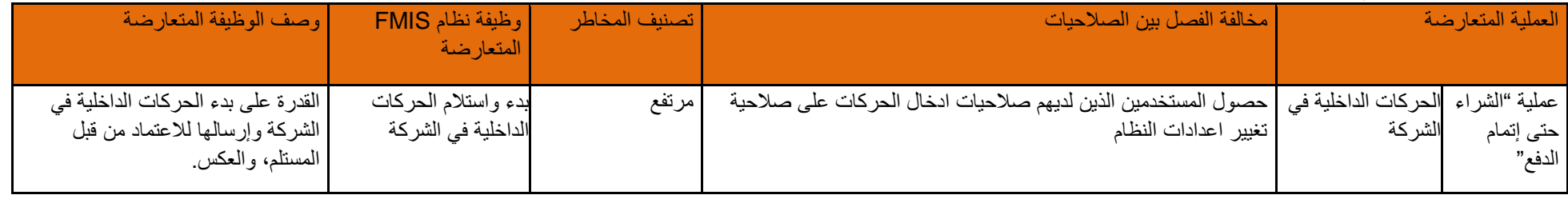

**10-4 قواعد الفصل بين صالحيات التخطيط وإعداد الميزانية على نظام هايبريون** 

لمحة عامة على عملية الفصل بين الصلاحيات: التخطيط واعداد الميزانية على نظام هايبريون

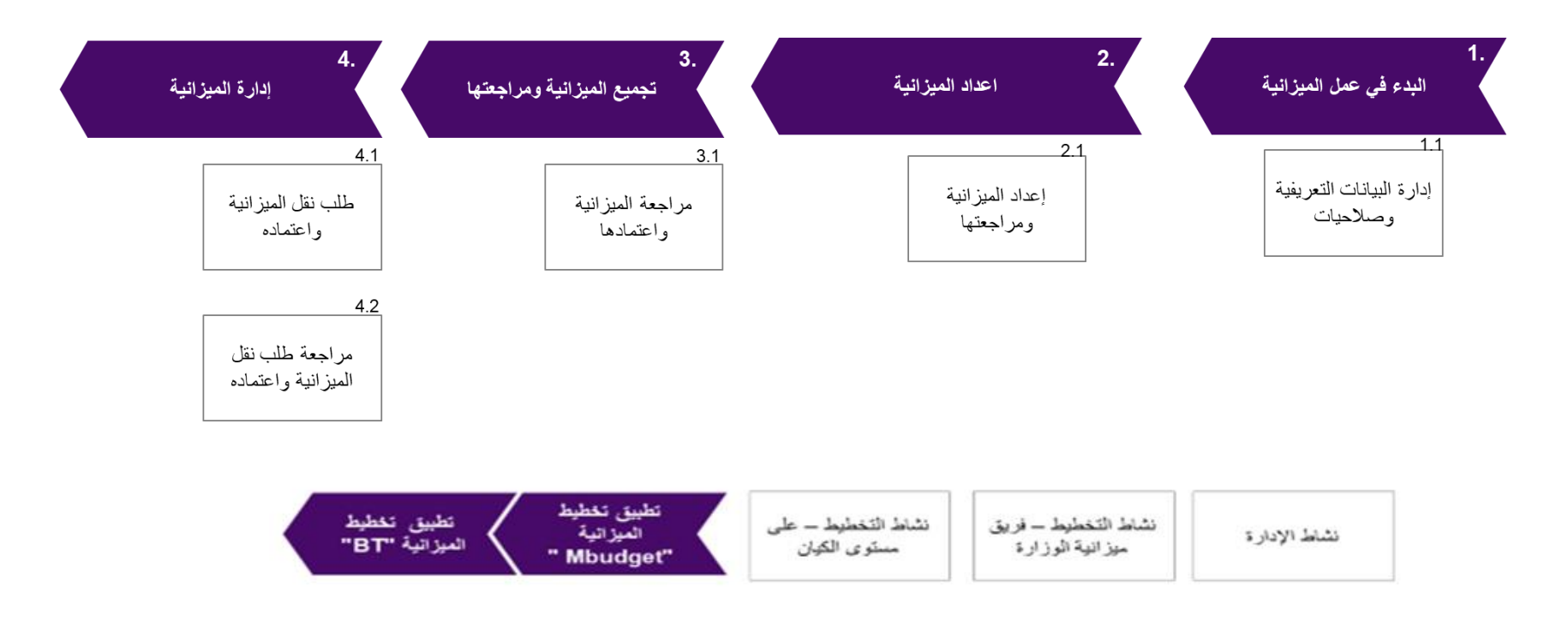

يوجد لدى وزارة المالية تطبيقين لنظام هايبربون هما نظام الميزانية والإدارة المالية حيث الميزانية الموزانية من قبل إدارة الميزانية في الميزانية في الوزارة بينما يتم استخدام نظام الإدارة المالية من قبل إدارة العمليات المالية.

(\* يتم استخدام تطبيق التدفقات النقدية بشكل حصري لتحليل الحركات النقدية على المستخدمين المستخدمين (عددهم 3) يعملون في إدارة العمليات المالية في الوزارة. ولا يقوم هذا التطبيق بمعالجة أية حركات أو إدخال أية بيانات في نظام المعلومات المعلى المعلومات المعلون المعلون المعلون الملم للمخاطر المخاطر المخاطر وفق مبادئ الفصل الفصل المخاطر الفضاض المخاطر الموق مبادئ الفصل المخاطر الموقق الصالحيات ولذلك فقد تم استثناؤه من وثيقة فصل الصالحيات .(

صفحة **84** من **93**

لرفع كفاءة المحافظة على تطبيق هايبريون، يجب أن يُمنح المديرون الصالحيات التي يحتاجون إليها إلنجاز أعمالهم اليومية.

يجب أن يتم تنفيذ اإلجراءات التالية للفصل بين مهام مختلف المسؤولين في بيئة اإلنتاج على تطبيق هايبريون:

# **1-10-4 أنشطة التخطيط وإعداد الميزانية على هايبريون**

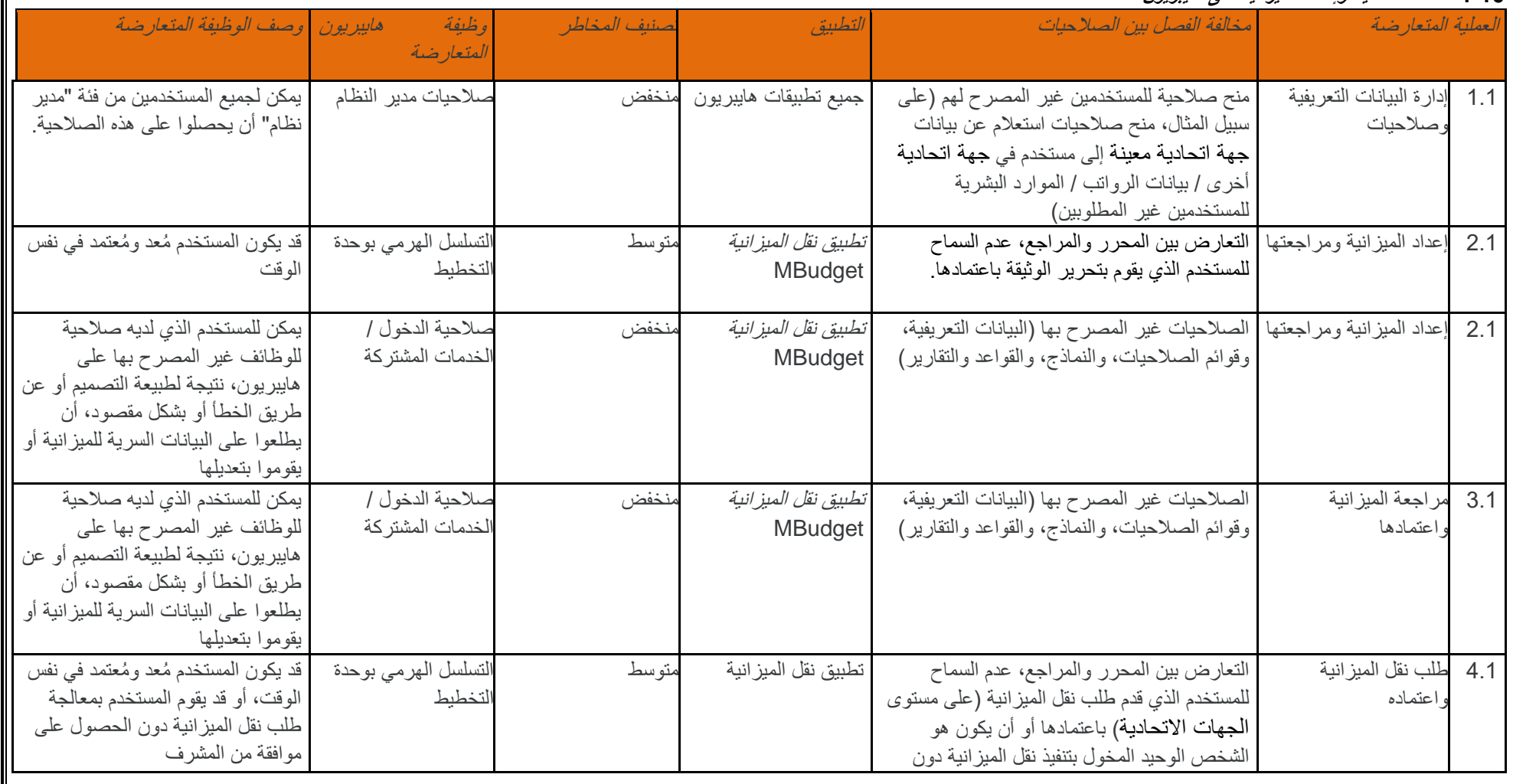

صفحة **85** من **93**

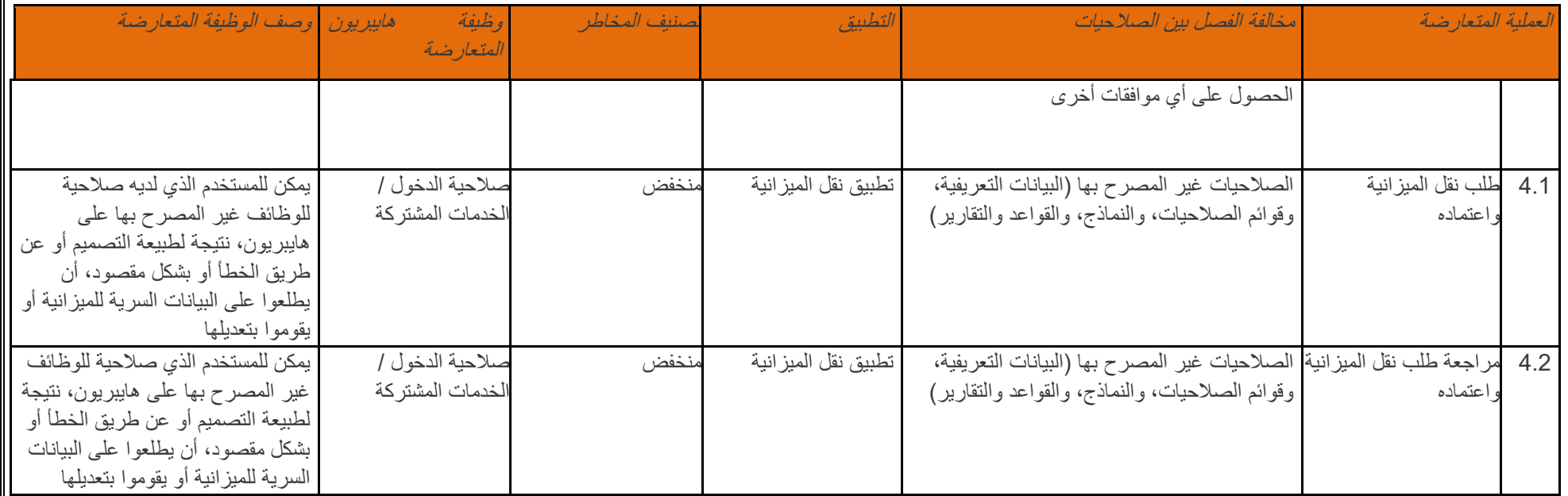

يجب منح صلاحية تطبيقات التخطيط على نظام هايبريون (MB )أو MB أو أي من مكوناته إلى المستخدمين المصرح لهم فقط، وذلك بما يتفق مع صلاحيات المستخدم وبعد الحصول على جميع الموافقات المطلوبة.

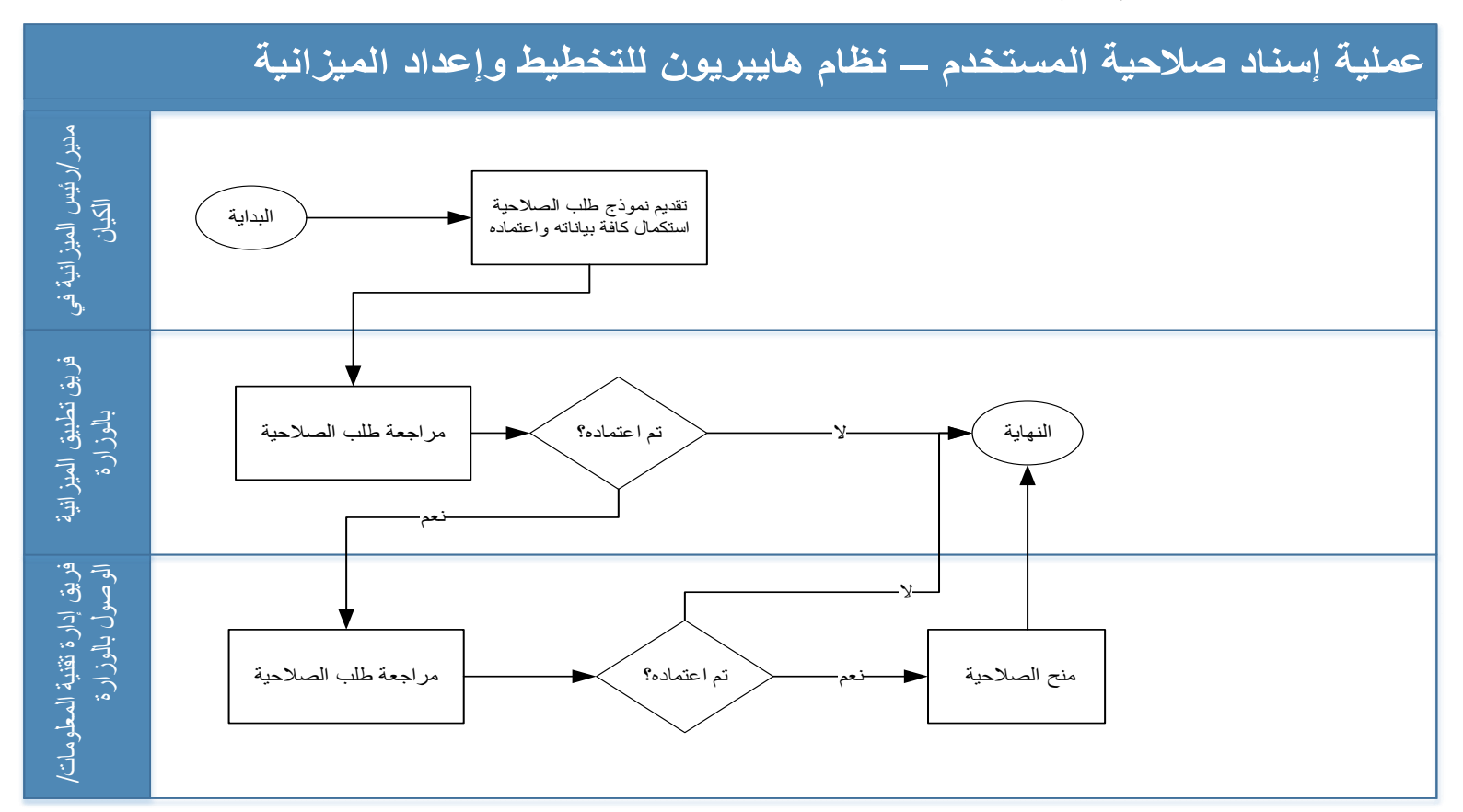

**2-10-4 عملية إسناد صالحية المستخدم – نظام هايبريون للتخطيط وإعداد الميزانية**

يقوم فريق تطبيق الميز انية لدى الوزارة بمر اجعة ما يلي قبل اعتماد الطلبات:

-1 عدد المستخدمين لكل جهة اتحادية - 3 كحد أقصى ويمكن زيادة العدد بنا ًء على موافقة اإلدارة العليا

-2 التراخيص المتوفرة

صفحة **87** من **93**

# **11-4 قواعد الفصل بين الصالحيات في نظام هايبريون لإلدارة المالية**

# لمحة عامة على عملية الفصل بين الصلاحيات: الإدارة المالية على نظام هايبريون

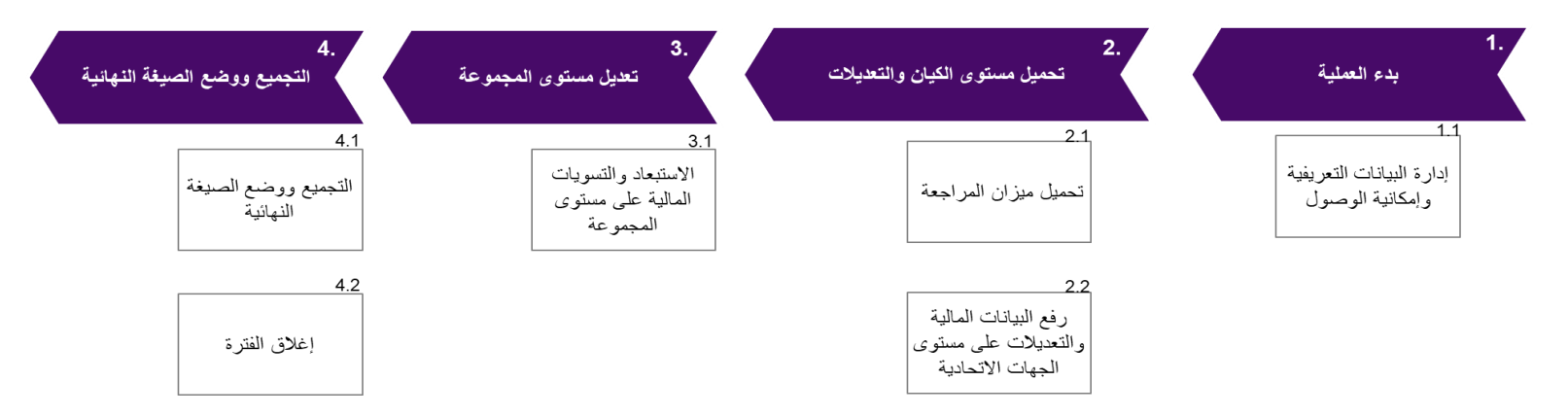

يوجد لدى وزارة المالية تطبيقين لنظام هايبربون هما نظام الميز انية والإدارة المالية المالية المعتدم نظام الموزانية في الوزارة بينما يتم استخدام نظام الإدارة المالية من قبل إدارة العمليات المالية. يجب أن يتم تنفيذ الإجراءات التالية للفصل بين مهام مختلف المسؤولين في بيئة الإنتاج على تطبيق هايبريون:

### **1-11-4 أنشطة نظام هايبريون لإلدارة المالية(**

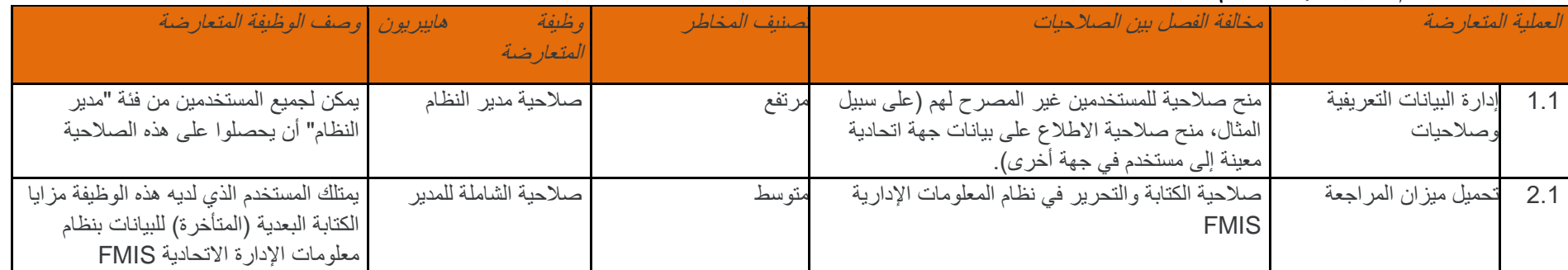

صفحة **88** من **93**

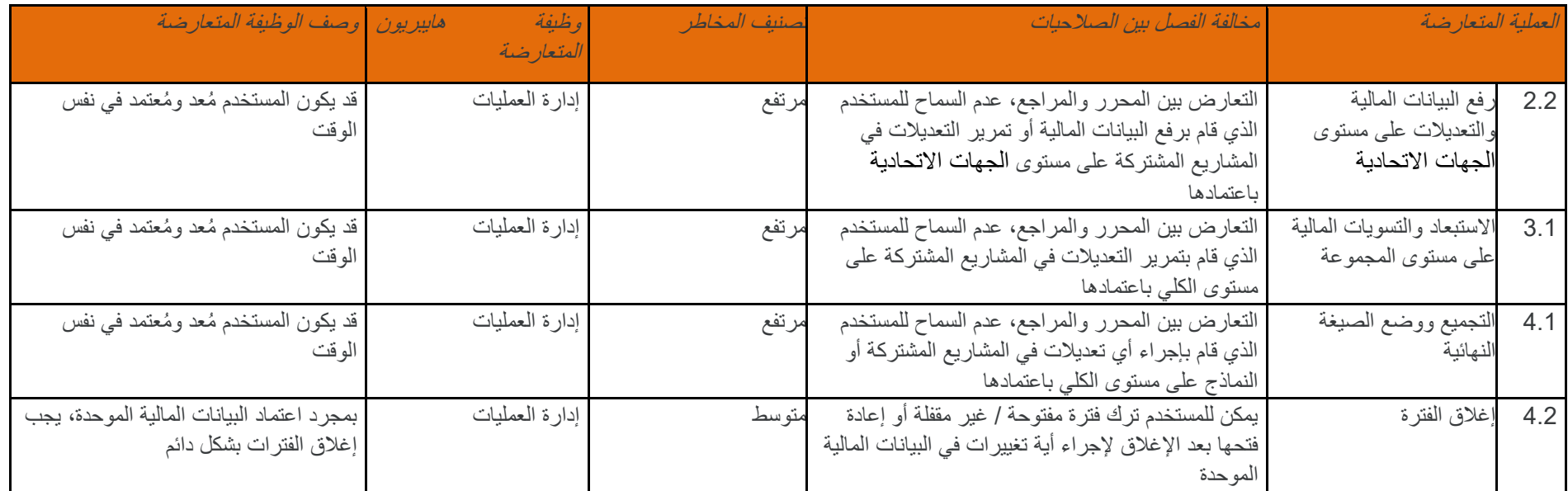

يجب منح صلاحية نظام هايبريون للإدارة المالية أو أي من مكوناته إلى المستخدمين المصرح لهم فقط، وذلك بما يتفق مع صلاحيات المستخدم وبعد الحصول على جميع الموافقات المطلوبة. (\* يتم استخدام تطبيق التدفقات النقدية بشكل حصري لتحليل الحركات النقدية على المستحادين حسن المستخدمين (عددهم 3) يعملون في إدارة العمليات المالية في الوزارة. ولا يقوم هذا التطبيق بمعالجة أية حركات أو إدخال أية بيانات في نظام المعالجة الإدارية أو نظام الميزانية. كما أن تطبيقاً لا يبدو السليقاً معرضاً للمخاطر" وفق مبادئ الفصل بين الصلاحيات ولذلك فقد تم استثناؤه من وثيقة فصل الصلاحيات .)

#### **2-11-4 عملية إسناد صالحية المستخدم – نظام هايبريون لإلدارة المالية**

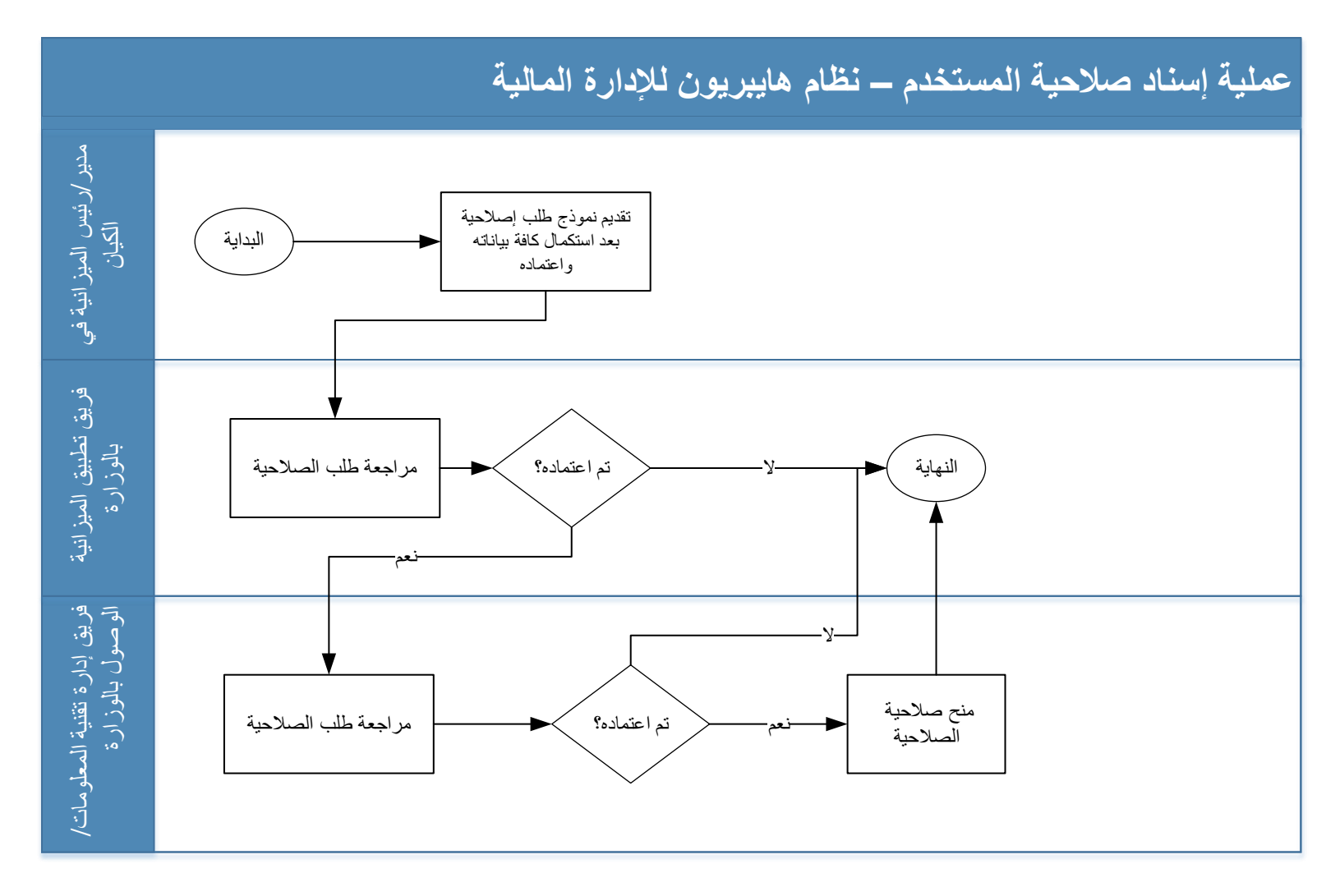

صفحة **90** من **93**

# **5 المالحق**

# **1-5 المراجع**

تم استخدام المراجع التالية:

- .1 جمعية مراقبة وتدقيق نظم المعلومات )ISACA )
	- 27001 ISO/IEC .2

# **2-5 عملية إسناد المسؤوليات**

#### **1-2-5 عملية إسناد مسؤوليات المستخدم**

يبيّن الرسم البياني أدناه عملية "إسناد المسؤوليات" لنظام المعلومات الإدارية المالية FMIS لإسناد مسؤوليات جديدة عن طريق المستخدم.

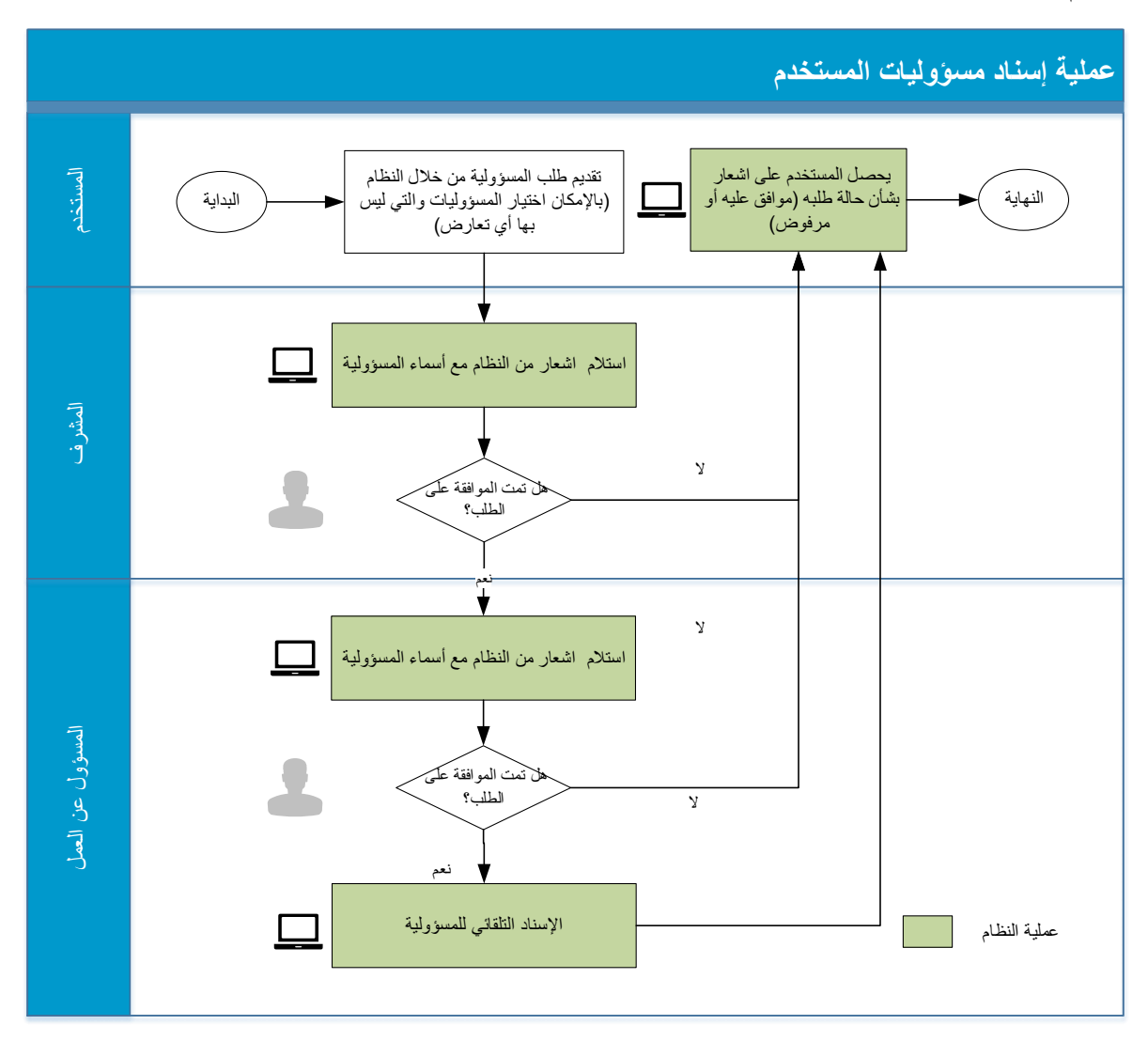

صفحة **92** من **93**

صفحة **93** من